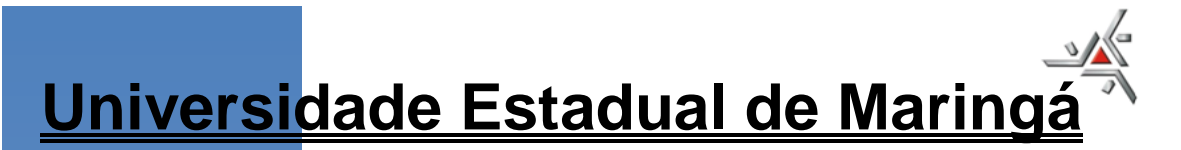

# **CENTRO DE TECNOLOGIA DEPARTAMENTO DE ENGENHARIA MECÂNICA PROGRAMA DE PÓS-GRADUAÇÃO EM ENGENHARIA MECÂNICA**

# **FERNANDO RODRIGO MORO**

**Estudo para a otimização de um impelidor de pás inclinadas em um tanque agitado através da Fluidodinâmica Computacional (CFD)**

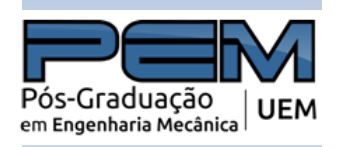

MARINGÁ 2016

## FERNANDO RODRIGO MORO

**Estudo para a otimização de um impelidor de pás inclinadas em um tanque agitado através da Fluidodinâmica Computacional (CFD)**

> Dissertação apresentada ao Programa de Pós-Graduação em Engenharia Mecânica da Universidade Estadual de Maringá, como requisito parcial para a obtenção do título de Mestre em Engenharia Mecânica. Área de concentração: Ciências Térmicas

> Orientador: Prof. Dr. Alexandre Marconi de Souza da Costa Coorientador: Prof. Dr. Márcio Higa

"Dados Internacionais de Catalogação-na-Publicação (CIP)" (Biblioteca Setorial - UEM. Nupélia, Maringá, PR, Brasil)

M867e

Moro, Fernando Rodrigo, 1986-

Estudo para a otimização de um impelidor de pás inclinadas em um tanque agitado através da Fluidodinâmica Computacional (CFD) / Fernando Rodrigo Moro.-- Maringá, 2016.

96 f. : il. (algumas color.).

Dissertação (mestrado em Engenharia Mecânica)--Universidade Estadual de Maringá, Dep. de Engenharia Mecânica, 2016.

Orientador: Prof. Dr. Alexandre Marconi de Souza da Costa.

Coorientador: Prof. Dr. Márcio Higa.

1. Mecânica dos fluidos computacional. 2. Fluidodinâmica Computacional (CFD). 3. Pás rotativas - Mecânica dos fluidos. 4. Impelidor - Mecânica dos fluidos. I. Universidade Estadual de Maringá. Departamento de Engenharia Mecânica. Programa de Pós-Graduação em Engenharia Mecânica.

> CDD 23. ed. -620.1064 NBR/CIP – 12899-AACR/2

Maria Salete Ribelatto Arita CRB 9/858 João Fábio Hildebrandt CRB 9/1140

## FERNANDO RODRIGO MORO

# **Estudo para a otimização de um impelidor de pás inclinadas em um tanque agitado através da Fluidodinâmica Computacional (CFD)**

Dissertação apresentada como requisito parcial para a obtenção do título de Mestrado por Fernando Rodrigo Moro perante a comissão julgadora do curso de Mestrado em Engenharia Mecânica em 29 de Julho de 2016.

## COMISSÃO JULGADORA

**Prof. Dr. Wilson de Aguiar Beninca** Membro – Universidade Federal do Paraná (UFPR)

**Prof. Dr. Júlio César Dainezi de Oliveira** Membro – Universidade Estadual de Maringá (UEM)

**Prof. Dr. Alexandre Marconi de Souza da Costa** Orientador – Universidade Estadual de Maringá (UEM)

Dedico este trabalho a Deus pela força nesta longa caminhada, à minha esposa Silvana que esteve sempre ao meu lado me apoiando e aos professores Alexandre Marconi e Marcio Higa pela paciência na orientação e incentivo que tornaram possível a conclusão desta dissertação.

### **AGRADECIMENTOS**

Uma dissertação de mestrado é construída sobre muita dedicação e esforço dos mestrandos, mas também é construída com o auxílio de pessoas ligadas direta ou indiretamente a dissertação. Gostaria de agradecer algumas destas pessoas pelo auxílio e pelo apoio nesta caminhada.

A minha esposa Silvana e familiares pela paciência e pelo companheirismo ao longo de minha vida.

Aos professores Alexandre Marconi, e Marcio Higa pelas orientações necessárias que tornaram possível a conclusão desta dissertação.

Agradeço ao meu amigo Rodrigo Bacarin que me demonstrou o caminho para iniciar a caminhada do mestrado.

Aos meus amigos Christian, Marcelo Losekann e Juliana pelo apoio e pelas risadas juntos.

Aos professores Wagner, Flávio, Luiza, Silvia, Norival e Julio pelos diversos ensinamentos, experiências compartilhadas e dicas para a presente dissertação.

A Jordina responsável pela secretaria do departamento de Engenharia Mecânica pelo auxílio necessário.

Aos inúmeros colegas de classe que convivi nos últimos dois anos, pelo compartilhamento de ideias e pelos momentos descontraídos pelos quais passamos.

As empresas Noma do Brasil S/A e Maringá Equipamentos para Frigoríficos Ltda. que me prestaram o apoio necessário.

"A persistência é o caminho do êxito". Charles Chaplin

### **RESUMO**

MORO, F. R. **Estudo para a otimização de um impelidor de pás inclinadas em um tanque agitado através da Fluidodinâmica Computacional (CFD).** [Study impeller optimization inclined blades in a mix tank through using Computational Fluid Dynamics (CFD)]. Dissertação (Mestrado em Engenharia Mecânica) – Universidade Estadual de Maringá, Maringá/PR, 2016.

Um estudo de otimização foi realizado para um impelidor do tipo pás inclinadas em um tanque agitado, através da Fluidodinâmica Computacional (CFD) pelo uso do software *CFX ANSYS 14.5,* onde o mesmo resolve as equações de massa, quantidade de movimento, energia e modelos de turbulência pelo método de discretização de volumes finitos. Encontrou-se o ângulo de pá que forneceu o maior bombeamento aliado ao menor uso de potência, gerando assim um impelidor de maior eficiência. Foram executadas varias simulações computacionais e para a validação dos resultados gerados foi construído um modelo experimental em que foi possível extrair os valores reais da potência consumida e confronta-los com a potência simulada. O ângulo da pá otimizada foi de 35° que por fim foi executada uma simulação com a mesma em um meio contendo partículas sólidas e seus resultados novamente foram confrontados com os experimentais para novas validações.

Palavras-chave: Fluidodinâmica computacional, impelidor, modelagem matemática, misturadores.

## **ABSTRACT**

MORO, F. R. **Study impeller optimization inclined blades in a mix tank through using Computational Fluid Dynamics (CFD).** [Estudo parar a otimização de um impelidor de pás inclinadas através da Fluidodinâmica Computacional (CFD)]. Dissertação (Mestrado em Engenharia Mecânica) – Universidade Estadual de Maringá, Maringá/PR, 2016.

An optimization study was Conducted paragraph hum impeller blades do TYPE Sideways hum in stirred tank through the computational fluid dynamics (CFD) by use the software from ANSYS CFX 14.5, where it solves the equations of mass, momentum, energy and turbulence models by discretization finite volume method. He met the blade angle that provided the largest pumping combined with less use of power, thus generating greater efficiency impeller. To this were executed several computer simulations and validation of the results generated was built an experimental model it was possible to extract the actual values of the consumed power and confronts them with the simulated power. The optimum blade angle was 35 ° in order that a simulation was performed with the same in a medium containing solid particles and results were compared again with the experimental validations for new. To step next steps suggest the study of different impellers in non-Newtonian fluids applied in agitators and mixers.

Keywords: Computational Fluid Dynamics, impeller , mathematical modeling , mixers

# **LISTA DE ILUSTRAÇÕES**

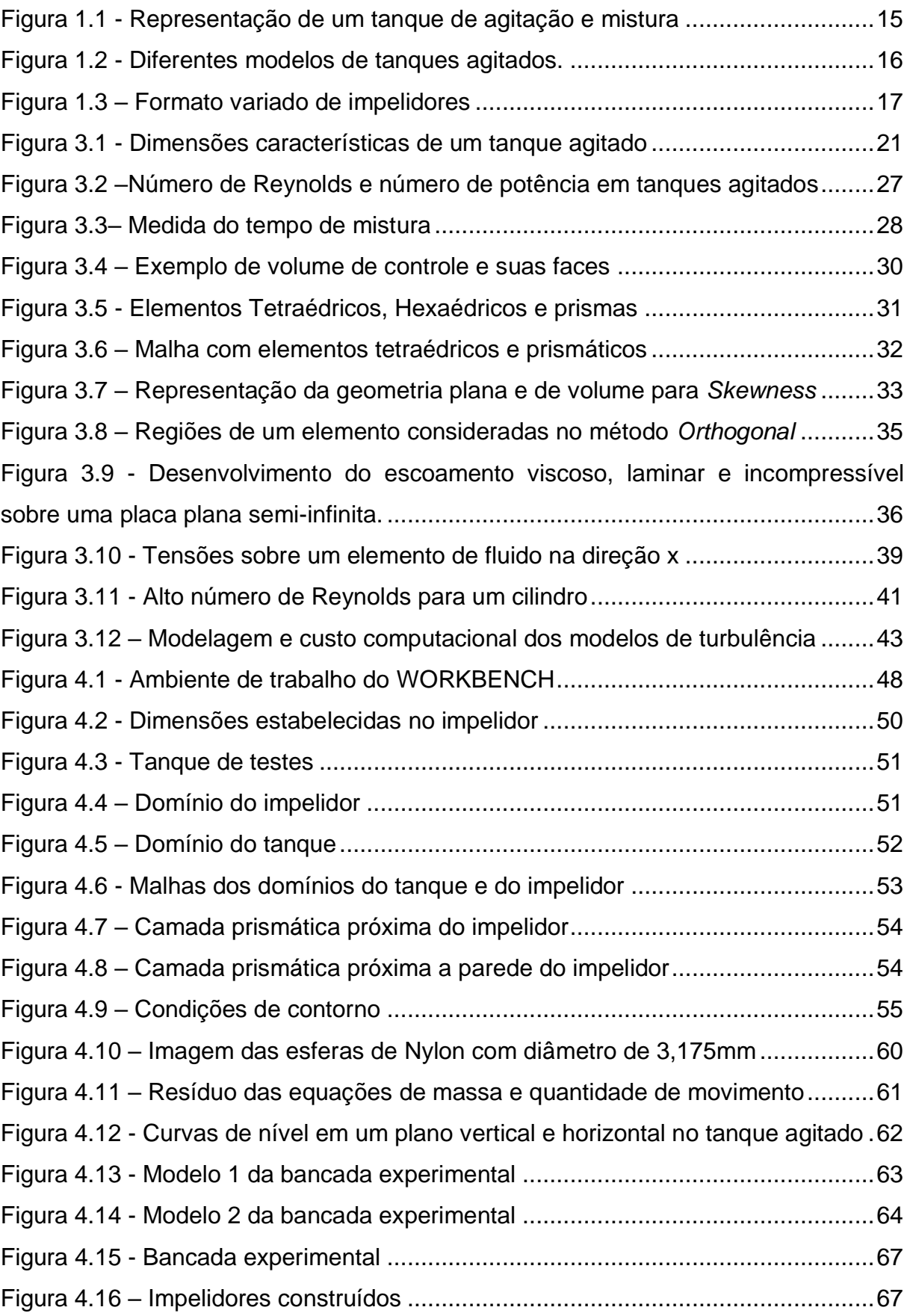

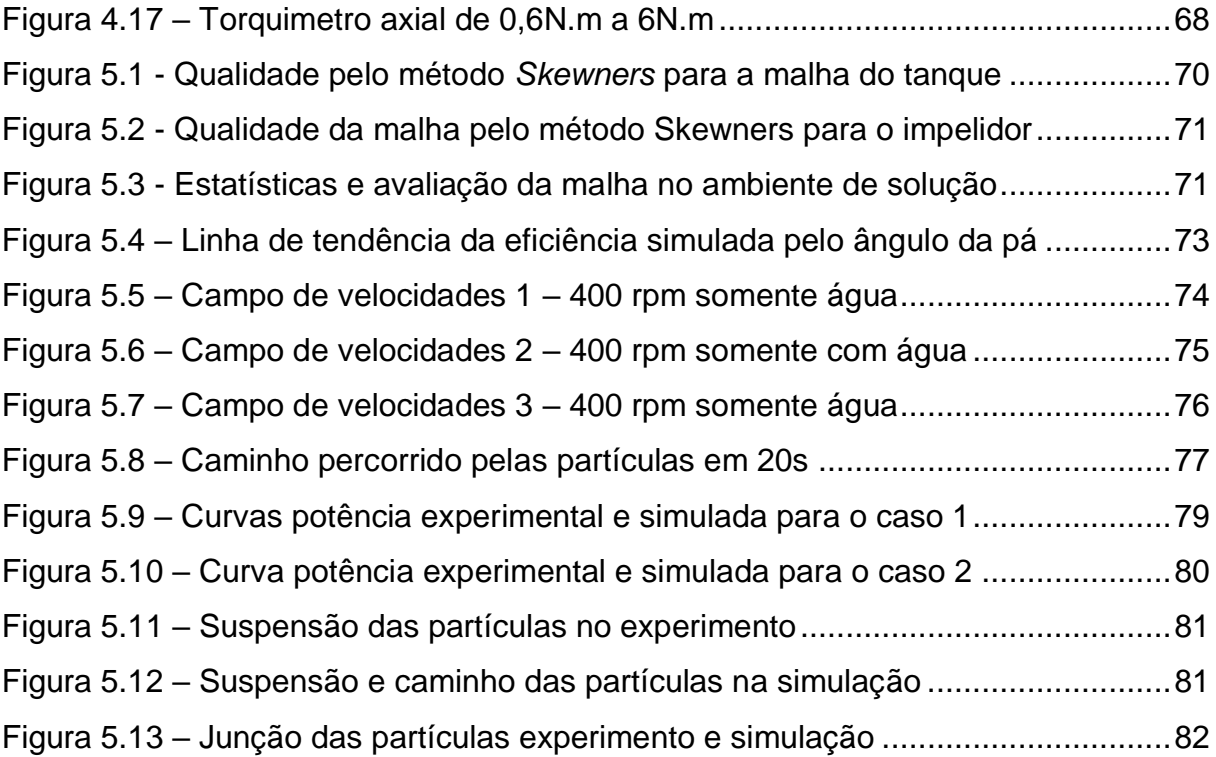

# **LISTA DE TABELAS**

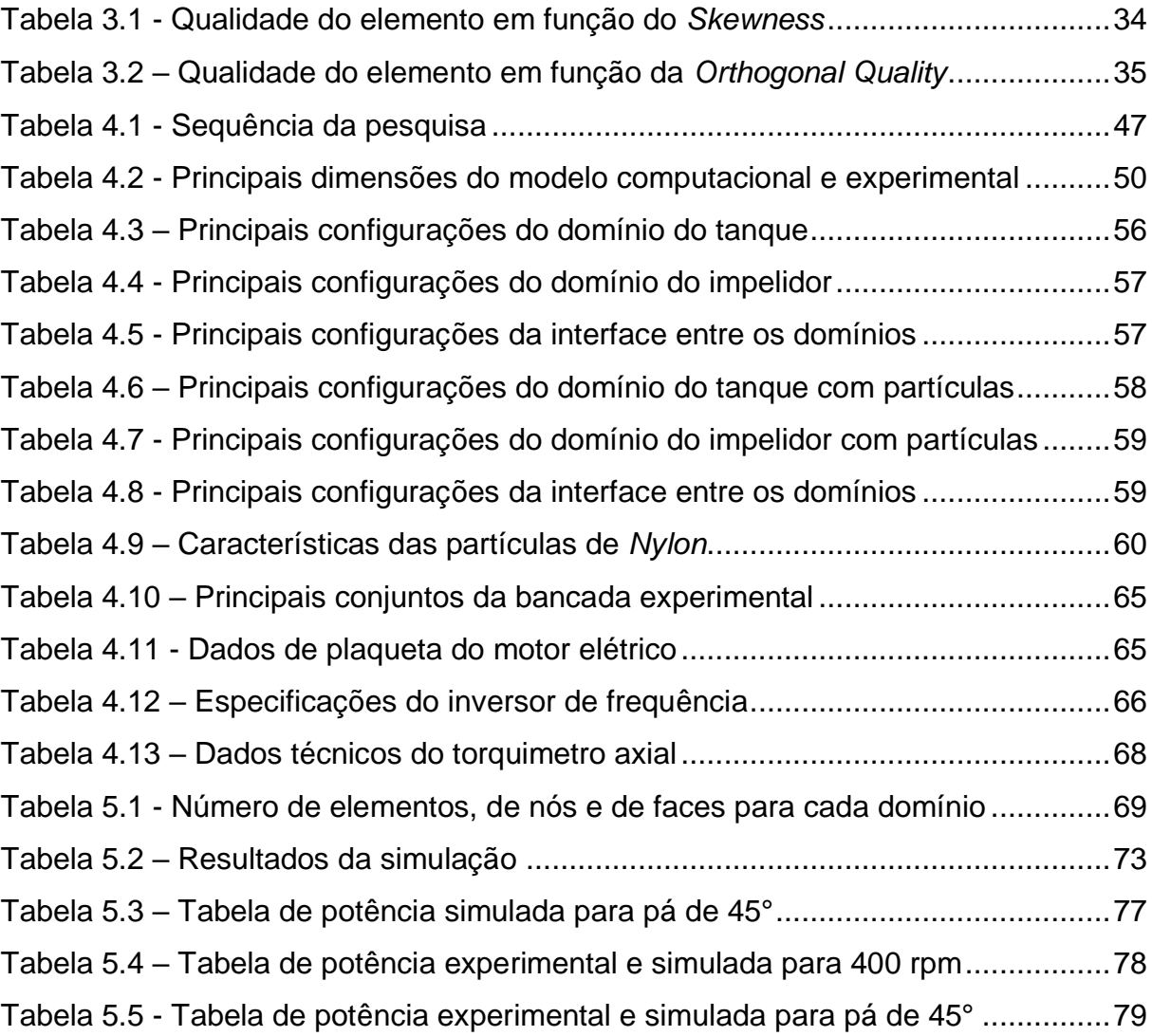

# **LISTA DE ABREVIATURAS E SIGLAS**

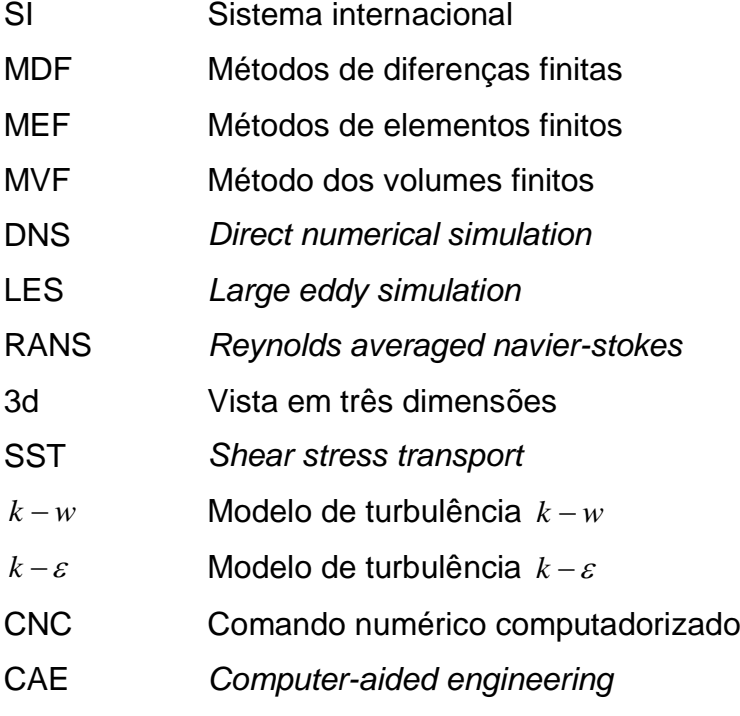

# **LISTA DE SÍMBOLOS**

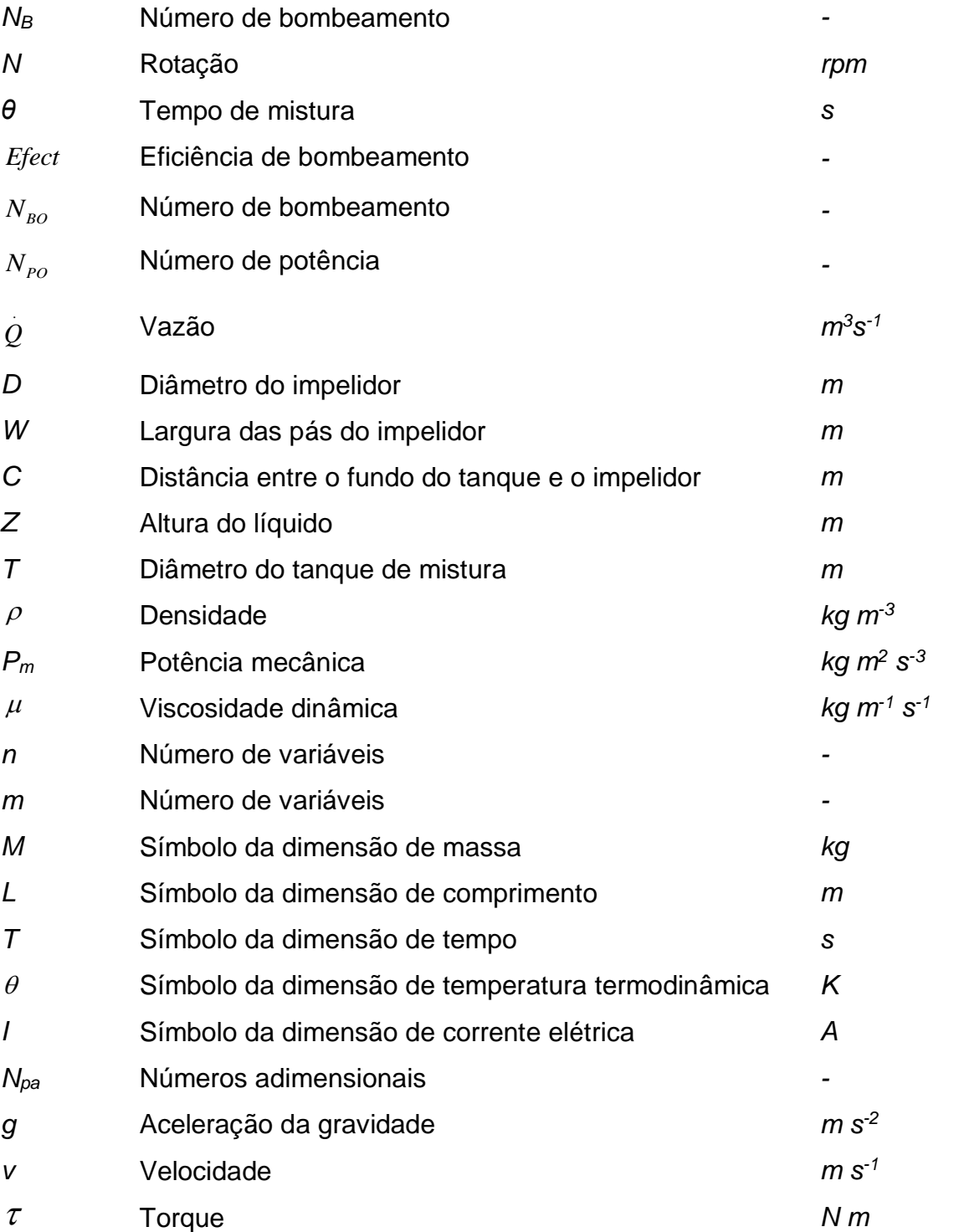

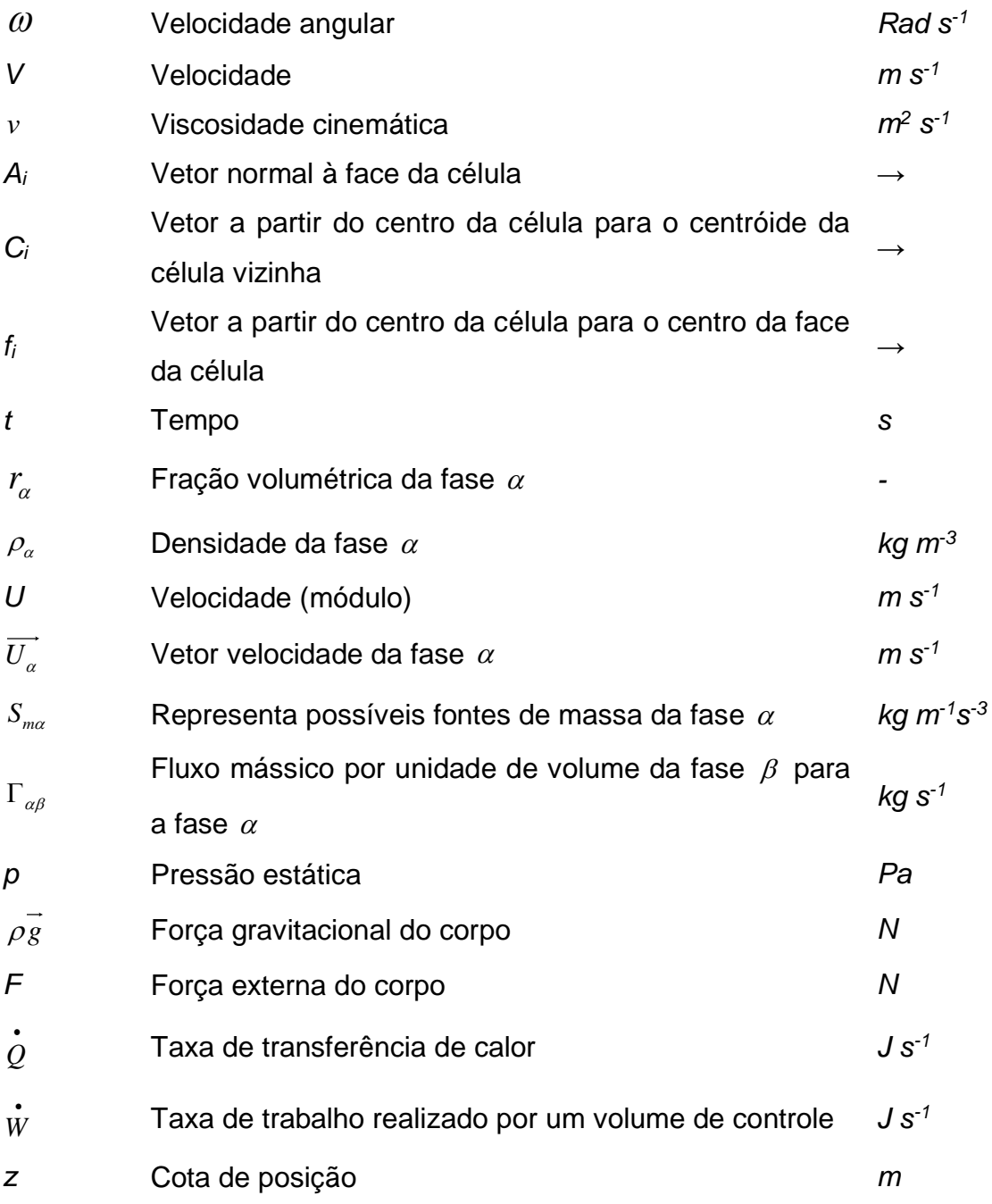

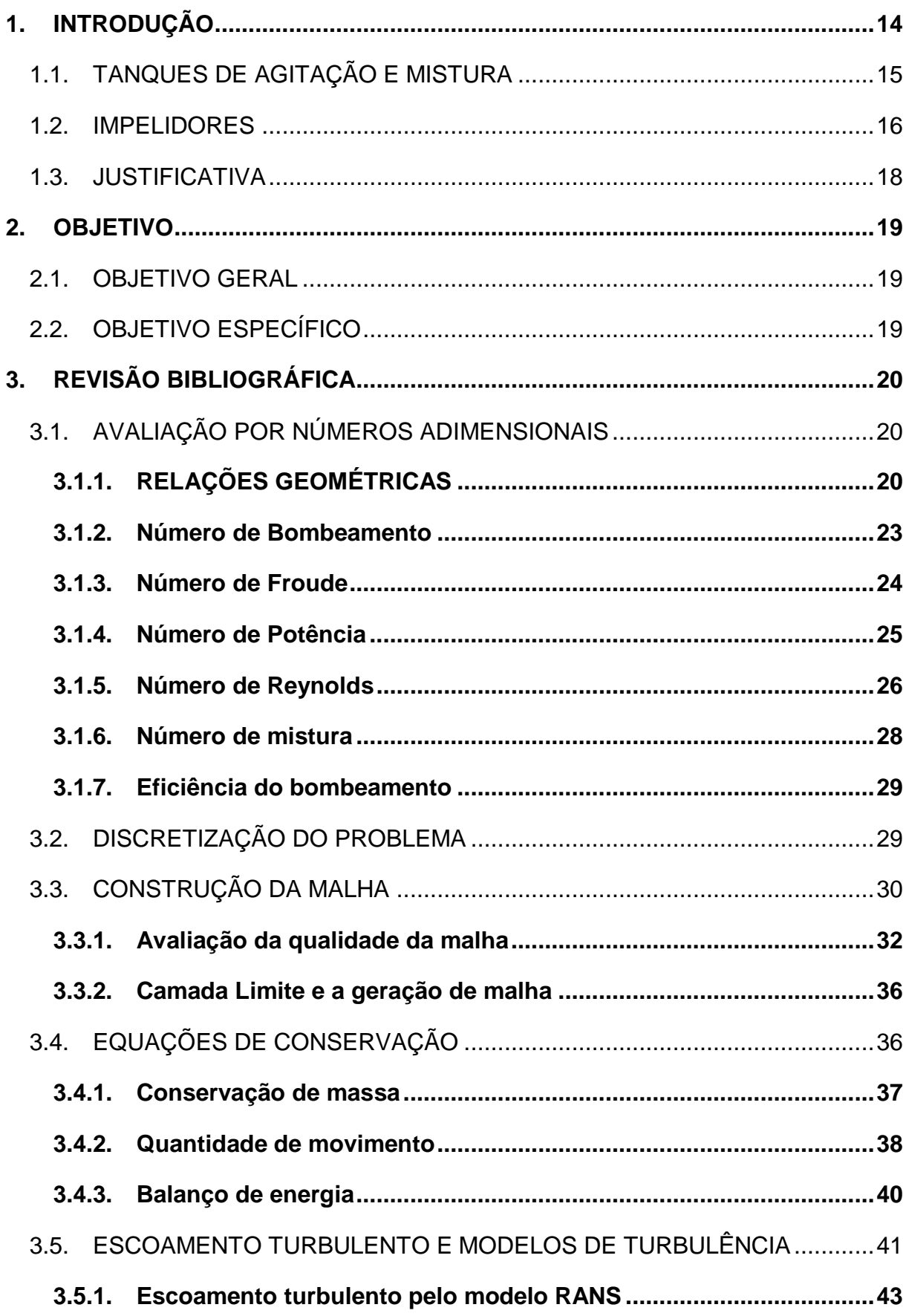

# **SUMÁRIO**

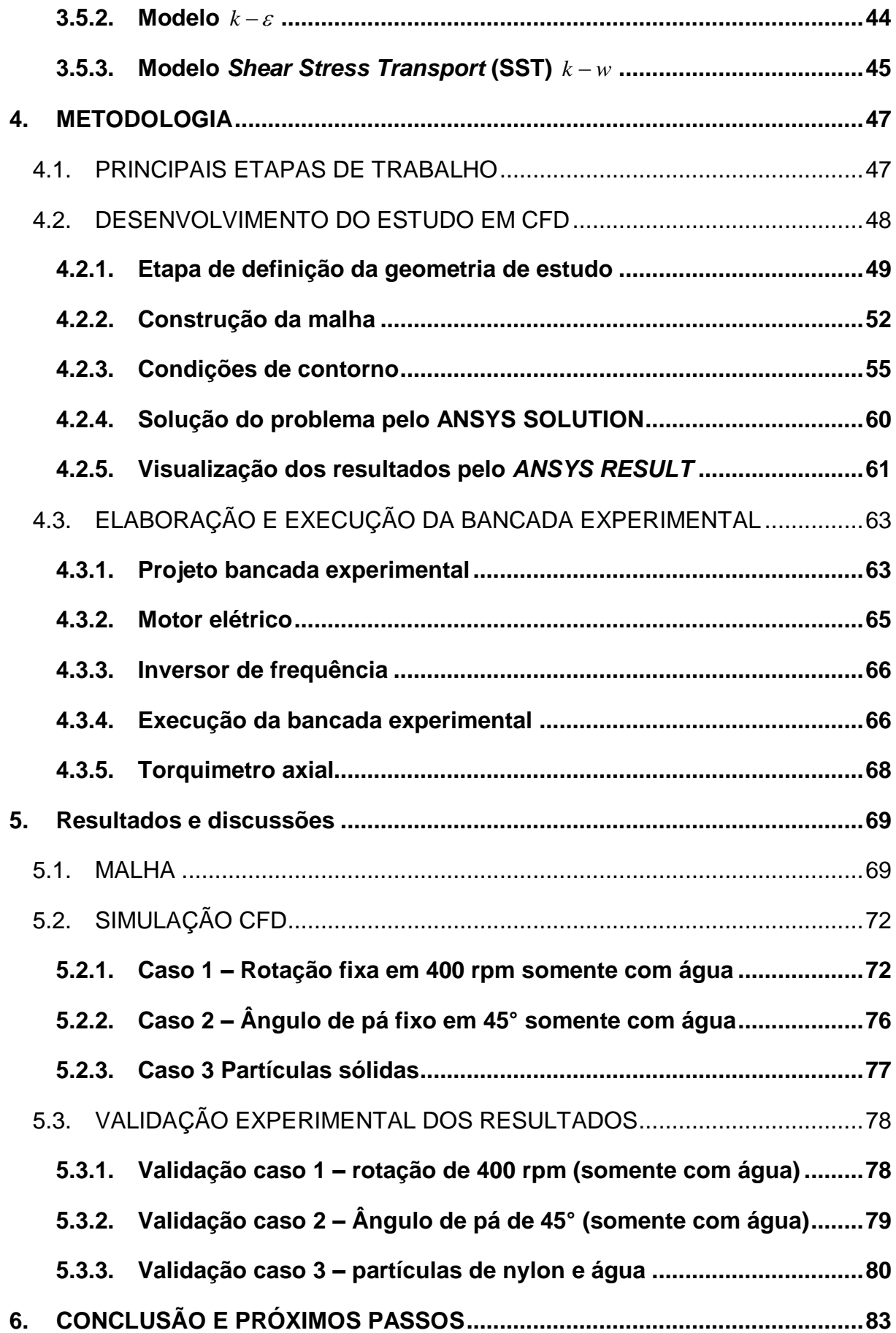

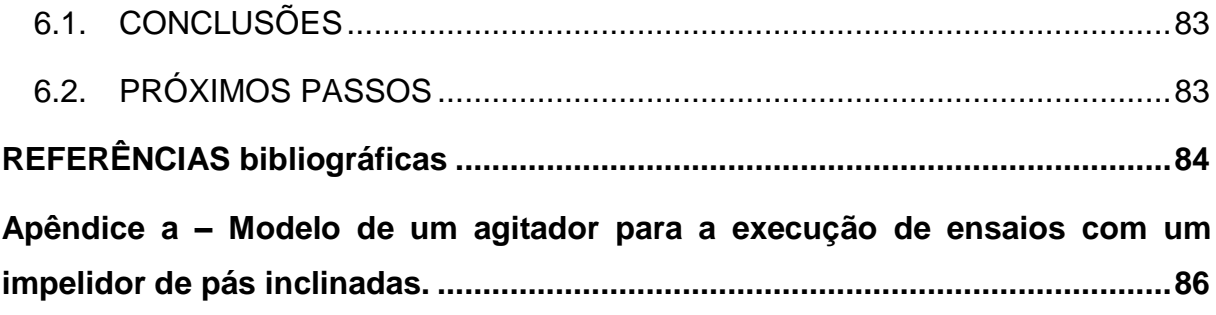

#### <span id="page-18-0"></span>**1.INTRODUÇÃO**

Operações de agitação e mistura estão presentes em processos que envolvem transformações físicas e químicas, e em geral são utilizadas em indústrias dos setores petrolíferos, alimentícios, farmacêuticos, papel, plásticos, mineração, tratamento de efluentes e outros. A agitação é um processo que fornece movimento aos fluidos com diferentes objetivos, dentre os principais destacam se as aplicações em líquido-sólido, líquido-gás, líquidos imiscíveis, líquidos miscíveis e movimentações de fluidos.

Devido a inúmeras variáveis de projetos, formas geométricas variadas para tanques e impelidores e os diversos tipos de fluidos envolvidos nos diferentes processos com os diferentes objetivos finais para cada projeto, encontrar um modelo que alcance um melhor desempenho acaba não sendo uma tarefa trivial. Uma ferramenta atual que nos ajuda a encontrar um melhor desempenho e resolver as equações de quantidade de movimento, massa, energia, transferência de calor e modelos de turbulência através do método de volumes finitos é o software CFX Ansys 14.5. Esta ferramenta tende a simplificar a vida de engenheiros e projetistas, desde que as condições de contorno malhas, critérios de convergência até simplificações geométricas do projeto sejam corretamente inseridas.

Na presente dissertação dispõe-se a otimizar um impelidor de pás inclinadas em um tanque de mistura. As devidas relações matemáticas serviram de base de sustentação para a elaboração dos modelos físicos e teóricos, influenciando desde as formas geométricas do modelo até parâmetros de tomada de decisão como qualidade de malha, condições de contorno, referências de convergência e análise dos resultados.

Após se obter os resultados teóricos pela Fluido Dinâmica Computacional (CFD) e os resultados experimentais ambos foram confrontados a fim de se validar o modelo teórico do estudo de otimização do impelidor. Após as devidas conclusões tomadas, foram inseridos partes textuais contendo os próximos passos e projetos futuros.

## <span id="page-19-1"></span>1.1. TANQUES DE AGITAÇÃO E MISTURA

Tanques agitados geralmente são compostos de uma jaqueta cilíndrica, com fundo abulado (ou côncavo), um motor elétrico, um redutor, flange de fixação no tampo superior, um eixo árvore ou eixo principal, um ou mais impelidores, chicanes e ainda podem contemplar serpentinas ou jaquetas com isolamento para minimizar trocas térmicas. Na [Figura 1.1](#page-19-0) podemos observar um tanque agitado com os principais itens constituintes citados.

<span id="page-19-0"></span>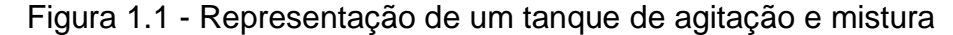

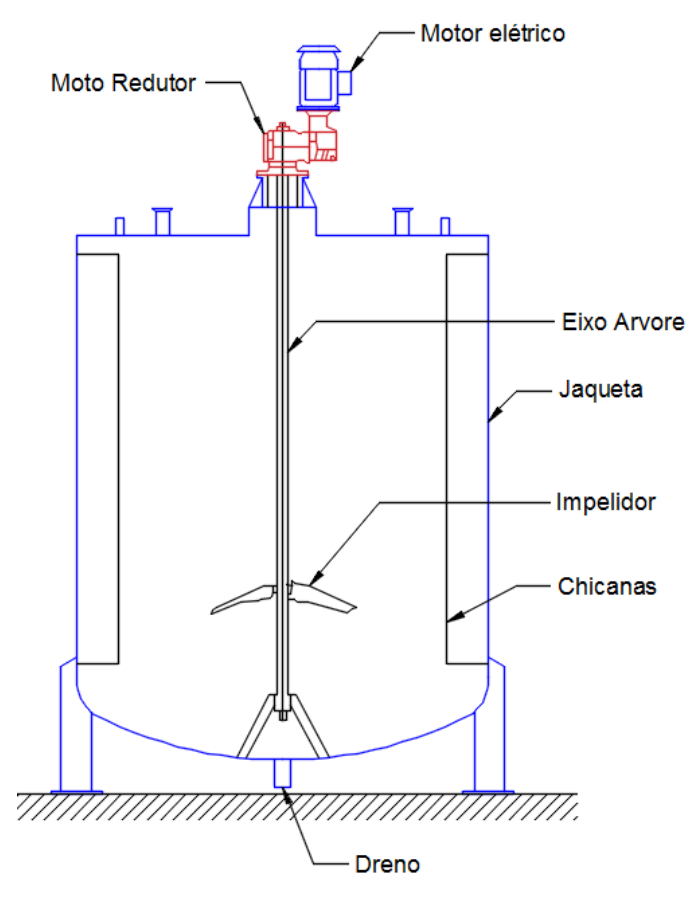

Fonte: Elaborado pelo autor, 2016.

Atualmente existem uma gama considerável de formas construtivas de tanques agitados, o fundo, por exemplo, pode ser do tipo reto, abaulados, cônicos, toricônicos, semi-esférico, abaulado reverso e outros, temos na [Figura 1.2](#page-20-0) diferentes modelos de tanques para diferentes processos. Além das variáveis já citadas

podemos ter alterações na inclinação dos eixos árvores, mudança na quantidade de impelidores e de motorizações a serem utilizados no sistema.

<span id="page-20-0"></span>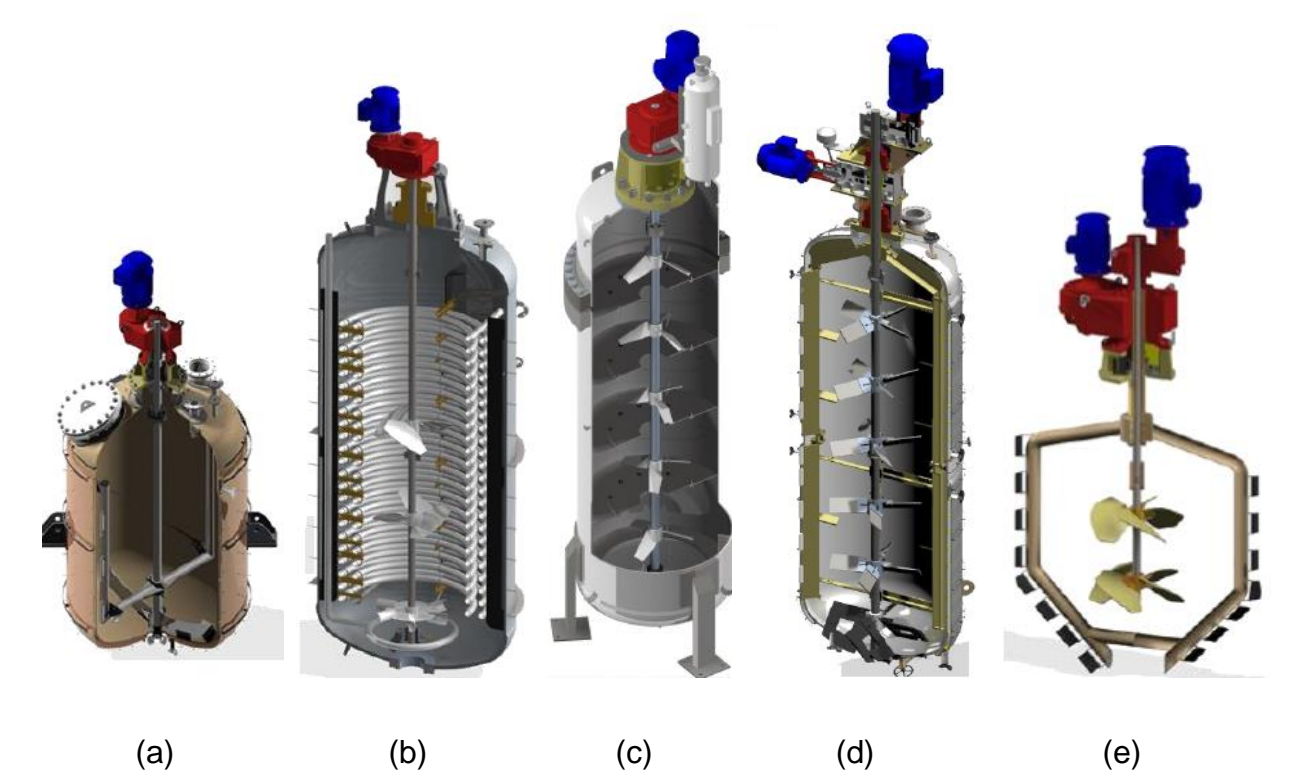

Figura 1.2 - Diferentes modelos de tanques agitados.

Fonte: ESSS CONFERENCE (2015), modificado do original pelo autor, 2016. Nota: Em (a) tem-se um misturador com um impelidor tipo ancora, (b) misturador com serpentinas, (c) misturador com setores e múltiplas pás, (d) Misturador de dupla motorização e múltiplas pás inclinadas, (e) misturador com duplo modelo de impelidor e dupla motorização.

#### <span id="page-20-1"></span>1.2. IMPELIDORES

Os impelidores são classificados de acordo com o regime de escoamento laminar ou turbulento, sendo que no regime laminar os impelidores possuem diâmetro próximo ao diâmetro do tanque (caso dos impelidores tipo ancora ver [Figura 1.2\)](#page-20-0). Para tem-se uma ideia de como a geometria de impelidores pode variar consideravelmente de um projeto para o outro segue na [Figura 1.3](#page-21-0) alguns impelidores utilizados no mercado atual de misturadores e agitadores.

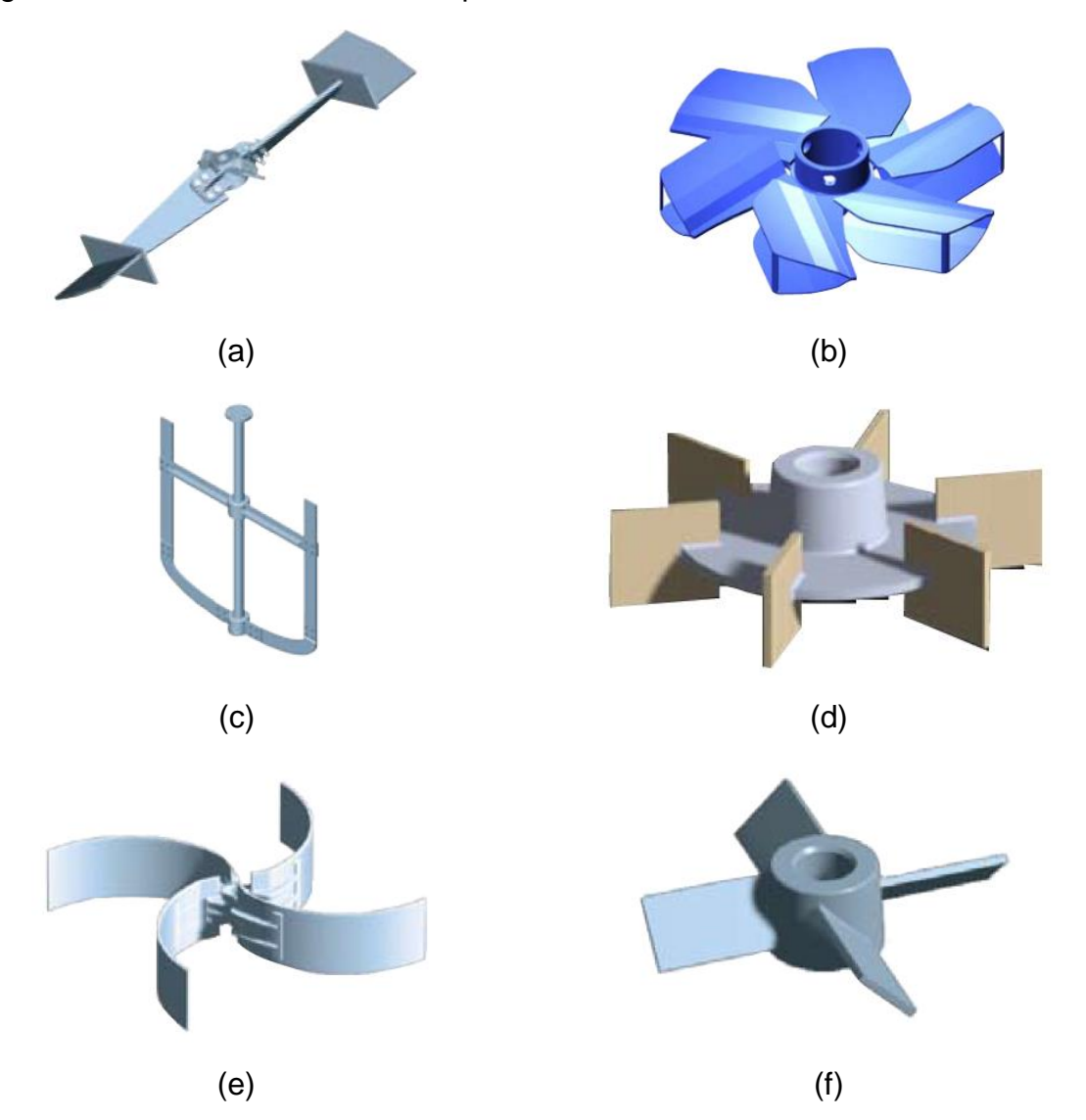

#### <span id="page-21-0"></span>Figura 1.3 – Formato variado de impelidores

Fonte: PHILADELPHIA MIXING (2015), modificado do original pelo autor, 2016. Nota: Temos em (a) um impelidor do tipo *Counterflow*, (b) *Dispersion propeller,* (c) Impelidor tipo âncora (d) *Rushton Turbine* (e) *Curved blade* turbine (f) impelidor de pás inclinadas

Os impelidores *Counterflow* presentes na [Figura 1.3](#page-21-0) (a) são aplicados em suspensão de sólidos, dispersão de líquidos não newtonianos, misturas viscosas e processos de polimerização em emulsões. Já os impelidores *Dispersion propeller* [Figura 1.3](#page-21-0) (b) são empregados para dispersão de gases. Na [Figura 1.3](#page-21-0) (c) Tem-se um impelidor tipo âncora utilizado em fluidos de alta viscosidade e misturas com transferência de calor, em (d) temos o impelidor *Rushton* Turbine aplicado para alta intensidade de mistura onde é exigido dispersão de gases e suspensão de sólidos, em (e) temos o impelidor *Curved blade* turbine utilizado para transferência de calor em meios que contenham altos níveis de sólidos em baixo níveis de fluidos e por fim

em (f) temos o impelidor de pás inclinadas, o impelidor de pás inclinadas foi o escolhido para ser estudado na presente dissertação, por ser um dos impelidores mais utilizados no mercado e por ter um das geometrias mais simples de serem executadas, este impelidor é aplicado para se obter altas velocidades do fluxo, misturas de materiais miscíveis, suspensão de sólidos e transferência de calor.

#### <span id="page-22-0"></span>1.3. JUSTIFICATIVA

.

Atualmente o desenvolvimento de novos produtos e processos pelos setores de engenharia buscam um baixo tempo de desenvolvimento de projeto, aliado a menores custos e alta qualidade, tudo isso para se tornar cada vez mais competitivo. Ao longo do desenvolvimento de determinados projetos torna-se necessário avaliar o comportamento de "algumas" ou "muitas" variáveis e construir diferentes protótipos para estas avaliações seria algo impraticável, pois os custos de desenvolvimento tornar-se-iam altíssimos, podendo tornar o projeto inviável. Por isso as análises CAE (*Computer-aided engineering* - Engenharia assistida por computador) vem ganhando cada vez mais espaço no mercado, onde é possível analisar resultados em modelos virtuais.

Este estudo tem como premissa a otimização de um impelidor de pás inclinadas em um tanque agitado de fundo reto através da Fluido Dinâmica Computacional. A proposta é encontrar um ângulo de pá que forneça uma melhor relação de bombeamento do fluido pela potência mecânica consumida e encontrar assim um impelidor com uma maior eficiência.

Pensando ainda na comunidade local, o objeto de estudo serviria de base acadêmica para o desenvolvimento de projetos de tanques agitados destinados a promover misturas diversas ou simplesmente produzir movimento em uma determinada fase líquida sem a necessidade de criar protótipos físicos economizando assim tempo e recursos na etapa de desenvolvimento do produto.

## <span id="page-23-0"></span>**2.OBJETIVO**

### <span id="page-23-1"></span>2.1. OBJETIVO GERAL

Realizar a otimização do ângulo da pá de um impelidor tipo pás inclinadas em um misturador, utilizando a Fluido Dinâmica Computacional (CFD) e validando os resultados através de dados experimentais e correlações empíricas.

## <span id="page-23-2"></span>2.2. OBJETIVO ESPECÍFICO

- Encontrar o ângulo da pá do impelidor de pás inclinadas que forneça a melhor eficiência para o caso estudado;
- Extrair os resultados experimentais através de um modelo real e efetuar a validação dos resultados da potência simulada com a potência experimental;
- Comparar a movimentação simulada das partículas com a dispersão de partículas no experimento para o impelidor otimizado de forma qualitativa.

## <span id="page-24-0"></span>**3.REVISÃO BIBLIOGRÁFICA**

#### <span id="page-24-1"></span>3.1. AVALIAÇÃO POR NÚMEROS ADIMENSIONAIS

No processo de agitação e mistura, pode-se avaliar algumas características do projeto através dos números adimensionais. Dentre os números adimensionais, os principais utilizados no presente estudo são o número de bombeamento, o número de Froude, o número de potência e o número de Reynolds.

Na engenharia a análise adimensional é muito útil segundo CONCEIÇÃO (2014) este método nos diz que todas as equações que representam um processo físico deve ser homogênea relativa a cada dimensão primária envolvida, assim esta equação será validada mesmo em uma magnitude de grandezas diferentes. Ao agrupar as grandezas físicas relevantes no processo a ser avaliado para formar um parâmetro adimensional é possível reduzir o número de variáveis envolvidas. Para tornar estas equações adimensionais mais concisas é possível complementa-las com resultados experimentais.

### <span id="page-24-2"></span>**3.1.1. RELAÇÕES GEOMÉTRICAS**

Uma das maneiras de se encontrar relações geométricas e os números adimensionais mais relevantes para o caso a ser utilizado, é através do uso da ferramenta do teorema de Buckingham. Conforme observado junto a CONCEIÇÃO (2014), o teorema de Buckingham diz que em um fenômeno físico que contem *n* variáveis e *m* dimensões primárias, com isso as variáveis podem ser agrupar em um parâmetro adimensional.

Teremos que:

$$
\pi_1 = A_1^{\alpha_1} A_2^{\beta_1} \dots A = M^0 L^0 \theta^0 T^0 I^0
$$
\n
$$
\vdots
$$
\n
$$
\pi_{n-m} = A_1^{\alpha_{n-m}} A_2^{\beta_{n-m}} \dots A = M^0 L^0 \theta^0 T^0 I^0
$$
\n(3.1)

Os termos *M, L,*  $\theta$ *, T* e *I* se referem ao símbolo das dimensões das unidades básicas ou dimensões primárias do sistema internacional (*SI*) e representam a massa, o comprimento, a temperatura termodinâmica, o tempo e a corrente elétrica.

Tomando as variáveis envolvidas e as principais dimensões características de um tanque agitado conforme [Figura 3.1](#page-25-0) e suas dimensões primárias teremos:

$$
D = [L]
$$
  
\n
$$
T = [L]
$$
  
\n
$$
W = [L]
$$
  
\n
$$
Z = [L]
$$
  
\n
$$
C = [L]
$$
  
\n
$$
\rho = [M / L3]
$$
  
\n
$$
\mu = [M / LT]
$$
  
\n
$$
P_m = [ML2 / T3]
$$

Onde (*D)* representa o diâmetro do impelidor, (*T)* será o diâmetro do tanque, (*W)* a altura do impelidor, (*Z)* o nível do fluido e (*C)* a altura do impelidor a base do tanque. Essas designações geométricas são facilmente observadas na [Figura 3.1.](#page-25-0) Para as demais propriedades a densidade ( $\rho$ ), a viscosidade dinâmica ( $\mu$ ) e a potência mecânica ( *P m* ) necessária para mover o impelidor.

<span id="page-25-0"></span>Figura 3.1 - Dimensões características de um tanque agitado

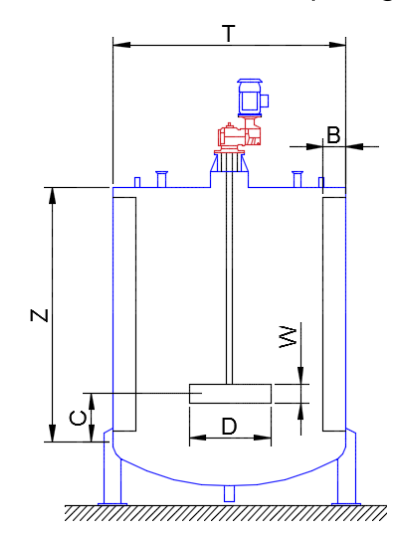

Fonte: Elaborado pelo autor, 2016.

O próximo passo é determinar a quantidade de números adimensionais. Teremos que:

Número de variáveis *n*= 9 Número de dimensões primárias *m*= 3 Números adimensionais *Npa*=9-3=6

Na sequência determinamos as relações e os coeficientes das equações  $\pi$ , conforme segue:

$$
\pi_1 = P_m^{\alpha 1} \cdot \rho^{\beta 1} \cdot \mu^{\gamma 1} \cdot D = L^0 \cdot M^0 \cdot T^0
$$
\n
$$
\pi_2 = P_m^{\alpha 2} \cdot \rho^{\beta 2} \cdot \mu^{\gamma 2} \cdot T = L^0 \cdot M^0 \cdot T^0
$$
\n
$$
\pi_3 = P_m^{\alpha 3} \cdot \rho^{\beta 3} \cdot \mu^{\gamma 3} \cdot W = L^0 \cdot M^0 \cdot T^0
$$
\n
$$
\pi_4 = P_m^{\alpha 4} \cdot \rho^{\beta 4} \cdot \mu^{\gamma 4} \cdot Z = L^0 \cdot M^0 \cdot T^0
$$
\n
$$
\pi_5 = P_m^{\alpha 5} \cdot \rho^{\beta 5} \cdot \mu^{\gamma 5} \cdot C = L^0 \cdot M^0 \cdot T^0
$$
\n
$$
\pi_6 = P_m^{\alpha 6} \cdot \rho^{\beta 6} \cdot \mu^{\gamma 6} \cdot B = L^0 \cdot M^0 \cdot T^0
$$
\n(3.3)

Agora é possível relaciona  $\pi_{1}$  e  $\pi_{2}$  através de uma inter-relação por uma constante *k*, ou seja:

$$
\pi_1 = k_1 \cdot \pi_2 \qquad \pi_2 = k_6 \cdot \pi_3 \qquad \pi_3 = k_{10} \cdot \pi_4 \qquad \pi_4 = k_{13} \cdot \pi_5 \qquad \pi_5 = k_{15} \cdot \pi_6
$$
\n
$$
\pi_1 = k_2 \cdot \pi_3 \qquad \pi_2 = k_7 \cdot \pi_4 \qquad \pi_3 = k_{11} \cdot \pi_5 \qquad \pi_4 = k_{14} \cdot \pi_6
$$
\n
$$
\pi_1 = k_3 \cdot \pi_4 \qquad \pi_2 = k_8 \cdot \pi_5 \qquad \pi_3 = k_{12} \cdot \pi_6
$$
\n
$$
\pi_1 = k_4 \cdot \pi_5 \qquad \pi_2 = k_9 \cdot \pi_6
$$
\n
$$
\pi_1 = k_5 \cdot \pi_6
$$
\n(3.4)

Dentre as relações encontradas seguem as que possuem uma maior relevância:

<span id="page-27-3"></span><span id="page-27-2"></span><span id="page-27-1"></span>
$$
D = k_1 T \tag{3.5}
$$

$$
D = k_2 W \tag{3.6}
$$

$$
T = k_7 Z \tag{3.7}
$$

$$
T = k_{8}C \tag{3.8}
$$

<span id="page-27-5"></span><span id="page-27-4"></span>
$$
T = k_{9}B \tag{3.9}
$$

As constantes *k* encontradas nas equações [\(3.5\),](#page-27-1) [\(3.6\),](#page-27-2) [\(3.7\),](#page-27-3) [\(3.8\)](#page-27-4) e [\(3.9\),](#page-27-5) podem ser obtidas de forma experimental. CEKINSKI *et al* (2007) traz em seu livro texto as relações presentes nas equações [\(3.10\),](#page-27-6) [\(3.11\),](#page-27-7) [\(3.12\)](#page-27-8) e [\(3.13\)](#page-27-9) que foram adotadas para a definição da geometria do tanque e do impelidor. Em outras palavras as constantes *k1, k2, k7, k<sup>8</sup> e k9,* possuirão valores de 1/4 a 1/2 para *k1*, de 4 a 6 para *k2,* de 1 para *k7*, de 2 a 6 para *k<sup>8</sup>* e de 10 a 12 para *k9.*

$$
\frac{D}{T} = de \frac{1}{4} a \frac{1}{2}
$$
 (3.10)

$$
\frac{W}{D} = de \frac{1}{6} a \frac{1}{4}
$$
 (3.11)

<span id="page-27-9"></span><span id="page-27-8"></span><span id="page-27-7"></span><span id="page-27-6"></span>
$$
\frac{Z}{T} = 1\tag{3.12}
$$

$$
\frac{C}{T} = de \frac{1}{6} a \frac{1}{2}
$$
 (3.13)

$$
\frac{B}{T} = de \frac{1}{10} a \frac{1}{12}
$$
 (3.14)

#### <span id="page-27-0"></span>**3.1.2. Número de Bombeamento**

Para CEKINSKI *et al* (2007) o Número de Bombeamento em misturadores representa o valor do material descarregado por um impelidor rotativo. e pode ser representado pela razão entre vazão volumétrica ( *Q* ) gerada pelo impelidor com a . rotação (*N*)e do diâmetro (*D*) do impelidor, ou seja:

$$
N_{BO} = \frac{Q}{ND^3}
$$
\n(3.15)

#### <span id="page-28-0"></span>**3.1.3. Número de Froude**

Conforme expresso por MUNSON, et. al. (2004) o número de Froude é a medida da relação entre as forças de Inércia do fluido e a força peso do elemento. O número adimensional de Froude leva em consideração a ação da gravidade sobre o escoamento. O número adimensional de Froude leva este nome em homenagem ao Engenheiro civil, naval e matemático inglês Willian Froude (1810 -1879). O número de Froude pode ser representado por:

$$
F_r = \frac{v}{\sqrt{gL}}\tag{3.16}
$$

Onde ( *v )* é a velocidade do escoamento, (*L)* é o comprimento característico do escoamento, sendo em canal aberto a profundidade da água e (*g*) a aceleração da gravidade.

Para o estudo de misturadores, conforme CEKINSKI *et al* (2007) o número de Froude é utilizado para considerar os efeitos da superfície livre no número de potência, sendo representado pela equação que segue:

<span id="page-28-1"></span>
$$
F_r = \frac{N^2 D}{g} \tag{3.17}
$$

Tem-se presente na equação [\(3.17\)](#page-28-1) a rotação do impelidor (*N*), o diâmetro do impelidor (*D*) e a aceleração da gravidade (*g*).

#### <span id="page-29-0"></span>**3.1.4. Número de Potência**

Um parâmetro importante em projetos de misturadores e agitadores é a dimensão da potência transferida das pás do impelidor para o fluido na forma de trabalho. Tem-se inúmeras formas de medir a potência transferida, onde cada uma irá depender do tipo de processo envolvido e do regime de escoamento do fluido.

Uma das formas de se obter a potência mecânica estimada segue representada na equação [\(3.18\)](#page-29-1) onde tomando o produto da massa específica  $\rho$ , o cubo da velocidade de rotação  $N$  e o diâmetro do impelidor  $D$  elevado a quinta potência, ou seja:

<span id="page-29-1"></span>
$$
P = \rho N^3 D^5 \tag{3.18}
$$

Uma outra maneira de se extrair a potência é através das relações elétricas entre o motor. Medindo-se a corrente de entrada e a tensão de entrada no motor elétrico é possível se chegar a potência elétrica consumida. Segundo WEG (2016) a potência elétrica (*P<sub>ele</sub>* ) pode ser dada pela relação em [\(3.19\),](#page-29-2) onde estão presentes a corrente elétrica (*i*), a tensão de entrada do motor elétrico (*V*), o ângulo de defasagem entre a tensão e a corrente de fase ( $\cos \varphi$ ) e o rendimento do motor elétrico ( $\eta$ ).

<span id="page-29-2"></span>
$$
P_{ele} = i. V \cdot \sqrt{3} \cdot \cos \varphi \cdot \eta \tag{3.19}
$$

Para o presente estudo faz-se necessário encontrar a potência mecânica requerida para mover o eixo e as pás do impelidor, desconsiderando assim influencias de perdas de rendimento do motor elétrico como ocorre na equação [\(3.19\).](#page-29-2) Porém para que isso seja possível faz-se necessário extrair o torque solicitado para a movimentação do eixo com o impelidor, com tal informação em mãos podemos encontrar a potência mecânica real consumida ( *P m* ), conforme YOUNG e FREEDMAN (2005) temos a equação [\(3.20\).](#page-30-1)

<span id="page-30-1"></span>
$$
P_m = \frac{2\pi n \tau}{60} \tag{3.20}
$$

Onde ( $\tau$ ) se refere ao torque necessário para manter o movimento do eixo e do impelido e ( *n* ) é a rotação do impelidor.

Um parâmetro importante para medir o desempenho de um misturador é o número adimensional de potência  $N_{PO}$  representado pela equação [\(3.21\)](#page-30-2) para o regime turbulento, já para o regime laminar a  $N_{PO}$  pode ser dado pela equação (CEKINSKI *et al,* 2007):

<span id="page-30-2"></span>
$$
N_{PO} = \frac{P_m}{\rho N^3 D^5} \tag{3.21}
$$

$$
N_{PO} = \frac{P_m}{\mu N^2 D^3} \tag{3.22}
$$

Onde os termos  $(\mu)$  se refere a viscosidade dinâmica do fluido,  $(\rho)$  é a densidade do fluido, (*N*) é a rotação do impelidor e (D) é o diâmetro do impelidor.

#### <span id="page-30-0"></span>**3.1.5. Número de Reynolds**

Segundo BRUNETTI (2008) o escoamento laminar é aquele que as partículas se deslocam em lâminas, sem a troca de massa entre elas, já o escoamento turbulento é aquele em que as partículas apresentam um movimento aleatório macroscópico e a velocidade apresenta componentes transversais ao movimento geral do conjunto do fluido. Reynolds demonstrou que o fato do movimento do fluido ser Laminar ou Turbulento depende da seguinte equação:

<span id="page-30-3"></span>
$$
Re = \frac{\rho V D}{\mu} = \frac{VD}{v}
$$
 (3.23)

Na equação [\(3.23\)](#page-30-3) temos os termos ( $\rho$ ) para densidade, (V) para velocidade, (D) para o diâmetro,  $(\mu)$  para a viscosidade dinâmica e  $(\nu)$  para a viscosidade cinemática.

Para tubos de face circular o número de Reynolds (*Re*) possui as classificações apresentadas:

- Re < 2000 Escoamento laminar
- 2000 < Re < 2400 Escoamento de transição
- Re > 2400 Escoamento Turbulento

No estudo de misturadores e agitadores o estudioso CEKINSKI *et al* (2007) define o número de Reynolds para misturadores pela equação [\(3.24\)](#page-31-1) e ainda os trás uma faixa de valores para Reynolds aplicado a tanques de mistura e agitação que seguem a seguinte faixa:

- Re < 10 Escoamento laminar
- 10 < Re < 10.000 Escoamento de transição
- Re > 10.000 Escoamento Turbulento

<span id="page-31-1"></span>
$$
Re = \frac{\rho N D^2}{\mu}
$$
 (3.24)

<span id="page-31-0"></span>Figura 3.2 –Número de Reynolds e número de potência em tanques agitados

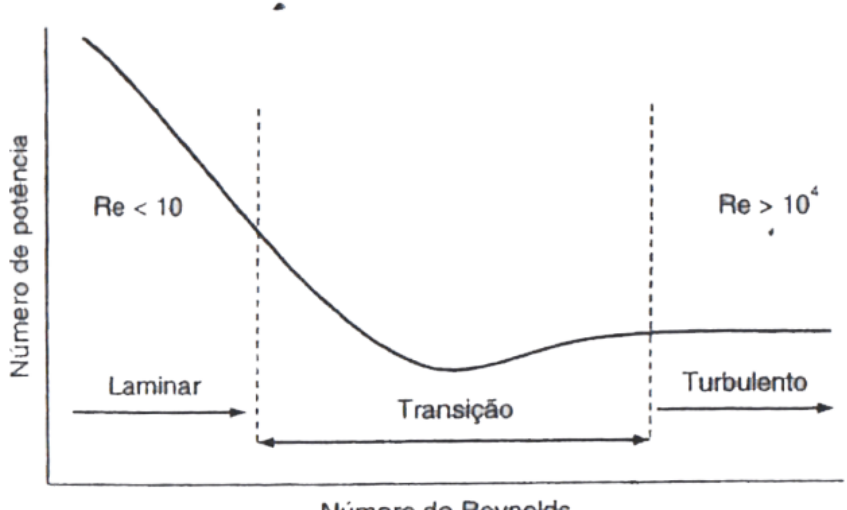

Número de Reynolds

Fonte: CEKINSKI *et al* (2007), modificado do original pelo autor, 2016.

#### <span id="page-32-1"></span>**3.1.6. Número de mistura**

Por CEKINSKI *et al* (2007) tem-se que a uniformidade da mistura ou número de mistura (*NB*) apresentado na [\(3.25\)](#page-32-2) é o produto da rotação (*N*) pelo tempo de mistura (*θ*), sendo o tempo de mistura uma média do tempo requerido para misturar líquidos miscíveis ao longo do volume do tanque agitado.

<span id="page-32-2"></span>
$$
N_B = N\theta \tag{3.25}
$$

O tempo de mistura é definido como o tempo medido do instante de adição de um líquido traçador até o instante em que a mistura atinja o grau de homogeneidade desejada. Este tempo de mistura pode ser medido através de sensores conforme representado na [Figura 3.3.](#page-32-0) Para diminuir a influência da posição do detector no tempo de mistura, recomenda-se efetuar vários testes com o detector em diferentes posições.

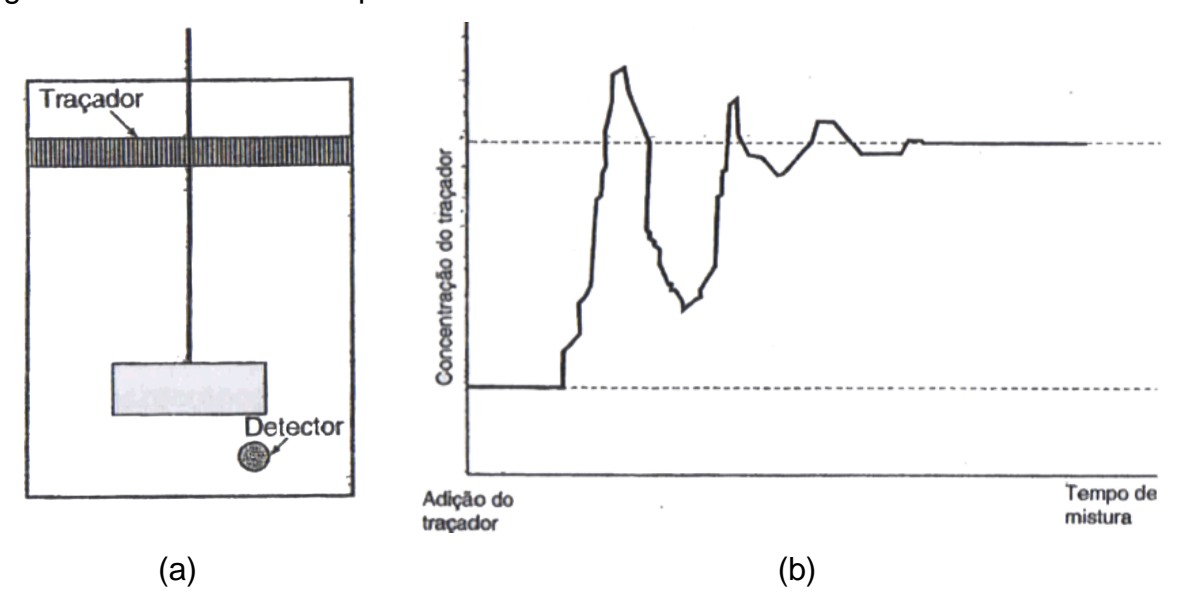

<span id="page-32-0"></span>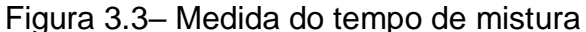

Fonte: CEKINSKI *et al* (2007), modificado do original pelo autor, 2016. Em (a) temos um esquema do misturador e do tanque de mistura e em (b) temos um gráfico representativo da concentração pelo tempo de mistura.

#### <span id="page-33-0"></span>**3.1.7. Eficiência do bombeamento**

Segundo SPOGIS e NUNHEZ (2007) a eficiência do bombeamento ( *Efect* ) pode ser determinada pela equação [\(3.26\).](#page-33-2)

<span id="page-33-2"></span>
$$
Efect = \frac{N_{BO}}{N_{PO}}\tag{3.26}
$$

É através da eficiência de bombeamento que iremos determinar qual impelidor irá fornecer um maior bombeamento por um menor consumo de potência mecânica necessária. Os termos  $N_{_{BO}}$ e  $N_{_{PO}}$  se referem aos números de bombeamento e de potência respectivamente.

#### <span id="page-33-1"></span>3.2. DISCRETIZAÇÃO DO PROBLEMA

Conforme observado na literatura de FILHO (2013), é próprio da mente humana querer subdividir os sistemas em seus componentes individuais, ou em seus elementos, ou seja vem de nossa natureza a intenção de subdividir um problema "maior" em problemas "menores". Assim surge a ideia de que, a partir do entendimento do comportamento de cada elemento, é possível entender o comportamento de um conjunto de elementos. Quando dividimos ou particionamos um todo em partes com menor complexidade, com a finalidade de facilitar os cálculos, estamos discretizando o problema.

No que se refere aos cálculos envolvidos na discretização, temos varias técnicas numéricas de solução e suas diferenças estão associadas á forma que as variáveis incógnitas são aproximadas e ao processo de discretização do problema. Os principais métodos de discretização são os métodos de diferenças finitas (MDF), os métodos de elementos finitos (MEF) e o método dos volumes finitos (MVF).

O métodos utilizados na discretização ou fragmentação foi o método dos volumes finitos. Ele é baseado no balanço de massa, de quantidade de movimento e de energia sobre um volume de controle determinado. O método de volumes finitos utiliza a forma integral das equações de contorno, onde o domínio do problema é subdividido em um número finito de volumes de controle adjacentes ou próximos entre si, onde as equações de conservação são aplicadas.

Essa subdivisão do domínio em um número finito de volumes de controles recebe o nome de malha (*mesh*) e cada variável é calculada no centroide de cada volume de controle, o ponto presente no centroide do volume de controle é chamado de nó computacional que encontra-se representado na [Figura 3.4](#page-34-0) pelo ponto *P*. Os valores das variáveis e o valor nas faces dos volumes de controle são determinados por interpolação. O método de volumes finitos é aplicável a vários tipos de malhas, inclusive para geometrias complexas, onde a malha passa a definir a fronteira do volume de controle.

**Norte** Traz Oeste -Leste Frente Sul

<span id="page-34-0"></span>Figura 3.4 – Exemplo de volume de controle e suas faces

Fonte: Elaborado pelo autor, 2016.

### <span id="page-34-1"></span>3.3. CONSTRUÇÃO DA MALHA

Na análise CFD a geração de malha é uma das etapas mais importantes do projeto, pois é nesta fase em que serão gerados os elementos para serem efetuados os devidos cálculos numéricos do problema, portanto gerar elementos de qualidade é um fator essencial para um resultado com a menor faixa de erro possível ou resultados mais confiáveis. Além da qualidade dos elementos temos de avaliar se o número de elementos de nossa malha não é demasiado, pois o número de elementos afeta o tempo de processamento computacional e temos de manter um equilíbrio entre os recursos computacionais disponíveis e a acurácia dos nossos resultados.

Antes de gerar a malha é muito importante que se conheça bem a geometria do problema e quais regiões são críticas na análise, em geral são preferíveis elementos hexaédricos para o desenvolvimento matemático do problema, mais em regiões onde a geometria apresenta curvas faz se necessário a utilização de outros elementos tais como os elementos tetraédricos e prismas. Na [Figura 3.5](#page-35-0) e [Figura 3.6](#page-36-0) é possível visualizar os elementos mais utilizados na geração de malha sendo que os elementos prismáticos são utilizados próximos a paredes por conta do efeito da camada limite de escoamento.

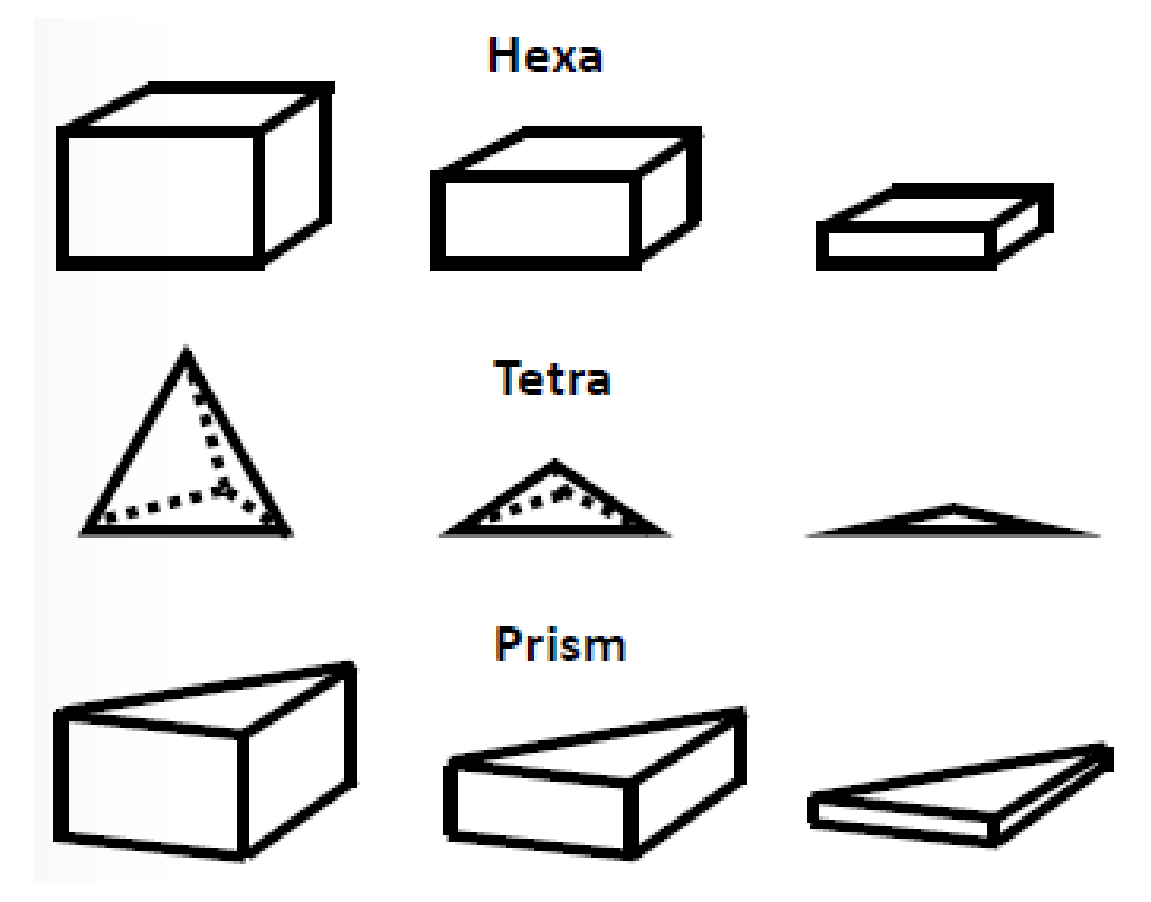

<span id="page-35-0"></span>Figura 3.5 - Elementos Tetraédricos, Hexaédricos e prismas

Fonte: ESSS ANSYS 14.5 (2015), modificada do original pelo o autor, 2016.
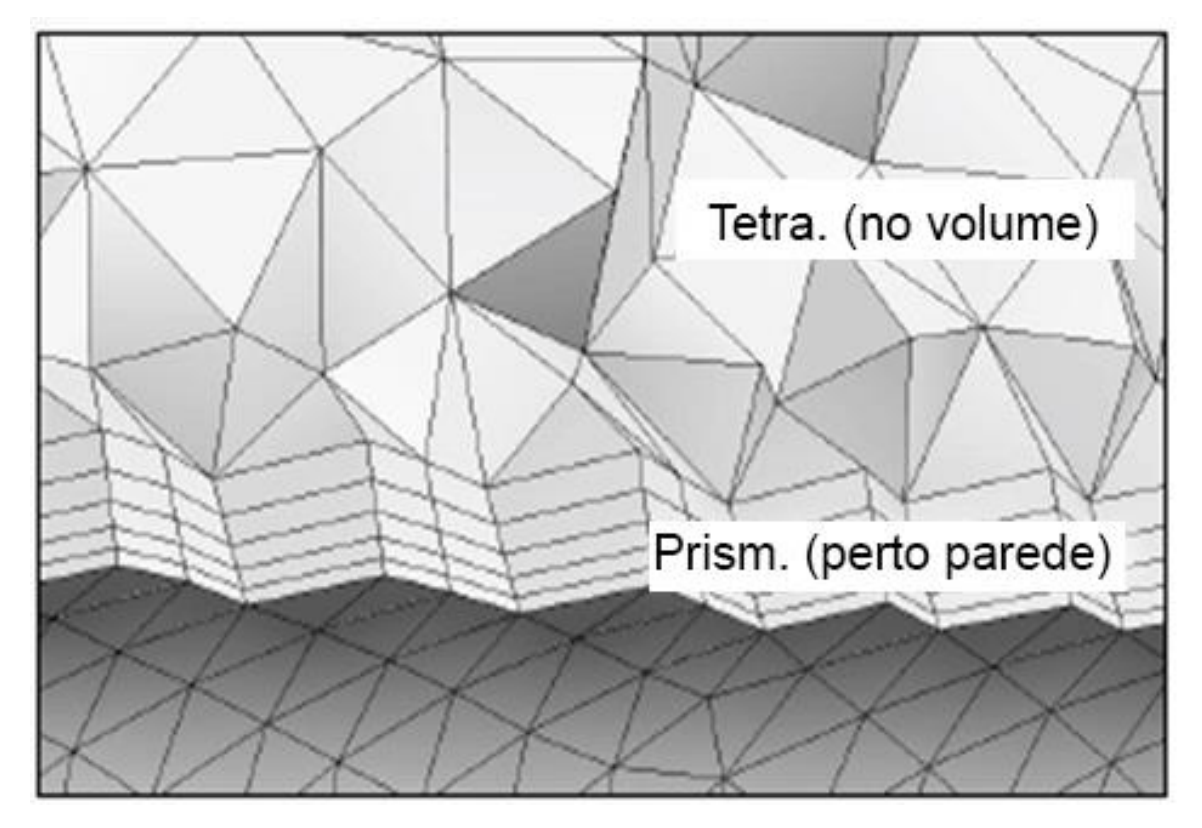

Figura 3.6 – Malha com elementos tetraédricos e prismáticos

Fonte: ESSS ANSYS 14.5 (2015), modificada do original pelo autor, 2016. Nota: Em escoamentos onde a região de interesse se encontra próximas as paredes do problema, faz-se necessário um refino da malha por uma camada de elementos prismáticos.

## **3.3.1. Avaliação da qualidade da malha**

Ter uma malha de boa qualidade significa que critérios de qualidade da malha estão dentro de uma faixa aceitável, onde detalhes geométricos importantes são bem capturados, uma malha de má qualidade pode causar dificuldades de convergência ou fornecer resultados que não condizem com a realidade do problema. Por isso faz-se necessário o uso de alguns métodos de verificação da qualidade da malha.

# *3.3.1.1.* Método *Skewness*

Segundo ESSS (2015), é através do ângulo de desvio normalizado que podese obter os valores máximo e mínimo para o método *Skewness*. Na [Figura 3.7](#page-37-0) tem-

se a representação dos ângulos máximo e mínimo em uma geometria plana e um volume ótimo para um elemento tetraédrico. O valor 0 (zero) seria o valor perfeito, enquanto o valo 1 (um) seria o pior valor para o método *Skewness*, ou seja o valor 0 (zero) seria a geometria equiangular.

Conforme segue existem dois métodos para a determinação de assimetria ou *Skewness*:

• Pelo desvio do volume equilateral:

$$
Skewness = \frac{Tamanho ótimo da célula - Célula atual}{Tamanho ótimo da célula}
$$
 (3.27)

Pelo desvio do ângulo normalizado:

$$
Skewness = max \left[ \frac{\theta max - \theta e}{180 - \theta e} \right]
$$
 (3.28)

$$
Skewness = min\left[\frac{\theta e - \theta min}{\theta e}\right]
$$
\n(3.29)

<span id="page-37-0"></span>Figura 3.7 – Representação da geometria plana e de volume para *Skewness*

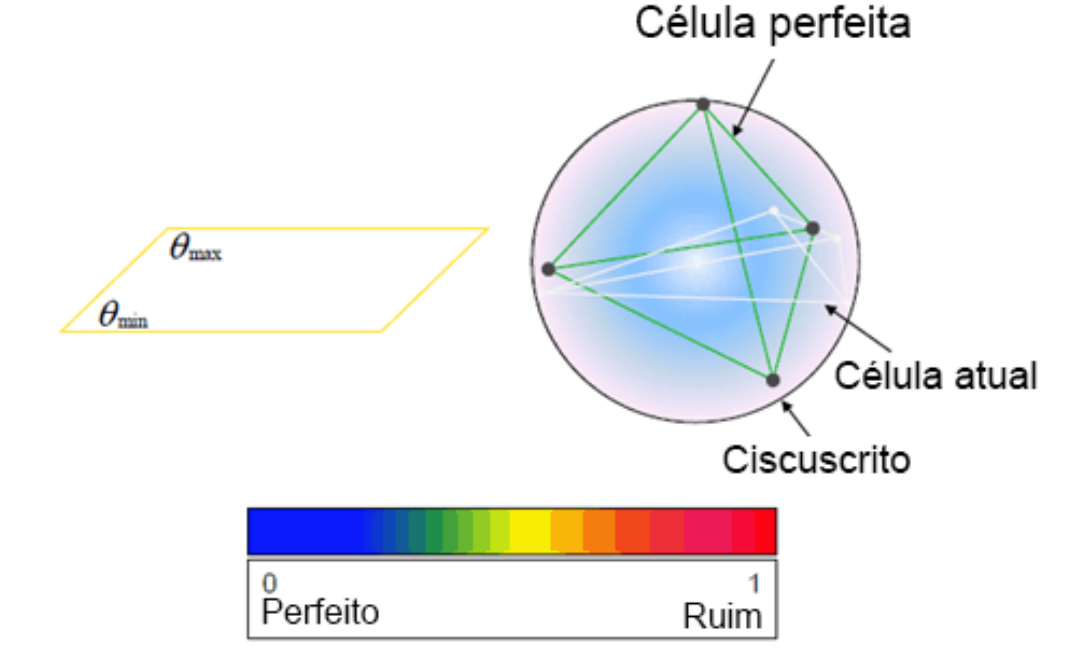

Fonte: ESSS ANSYS 14.5 (2015), modificado do original pelo autor, 2016.

Depois de identificado o valor da assimetria dos elementos faz se necessário julgar se o valor da assimetria dos elementos se encontra em uma faixa adequada para o uso. Na [Tabela 3.1](#page-38-0) podemos observar algumas faixas de valores de *Skewness* que nos ajudam a determinar a qualidade da malha.

| Valor de Skewness | Qualidade do elemento |
|-------------------|-----------------------|
|                   | Inaceitável           |
| $0,90 \le 1$      | Mau                   |
| $0,75 \le 0,90$   | Pobre                 |
| $0,50 \le 0,75$   | Aceitável             |
| $0,25 \le 0,50$   | <b>Bom</b>            |
| $0 \le 0.25$      | <b>Excelente</b>      |
|                   | Equiangular           |

<span id="page-38-0"></span>Tabela 3.1 - Qualidade do elemento em função do *Skewness*

Fonte: Oliveira (2012)

## *3.3.1.2.* Método *Orthogonal quality*

O método *Orthogonal quality* deriva diretamente da discretização pelo software *Fluent* e é relativo à qualidade ortogonal do elemento, onde o valor 0 (zero) corresponde a um elemento imperfeito e 1 (um) corresponde a um elemento perfeito. Tendo como referência a [Figura 3.8](#page-39-0) a equação ortogonal para uma célula e uma face são descritas a seguir pelas equações [\(3.30\)](#page-38-1) e [\(3.31\),](#page-38-2) a qualidade ortogonal para as células é calculada usando o vetor normal a face da célula, o vetor a partir do centro da célula para o centroide de cada uma das células adjacentes e o vetor a partir do centro da célula para cada uma das faces.

<span id="page-38-1"></span>
$$
\frac{Ai \cdot fi}{|Ai| \cdot |fi|} \tag{3.30}
$$

<span id="page-38-2"></span>
$$
\frac{Ai \cdot ei}{|Ai| \cdot |ei|} \tag{3.31}
$$

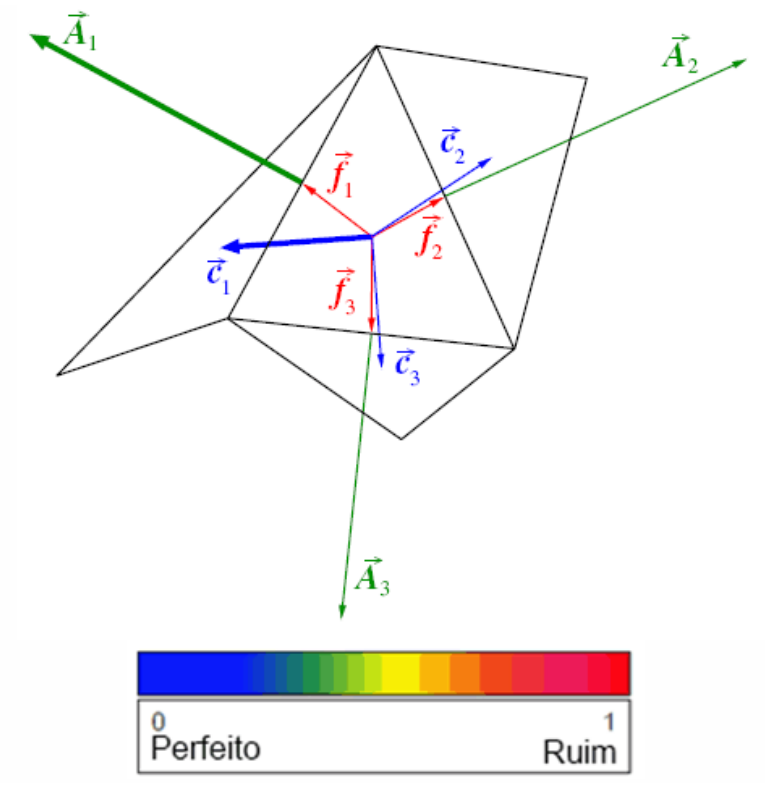

<span id="page-39-0"></span>Figura 3.8 – Regiões de um elemento consideradas no método *Orthogonal*

Fonte: ESSS ANSYS 14.5 (2015)

Onde *A<sup>i</sup>* é o vetor normal à face da célula e *C<sup>i</sup>* é um vetor a partir do centro da célula para o centróide da célula vizinha e *f<sup>i</sup>* é o vetor a partir do centro da célula para o centro da face da célula. Segue na [Tabela 3.2](#page-39-1) uma faixa de referência para avaliar o método *Orthogonal Quality*.

<span id="page-39-1"></span>

|                               | Valor de Orthogonal Quality | Qualidade do elemento |
|-------------------------------|-----------------------------|-----------------------|
|                               | $0,95 \le 1$                | Excelente             |
|                               | 0,70 < 0,95                 | Muito bom             |
|                               | 0,20 < 0,70                 | <b>Bom</b>            |
|                               | 0,15 < 0,20                 | Aceitável             |
|                               | 0,001 < 0,15                | Mal                   |
|                               | 0 < 0,001                   | Inaceitável           |
| Fonte: ESSS ANSYS 14.5 (2015) |                             |                       |
|                               |                             |                       |

Tabela 3.2 – Qualidade do elemento em função da *Orthogonal Quality*

#### **3.3.2. Camada Limite e a geração de malha**

Como a região de interesse em nosso estudo são as pás do impelidor deve ser gerada uma camada de prismas de modo a dar uma maior relevância aos efeitos viscosos do fluido sobre a superfície do impelidor, fazendo-se necessário um maior refino da malha nesta região. Uma referência para a altura da camada de prismas é a altura da camada limite do fluido sobre a pá do impelidor.

A camada limite é a região próxima as superfícies sólidas cuja as forças viscosas atuam, para FOX, MCDONALD (2001) a altura da camada limite é definida como a distância da superfície até o ponto em que a velocidade do fluido é 99% da velocidade da corrente livre. Os efeitos das forças viscosas na camada limite ajudam a retardar o escoamento do fluido gerando uma perturbação no escoamento. Na [Figura 3.9](#page-40-0) temos a demonstração da camada limite de escoamento em um escoamento viscoso, laminar e incompressível sobre uma placa plana semi-infinita.

<span id="page-40-0"></span>Figura 3.9 - Desenvolvimento do escoamento viscoso, laminar e incompressível sobre uma placa plana semi-infinita.

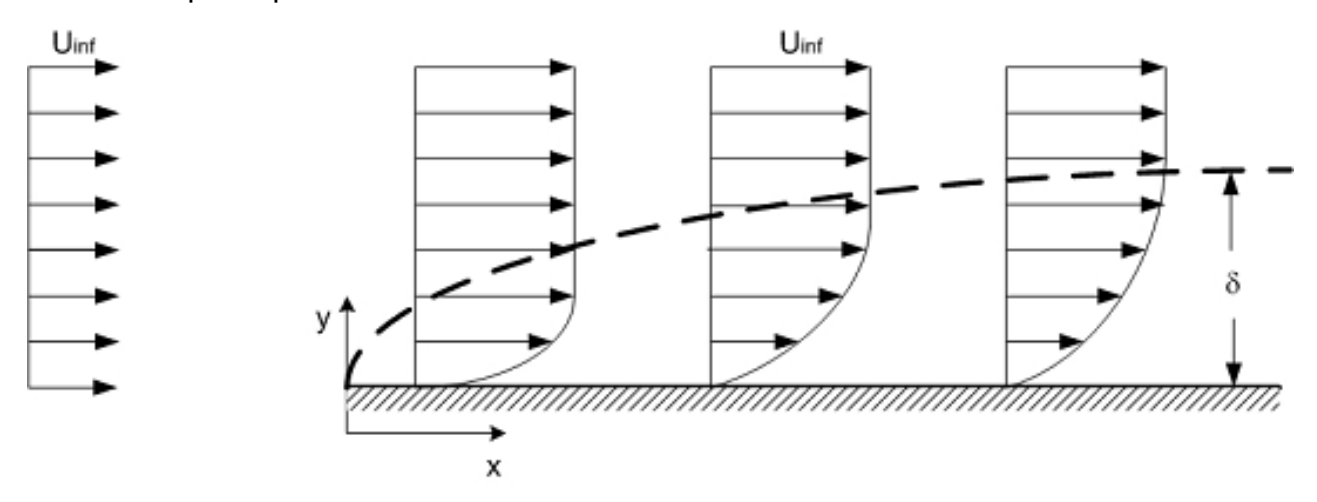

Fonte: Fox (2001), modificada do original pelo autor, 2016.

# 3.4. EQUAÇÕES DE CONSERVAÇÃO

Trata-se de um conjunto de equações diferenciais que contemplam as equações de conservação de massa, quantidade de movimento e energia. As equações de conservação listadas no presente estudo foram retiradas da documentação base do software ANSYS 14.5.

#### **3.4.1. Conservação de massa**

A equação para conservação de massa, ou equação de continuidade por ANSYS 14.5 HELP, pode ser escrita como segue na equação [\(3.32\)](#page-41-0).

<span id="page-41-0"></span>
$$
\frac{\partial \rho}{\partial t} + \nabla \cdot (\vec{\rho v}) = S_m \tag{3.32}
$$

A equação [\(3.32\)](#page-41-0) é a forma geral da equação de conservação da massa e é válida para fluidos incompressíveis, bem como escoamentos compressíveis. O termo *m S* é a massa adicionada à fase contínua a partir da segunda fase dispersa (fonte externa de massa – no estudo tem-se  $S_m$ =0) e de quaisquer fontes definidos pelo usuário nas condições de contorno.

Para uma dada fase  $\alpha$ , a equação torna-se:

$$
\frac{\partial \rho}{\partial t} (r_{\alpha} \rho_{\alpha} + \nabla \cdot (r_{\alpha} \rho_{\alpha} \overrightarrow{U_{\alpha}}) = S_{m\alpha} + \sum_{\beta=1}^{N_P} \Gamma_{\alpha\beta}
$$
(3.33)

Onde,

t tempo;

 $r_{\alpha}$ Fração volumétrica da fase  $\alpha$ ;

 $\rho_{\alpha}$ Densidade da fase  $\alpha$ ;

U Velocidade (módulo);

- $\overrightarrow{U}_{\alpha}$ Vetor velocidade da fase  $\alpha$ ;
- $\rho$ Densidade;

 $S_{m\alpha}$ Representa possíveis fontes de massa da fase  $\alpha$ ;

 $\Gamma_{\alpha\beta}$ Fluxo mássico por unidade de volume da fase  $\,\beta\,$  para a fase  $\,\alpha$  ;

#### **3.4.2. Quantidade de movimento**

A equação para conservação de quantidade de movimento, por ANSYS 14.5 HELP, pode ser escrita como segue na equação [\(3.34\)](#page-42-0).

<span id="page-42-0"></span>
$$
\frac{\partial}{\partial t}(\vec{\rho v}) + \nabla \cdot (\vec{\rho v v}) = -\nabla p + \nabla \cdot (\vec{\tau}) + \vec{\rho g} + \vec{F}
$$
(3.34)

Onde,

p Pressão estática;

 $\tau$ Tensor, segue apresentado na equação [\(3.35\)](#page-42-1);

 $\rho_{g}^{-}$ Força gravitacional do corpo;

 $\vec{F}$ Força externa do corpo.

<span id="page-42-1"></span>
$$
\overline{\overline{\tau}} = \mu \left[ (\nabla \overrightarrow{v} + \nabla \overrightarrow{v}) - \frac{2}{3} \nabla \overrightarrow{v} I \right]
$$
(3.35)

Onde,

I efeito da dilatação no volume;

 $\mu$ Viscosidade dinâmica*.*

Uma forma alternativa para equações de quantidade de movimento por FOX, e MCDONALD (2001) descreve o movimento do fluido por uma equação dinâmica pode-se aplicar a Segunda Lei de Newton a uma partícula infinitesimal para obter-se a forma diferencial da equação de quantidade de movimento. Pode-se observar na equação [\(3.36\)](#page-42-2) a segunda lei de Newton para a aceleração de um elemento fluido de massa *dm* movendo-se em um campo de velocidade.

<span id="page-42-2"></span>
$$
d\vec{F} = dm \frac{D\vec{V}}{Dt} = dm \left[ u \frac{\partial \vec{V}}{\partial x} + v \frac{\partial \vec{V}}{\partial y} + w \frac{\partial \vec{V}}{\partial z} + \frac{\vec{V}}{\partial t} \right]
$$
(3.36)

Por FOX, e MCDONALD (2001), ao se considerar a componente *x* da força atuando sobre um elemento diferencial de massa dm e volume  $dV = dx dy dz$ , somente as tensões que atuam na direção *x* darão origem a forças de superfície na direção x. Se as tensões no centro do elemento diferencial forem tomadas como  $\sigma_{xx}$ ,  $\tau_{yx}$  e  $\tau_{zx}$  então as tensões atuando na direção *x* em cada face do elemento podem ser obtidas por uma expansão da série de Taylor em torno do centro do elemento conforme mostrado na [Figura 3.10](#page-43-0)

<span id="page-43-0"></span>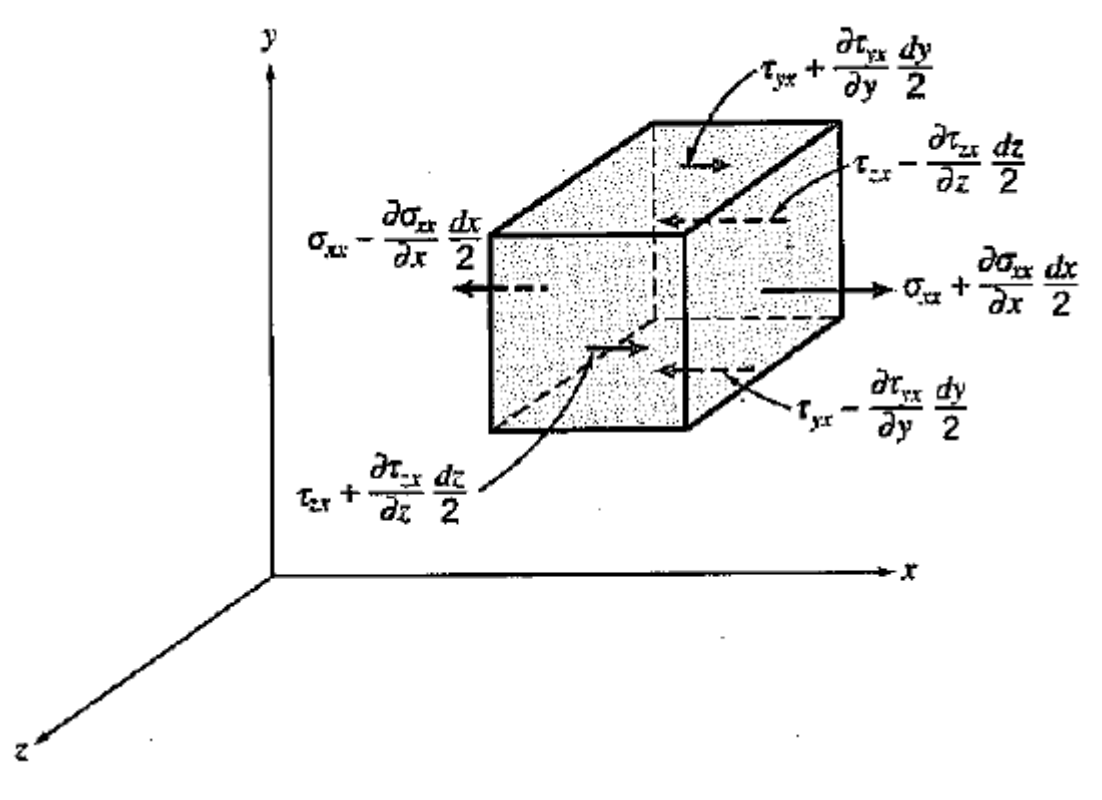

Figura 3.10 - Tensões sobre um elemento de fluido na direção x

Fonte: FOX (2001).

Após as devidas observações e formulações nas componentes x, y e z, é possível obter a chamada equação de quantidade de movimento. Quando aplicadas ao escoamento incompressível com viscosidade constante as equações do movimento são chamadas de equações de Navier-Stokes simplificada. Nas equaçãos [\(3.37\),](#page-44-0) [\(3.38\)](#page-44-1) e [\(3.39\)](#page-44-2) é possível observar as equações de Navier-Stokes.

<span id="page-44-0"></span>
$$
\rho \left( \frac{\partial u}{\partial t} + u \frac{\partial u}{\partial x} + v \frac{\partial u}{\partial y} + w \frac{\partial u}{\partial z} \right) = \rho g_x - \frac{\partial p}{\partial x} + \mu \left( \frac{\partial^2 u}{\partial x^2} + \frac{\partial^2 u}{\partial y^2} + \frac{\partial^2 u}{\partial z^2} \right)
$$
(3.37)

<span id="page-44-1"></span>
$$
\rho \left( \frac{\partial v}{\partial t} + u \frac{\partial v}{\partial x} + v \frac{\partial v}{\partial y} + w \frac{\partial v}{\partial z} \right) = \rho g_y - \frac{\partial p}{\partial y} + \mu \left( \frac{\partial^2 v}{\partial x^2} + \frac{\partial^2 v}{\partial y^2} + \frac{\partial^2 v}{\partial z^2} \right)
$$
(3.38)

$$
\rho \left( \frac{\partial w}{\partial t} + u \frac{\partial w}{\partial x} + v \frac{\partial w}{\partial y} + w \frac{\partial w}{\partial z} \right) = \rho g_y - \frac{1}{\rho y} + \mu \left( \frac{\partial x^2}{\partial x^2} + \frac{\partial y^2}{\partial y^2} + \frac{\partial z^2}{\partial z^2} \right)
$$
(3.38)  

$$
\rho \left( \frac{\partial w}{\partial t} + u \frac{\partial w}{\partial x} + v \frac{\partial w}{\partial y} + w \frac{\partial w}{\partial z} \right) = \rho g_z - \frac{\partial p}{\partial z} + \mu \left( \frac{\partial^2 w}{\partial x^2} + \frac{\partial^2 w}{\partial y^2} + \frac{\partial^2 w}{\partial z^2} \right)
$$
(3.39)

# **3.4.3. Balanço de energia**

Conforme FOX (2001) a Primeira Lei da Termodinâmica é o enunciado da conservação da energia. E por INCROPERA (2011), temos que a Primeira Lei da Termodinâmica diz:

> <span id="page-44-2"></span>*"O aumento na quantidade de energia acumulada (armazenada) em um volume de controle deve ser igual à quantidade de energia que entra no volume de controle menos a quantidade de energia que deixa o volume de controle".*

Ou pela equação [\(3.40\):](#page-44-3)

<span id="page-44-3"></span>
$$
\Delta E_{acu} = E_{entra} - E_{sai} \tag{3.40}
$$

A formulação de sistema para a primeira lei foi estabelecida conforme a equação [\(3.41\).](#page-44-4)

<span id="page-44-4"></span>
$$
\left(\frac{dE}{dt}\right)_{\text{sixtema}} = \dot{Q} - \dot{W} \tag{3.41}
$$

E por fim FOX (2001),¨diz que a equação [\(3.42\)](#page-45-0) se refere a Primeira Lei da Termodinâmica para um volume de controle.

<span id="page-45-0"></span>
$$
\dot{Q} - \dot{W} = \frac{\partial}{\partial t} \int_{VC} (u + \frac{V^2}{2} + gz) \rho dV + \int_{SC} \left( u + \rho v + \frac{V^2}{2} + gz \right) \rho \overrightarrow{V} d\overrightarrow{A}
$$
(3.42)

Onde,

*Q* Taxa de transferência de calor;

- *W* Taxa de trabalho realizado por um volume de controle;
- *u* Energia interna;
- *z* Cota de posição.

# 3.5. ESCOAMENTO TURBULENTO E MODELOS DE TURBULÊNCIA

O escoamento turbulento surge de uma instabilidade na região de escoamento laminar, quando o número de Reynolds é maior que um determinado valor. As instabilidades ocorrem devido a interações entre termos viscosos e termos de inércia não lineares. Escoamentos altamente não lineares são amplificadores de perturbações e geradores de instabilidade já os efeitos difusivos servem como amortecimento para as regiões de instabilidade. Na [Figura 3.11](#page-45-1) é possível observar a influência de altos números de Reynolds em escoamentos ao redor de um cilindro.

<span id="page-45-1"></span>Figura 3.11 - Alto número de Reynolds para um cilindro

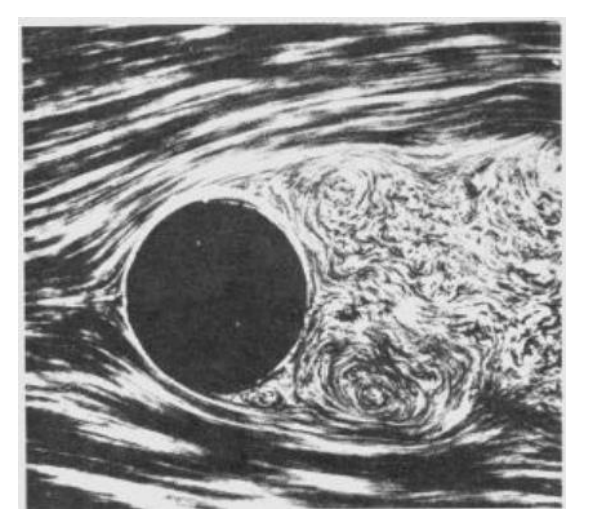

Fonte: CONSOL MODULES (2015).

As equações de conservação que regem o escoamento independem do regime de escoamento. As equações de conservação de massa e quantidade de movimento são não lineares e acopladas, e como o escoamento turbulento é transiente e tridimensional, encontrar uma solução numérica não é algo trivial pois as características principais dos escoamentos turbulentos estão contidas nas recirculações que possuem alguns milímetros de tamanho em domínios de muitos metros, onde mesmo o problema mais simples precisaria de uma malha muito "fina" para se chegar a valores satisfatórios. Além disso, para capturar a movimentação dos vortices no tempo, seriam necessários espaços temporais muito reduzidos. Ordenando a modelagem turbulenta de acordo com a exigência computacional pode-se dividida-la nos seguintes campos primários:

- **DNS** (*Direct Numerical Simulation*) São calculados todas as escalas de comprimento da turbulência;
- **LES** (Large Eddy Simulation) cálculo dos turbilhões de grandes escalas, através da modelagem de turbilhões em escala menores;
- **RANS** (*Reynolds Averaged Navier-Stokes* São modelos de turbulência estatística baseado nas equações de Navier-Stokes médias no tempo.

Classificando os métodos de acordo com o grau de modelagem e o recurso computacional pode-se dizer quer o método DNS exige um baixo grau de modelagem e um alto grau de recursos computacionais. Já o modelo LES seria um modelo intermediário, enquanto o modelo RANS consumiria um baixo custo computacional e um alto grau de modelagem. Na [Figura 3.12](#page-47-0) temos uma representação simplificada do custo computacional pelo grau de modelagem.

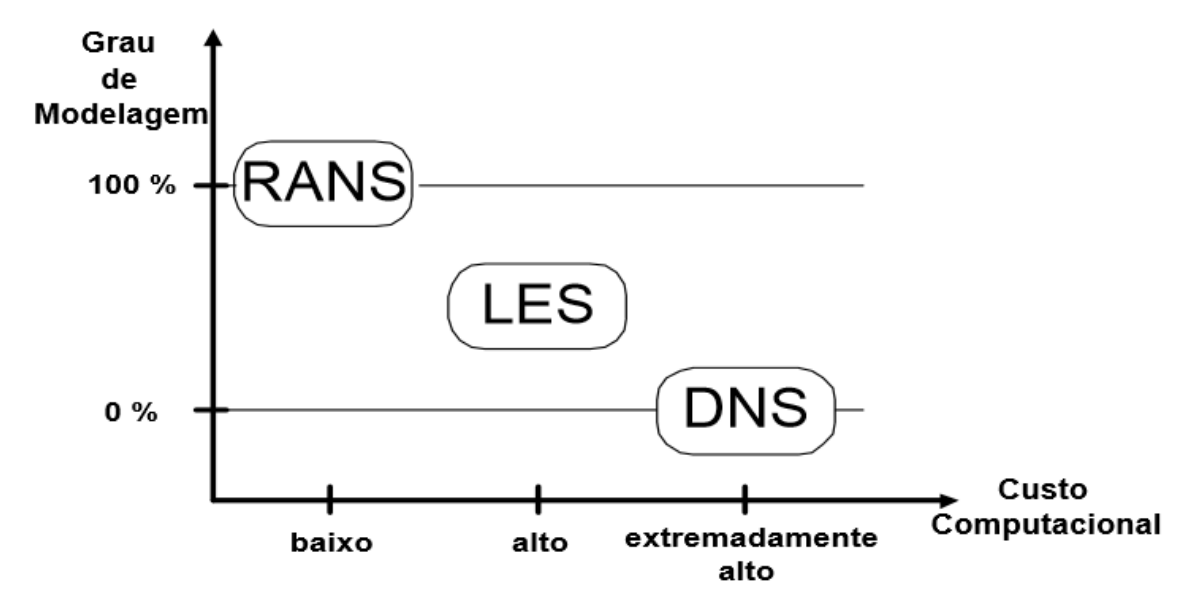

<span id="page-47-0"></span>Figura 3.12 – Modelagem e custo computacional dos modelos de turbulência

Fonte: REZENDE (2009), modificada do original pelo autor, 2016.

No presente estudo aborda-se apenas o método RANS que veio a ser o método adotado em virtude de um menor consumo computacional. O modelo de turbulência adotado foi o SST *<sup>k</sup> <sup>w</sup>* (*Shear-Stress Transport* ), pois conforme REZENDE (2009), este modelo utiliza a formulação robusta do modelo  $k-w$ próximo a parede com a independência do modelo  $k-\varepsilon$  na região de corrente livre.

## **3.5.1. Escoamento turbulento pelo modelo RANS**

Os modelos de turbulência baseados nas equações de Navier-Stokes médias no tempo RANS (Reynolds Averaged Navier-Stokes), no estudo de um escoamento turbulento, tem-se a presença de flutuações randômicas em torno de um valor médio, permitindo se utilizar métodos estatísticos.

A partir da literatura base do ANSYS HELP 14.5 chega-se as equações base aplicadas ao método RANS. Segue as equações para os valores instantâneos das variáveis do movimento turbulento como uma variação randômica em torno dos valores médios:

$$
u_i = \overline{u_i} + \overline{u_i} \tag{3.43}
$$

Onde u representa a velocidade i=1, 2, 3, .....

Generalizando para a pressão e demais variáveis:.

$$
\phi = \overline{\phi} + \phi \tag{3.44}
$$

Onde a aspa indica a flutuação instantânea em torno da média e a barra sobre a incógnita indica o valor médio.

As equações RANS, [\(3.45\)¨](#page-48-0)e [\(3.46\)](#page-48-1) são semelhantes a equação de Navier-Stokes, com a diferença que as variáveis dependentes em RANS são as velocidades médias.

<span id="page-48-1"></span><span id="page-48-0"></span>
$$
\frac{\partial \rho}{\partial t} + \frac{\partial}{\partial x_i} (\rho u_i) = 0
$$
\n(3.45)

$$
\frac{\partial}{\partial t}(\rho u_i) + \frac{\partial}{\partial x_j}(\rho u_i u_j) = -\frac{\partial P}{\partial x_i} + \frac{\partial}{\partial x_j} \left[ \mu \left( \frac{\partial u_i}{\partial x_j} + \frac{\partial u_j}{\partial x_i} - \frac{2}{3} \delta_{ij} \frac{\partial u_i}{\partial x_i} \right) \right] + \frac{\partial}{\partial x_j} \left( -\rho \overline{u_i u_j} \right) \tag{3.46}
$$

#### **3.5.2. Modelo**  *k*

O modelo  $k - \varepsilon$  é um dos modelos mais utilizados atualmente, Segundo BOTAN (2014) o modelo  $k-\varepsilon$  é baseado nas equações de transporte para a energia cinética turbulenta  $k$  e sua taxa de dissipação  $\varepsilon$ . Este modelo é a base do método RANS. Neste modelo a viscosidade turbulenta é dada pela equação [\(3.47\).](#page-48-2)

<span id="page-48-2"></span>
$$
\mu_t = \frac{c_\mu \rho k^2}{\varepsilon} \tag{3.47}
$$

Segue as equações de conservação do modelo  $k - \varepsilon$  padrão

Equação [\(3.50\)](#page-49-0) - energia cinética turbulenta *k* .

$$
\rho \frac{\partial k}{\partial t} + \rho \frac{\partial}{\partial x_j} (\overline{u_j}k) = \mu_t \left( \frac{\partial \overline{u_i}}{\partial x_j} + \frac{\partial \overline{u_j}}{\partial x_i} \right) \frac{\partial \overline{u_i}}{\partial x_j} + \frac{\partial}{\partial x_j} \left[ \left( \mu + \frac{\mu_t}{\sigma_k} \right) \frac{\partial k}{\partial x_j} \right] - \rho \varepsilon
$$
(3.48)

Equação [\(3.51\)](#page-49-1) – taxa de dissipação  $\varepsilon$ .

$$
\frac{\partial}{\partial t}(\rho \varepsilon) + \frac{\partial}{\partial x_j}(\rho \overline{u_j} \varepsilon) = \frac{\partial}{\partial x_j} \left[ \left( \mu + \frac{\mu_t}{\sigma_{\varepsilon}} \right) \frac{\partial \varepsilon}{\partial x_j} \right] - \left[ c_{1\varepsilon} P_k - c_{2\varepsilon} \rho \varepsilon \right] \frac{\varepsilon}{k}
$$
(3.49)

#### **3.5.3. Modelo** *Shear Stress Transport* **(SST)** *k <sup>w</sup>*

Conforme BOTAN (2014), o modelo SST é um modelo um tanto quanto mais completo que o modelo  $k - \varepsilon$  e o modelo  $k - w$  porque introduz a equação de transporte de tensões de cisalhamento turbulentas. O modelo  $k - w$  é preferencialmente utilizado quando a região de interesse a ser estuda se encontra próxima as paredes, mas sua sensibilidade em regiões de corrente livre apresenta deficiências, enquanto que no modelo  $k - \varepsilon$  é utilizado em regiões externas. Em suma o modelo SST consiste em um acoplamento do modelo  $k - \varepsilon$  e  $k - w$ . Assim o modelo SST é capaz de predizer o comportamento de escoamentos envolvendo grandes ou pequenas escalas de turbulência. As equações [\(3.50\),](#page-49-0) [\(3.51\)](#page-49-1) e [\(3.52\)](#page-50-0) representam o modelo de turbulência SST.

<span id="page-49-1"></span><span id="page-49-0"></span>
$$
\frac{\partial k}{\partial t} + \overline{u_j} \frac{\partial k}{\partial x_j} = \frac{\partial}{\partial x_j} \left[ \left( v + v_t \left( \frac{1}{F_1^{-1} \sigma_{k1}} + \frac{1}{\left( 1 - F_1 \right)^{-1} \sigma_{k2}} \right) \right) \frac{\partial k}{\partial x_j} \right] + P_k \frac{\partial \overline{u_j}}{\partial x_j} - \beta_k k \varpi \tag{3.50}
$$

$$
\frac{\partial \omega}{\partial t} + \overline{u_j} \frac{\partial \omega}{\partial x_j} = \frac{\partial}{\partial x_j} \left[ \left( v + v_t \left( \frac{1}{F_1^{-1} \sigma_{\omega 1}} + \frac{1}{\left( 1 - F_1 \right)^{-1} \sigma_{\omega 2}} \right) \right) \frac{\partial \omega}{\partial x_j} \right] + (1 - F_1) \frac{2}{\sigma_{\omega 2} \omega} \left( \frac{\partial k}{\partial x_j} \frac{\partial \omega}{\partial x_j} \right) -
$$
\n
$$
\left[ F_1 \beta_{\omega 1} + (1 - F_1) \beta_{\omega 2} \right] \omega^2 + \left[ F_1 \beta \alpha_1 + (1 - F_1) \alpha_2 \right] \frac{\omega}{k} P_k \tag{3.51}
$$

<span id="page-50-0"></span>
$$
P_k = v_t \left( \frac{\partial \overline{u_i}}{\partial x_j} \frac{\overline{u_j}}{\partial x_j} \right) - \frac{2}{3} k \delta_1
$$
 (3.52)

A função mistura  $F_1$ , se refere ao valor da unidade da parede, onde o valor zero se refere a região externa a cama limite e os termos *F* se referem as contribuições de cada modelo. Por fim temos as constantes com os seus respectivos valores:  $\alpha_2 = 0.4$ ;  $\beta_{w2} = 0.0828$ ;

## **4.METODOLOGIA**

Nesta etapa tem-se a oportunidade de demonstrar os principais materiais utilizados na execução da pesquisa, bem como a criação da bancada de testes e os principais conceitos empregados para a execução do modelo computacional. As metodologias empregadas foram à pesquisa experimental e a pesquisa bibliográfica (que serviu de base para o desenvolvimento da pesquisa experimental).

## 4.1. PRINCIPAIS ETAPAS DE TRABALHO

Para se executar a pesquisa fez-se necessário a elaboração de um roteiro básico para o desenvolvimento dos estudos, em que foram organizadas etapas básicas de projeto. Seguem as etapas com os principais métodos empregados na [Tabela 4.1.](#page-51-0)

<span id="page-51-0"></span>Tabela 4.1 - Sequência da pesquisa

| <b>ITEM</b>    | <b>DESCRIÇÃO</b>                                                           |  |  |
|----------------|----------------------------------------------------------------------------|--|--|
| 1              | Definição do tema de estudo/pesquisa                                       |  |  |
| $\overline{2}$ | dos conceitos e base<br>teórica de<br>projeto<br>Levantamento<br>(pesquisa |  |  |
|                | bibliográfica/Artigos)                                                     |  |  |
| 3              | Desenvolvimento de modelo em CFD                                           |  |  |
| 4              | Desenvolvimento da bancada experimental em CAD                             |  |  |
| 5              | Confecção de bancada experimental                                          |  |  |
| 6              | Coleta de dados experimentais                                              |  |  |
| 7              | Comparar resultados experimentais com o do modelo computacional            |  |  |
| 8              | Ajustes no modelo computacional                                            |  |  |
| 9              | Novo confronto de resultados experimentais com o do modelo computacional   |  |  |
| 10             | Conclusões                                                                 |  |  |
| 11             | Próximas etapas                                                            |  |  |

#### 4.2. DESENVOLVIMENTO DO ESTUDO EM CFD

Após a definição do tema pelo autor e orientador iniciou-se uma série de estudos dirigidos do Software ANSYS 14.5 com o intuito de se ter uma base prática e teórica para o desenvolvimento do modelo. Tais estudos se mostraram complexos, em que cada etapa de modelagem deve ser cuidadosamente avaliada para que os resultados oriundos da modelagem CFD possam demonstrar resultados coerentes ás práticas experimentais.

Dentro do ambiente de trabalho do software ANSYS 14.5 tem-se as etapas de criação do modelo geométrico, etapa de geração de malha, etapa de inserção das condições de contorno, etapa de cálculos matemáticos e uma última etapa de visualização dos resultados. O programa em questão ainda oferece um ambiente de otimização em que é possível variar valores para a obtenção de novos resultados e assim avaliar quais parâmetros podem ser melhorados no projeto. Segue na [Figura](#page-52-0)  [4.1](#page-52-0) o ambiente de trabalho do ANSYS 14.5, tal ambiente recebe o nome de *WORKBENCH.*

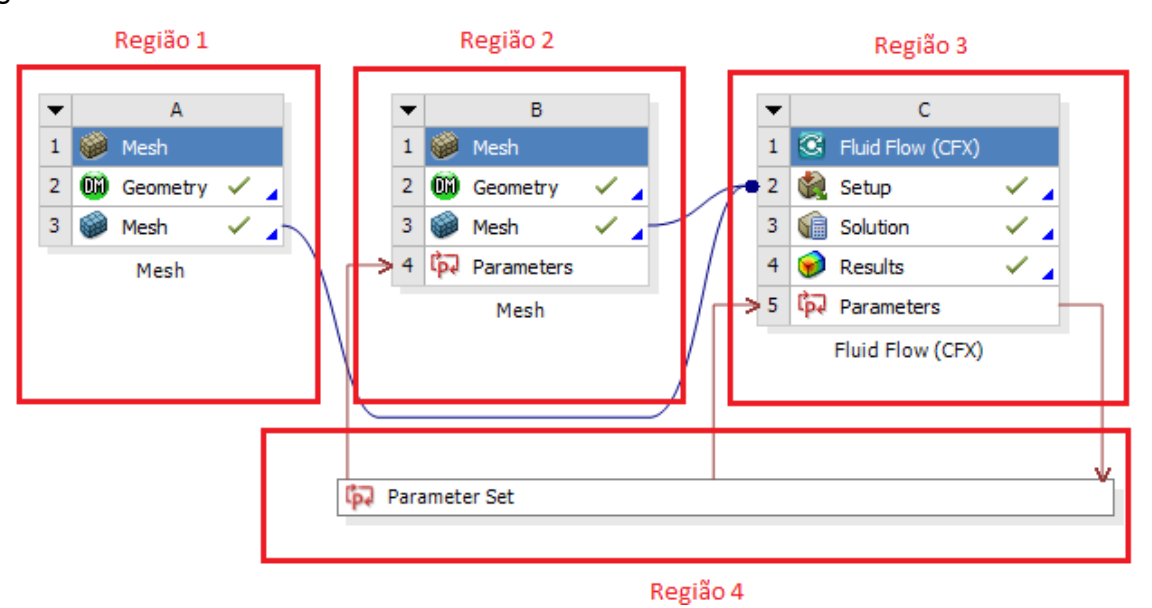

<span id="page-52-0"></span>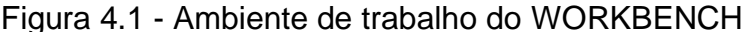

Fonte: Elaborado pelo autor, 2016.

Ainda com relação a [Figura 4.1](#page-52-0) é possível observa-se um fluxograma de trabalho em que expõe cada ferramenta utilizada para a compilação dos resultados computacionais, cada uma dessas ferramentas trata-se de um programa interno do ANSYS 14.5. Na região 1 e 2 tem-se as ferramentas de criação de geometria que podem ser executadas pelo programa ANSYS DESIGN MODELER e a ferramenta de geração de malha que pode ser executada pelo programa ANSYS ICEM CFD. Com relação a região 1 temos o modelo do domínio do tanque agitado e na região 2 temos o modelo do domínio da região próxima as pás do impelidor. Na região 3 temos a ferramenta de FLUID FLOW CFX em que é subdividida em um ambiente de alocação das condições de contorno (SETUP), um ambiente de solução das equações de balanço de massa, quantidade de movimento, energia e das equações de turbulência (SOLUTION), um ambiente para a visualização dos resultados (RESULTS). Na região 4 temos um ambiente de parametrização em que podemos vincular alguns parâmetros de entrada de modo a termos respostas a estes novos parâmetros, permitindo assim se chegar a possíveis otimizações do problema.

## **4.2.1. Etapa de definição da geometria de estudo**

Para executar a modelagem computacional o primeiro passo foi estabelecer as dimensões e geometrias de projeto. Mas para isso algumas questões básicas precisavam ser respondidas, tais como: Qual o diâmetro do tanque? Qual a altura do fluido no tanque? Qual o tipo de impelidor escolhido? Qual o diâmetro do impelidor? E uma série de outras dúvidas com relação às dimensões e geometrias de projeto. Visando um projeto experimental que pudesse ser executado com recursos financeiros limitados, após algumas pesquisas de mercado, optou-se por um tubo de acrílico de 315mm de diâmetro para compor o corpo do tanque de água onde o material de acrílico foi estabelecido devido ser um material transparente, permitindo ver nitidamente oque está por trás do tubo. Partindo-se do diâmetro do tanque de 315mm e observando-se as relações geométricas estabelecidas nas equações [\(3.10\),](#page-27-0) [\(3.11\),](#page-27-1) [\(3.12\),](#page-27-2) [\(3.13\)](#page-27-3) e [\(3.14\)](#page-27-4) é que se chegou nas demais dimensões do tanque agitado e do impelidor. Segue na [Tabela 4.2](#page-54-0) e nas [Figura 4.2](#page-54-1) e [Figura 4.3](#page-55-0) as principais dimensões adotadas no modelo computacional e experimental, tendo como referência as variáveis D, W, T, Z, C, e B.

|     | $D(mm)   W(mm)   T(mm)   Z(mm)   C(mm)   B(mm)$ |     |     |    |    |
|-----|-------------------------------------------------|-----|-----|----|----|
| 160 | 38                                              | 315 | 315 | 90 | 30 |

<span id="page-54-0"></span>Tabela 4.2 - Principais dimensões do modelo computacional e experimental

Na [Figura 4.2](#page-54-1) é possível notarmos a dimensão α que se refere ao ângulo dá pá que estaremos variando entre 15º e 90º no estudo e as demais dimensões adotadas para o impelidor tanto na análise computacional quanto na execução da bamcada de testes.

<span id="page-54-1"></span>Figura 4.2 - Dimensões estabelecidas no impelidor

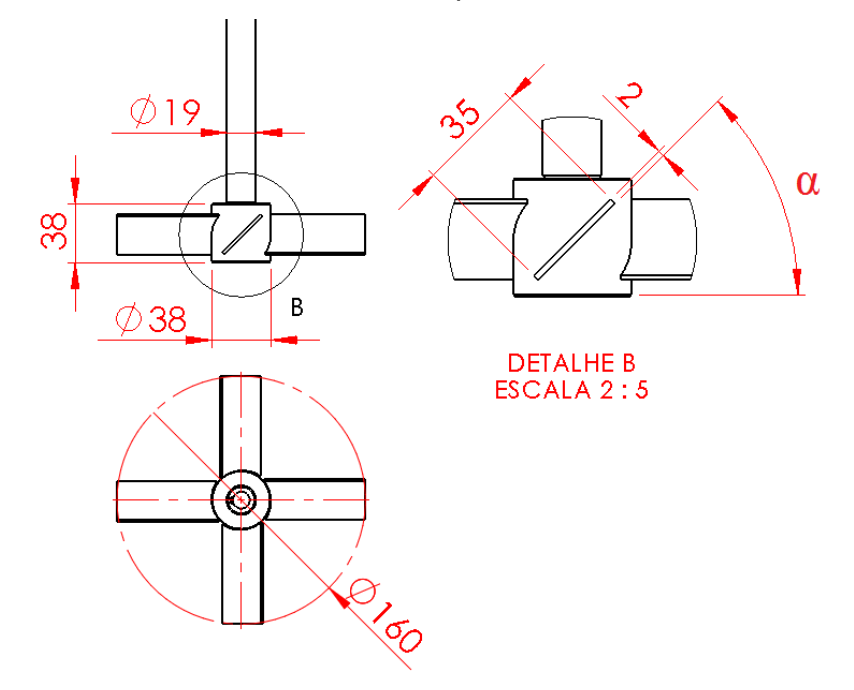

Fonte: Elaborado pelo autor, 2016.

Na [Figura 4.3](#page-55-0) é possível observa-se as principais dimensões adotadas no tanque de testes. Destacando-se o diâmetro do tanque de Ø315mm, a posição do impelidor com relação ao fundo do tanque de 90mm, as chicanes com 30mm de largura e o nível de água de 315mm com relação ao fundo do tanque.

<span id="page-55-0"></span>Figura 4.3 - Tanque de testes

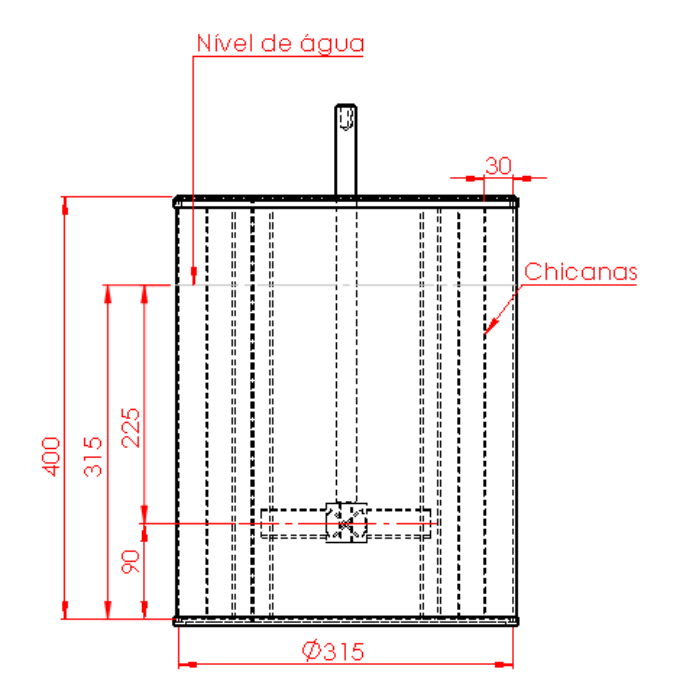

Fonte: Elaborado pelo autor, 2016.

Na figura [Figura 4.4](#page-55-1) e [Figura 4.5,](#page-56-0) temos uma representação gráfica dos desenhos em três dimensões (3d) executadas no software ANSYS DESIGN MODELER para o domínio do tanque e do impelidor e do tanque respectivamente.

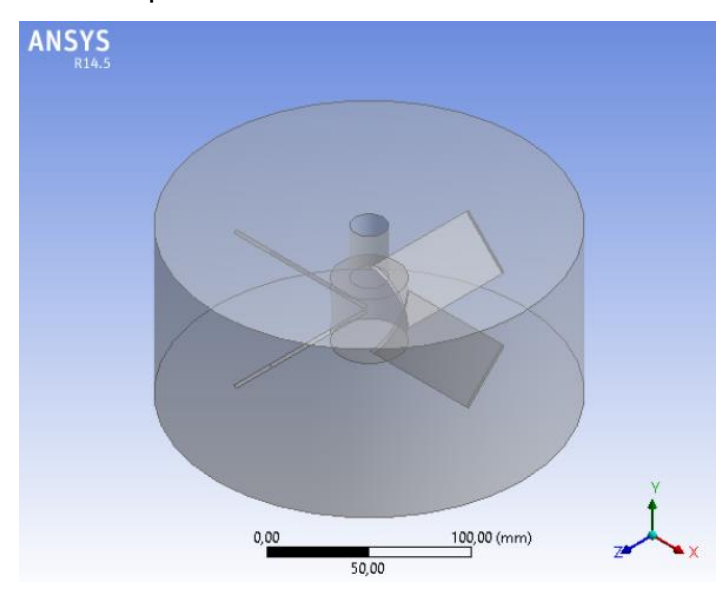

<span id="page-55-1"></span>Figura 4.4 – Domínio do impelidor

Fonte: Elaborado pelo autor, 2016.

#### <span id="page-56-0"></span>Figura 4.5 – Domínio do tanque

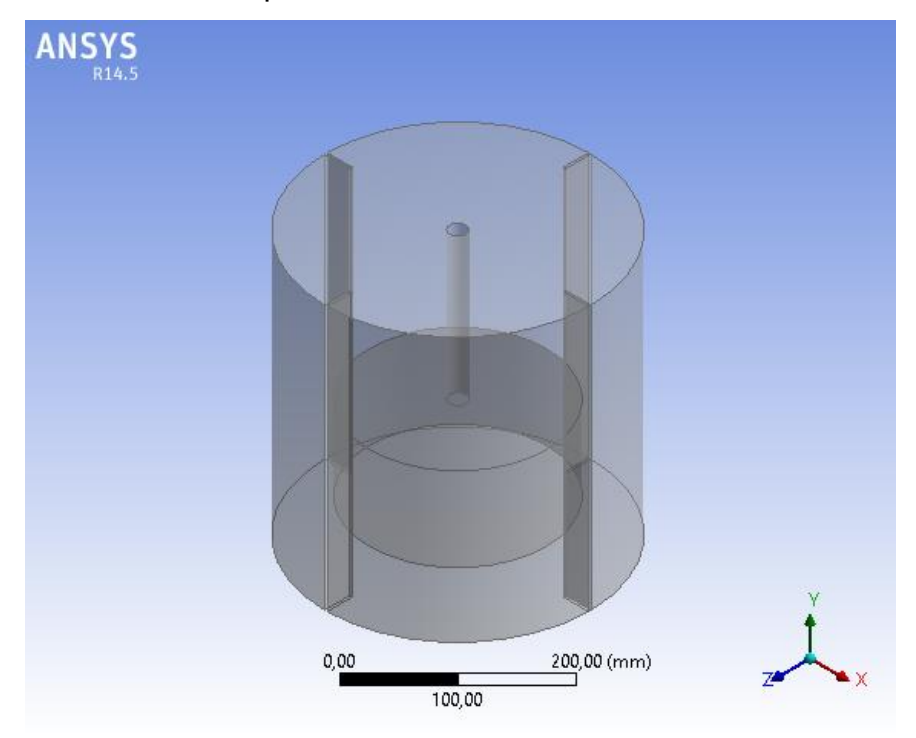

Fonte: Elaborado pelo autor, 2016.

## **4.2.2. Construção da malha**

Na análise CFD a geração de malha é uma das etapas mais importantes do projeto, pois é nesta fase em que serão gerados os elementos para serem efetuados os devidos cálculos numéricos do problema, portanto gerar elementos de qualidade é um fator essencial para um resultado com a menor faixa de erro possível ou resultados mais confiáveis. Além da qualidade dos elementos temos de avaliar se o número de elementos de nossa malha não é demasiado, pois o número de elementos afeta o tempo de processamento computacional e temos de manter um equilíbrio entre os recursos computacionais disponíveis e a acurácia dos nossos resultados.

Após ter definido a geometria do modelo computacional e elaborado o modelo geométrico, faz se necessário gerar a malha, para que posteriormente possa ser aplicada a técnica de volumes finitos, para efeito dos cálculos matemáticos. Esta divisão do modelo geométrico em uma série de elementos receberá a nomenclatura de malha. Com o intuito de se melhorar a assertividade nos resultados e para efeito de simplificação na elaboração da geometria do modelo CFD, fez-se necessário dividir o modelo em duas seções, sendo uma primeira seção próxima às pás do impelidor e a segunda representando as demais regiões do tanque agitado. Estas duas seções posteriormente terão efeito de inserção das condições de contorno resultando em dois domínios diferentes que terão de ser devidamente acoplados, segue na [Figura 4.6](#page-57-0) a malha em corte dos dois domínios que foi gerada pelo software ANSYS ICEM CFD 14.5 para a presente pesquisa.

<span id="page-57-0"></span>Figura 4.6 - Malhas dos domínios do tanque e do impelidor

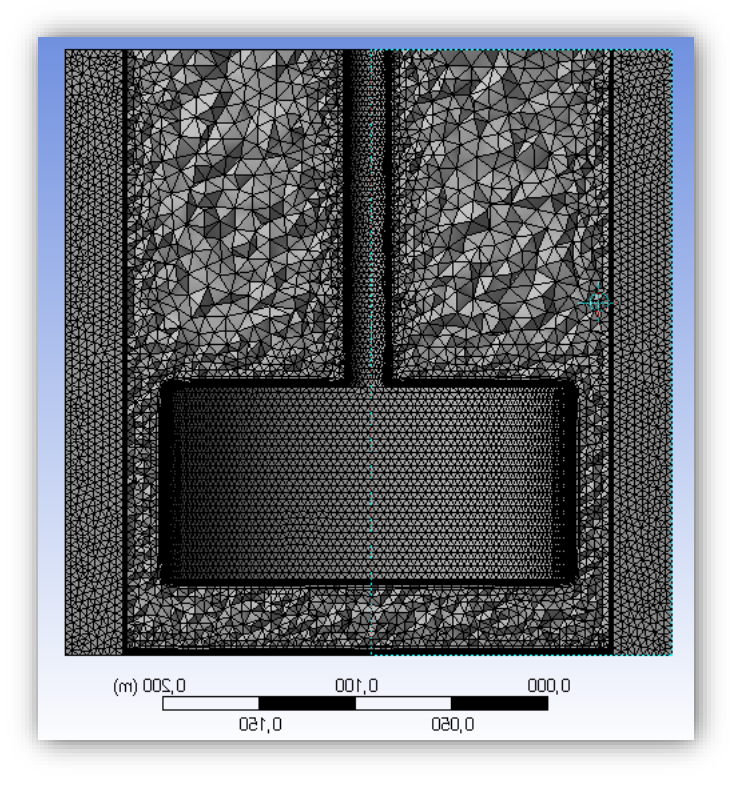

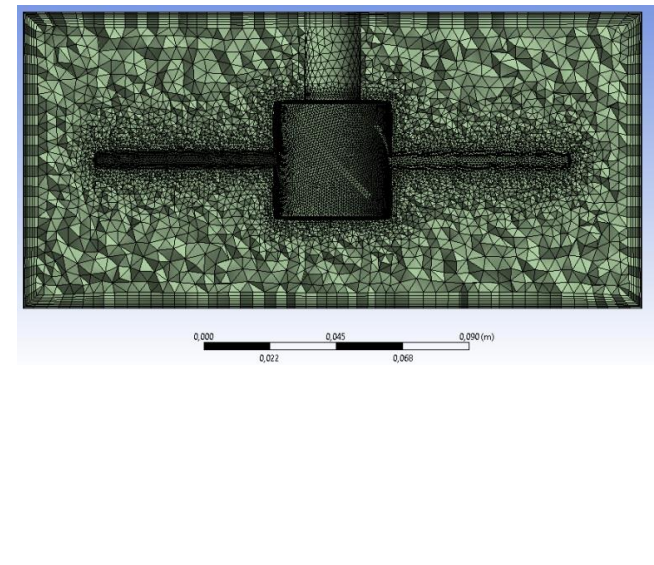

 $(a)$  (b)

Fonte: Elaborado pelo autor, 2016.

Nota: Em (a) notamos uma vista em corte da malha do domínio do tanque agitado e em (b) temos uma vista em corte da malha do domínio do impelidor.

Uma consideração muito importante a ser feita é que nas regiões de interesse (no caso nas regiões próximas as paredes do impelidor e das chicanes) faz se necessário um "refino" na malha. Na [Figura 4.7](#page-58-0) e [Figura 4.8](#page-58-1) podemos notar a malha gerada no domínio do impelidor e algumas camadas prismáticas próximas as paredes do impelidor, que foram geradas devido o efeito da camada limite de escoamento e das forças viscosas sobre as paredes do impelidor.

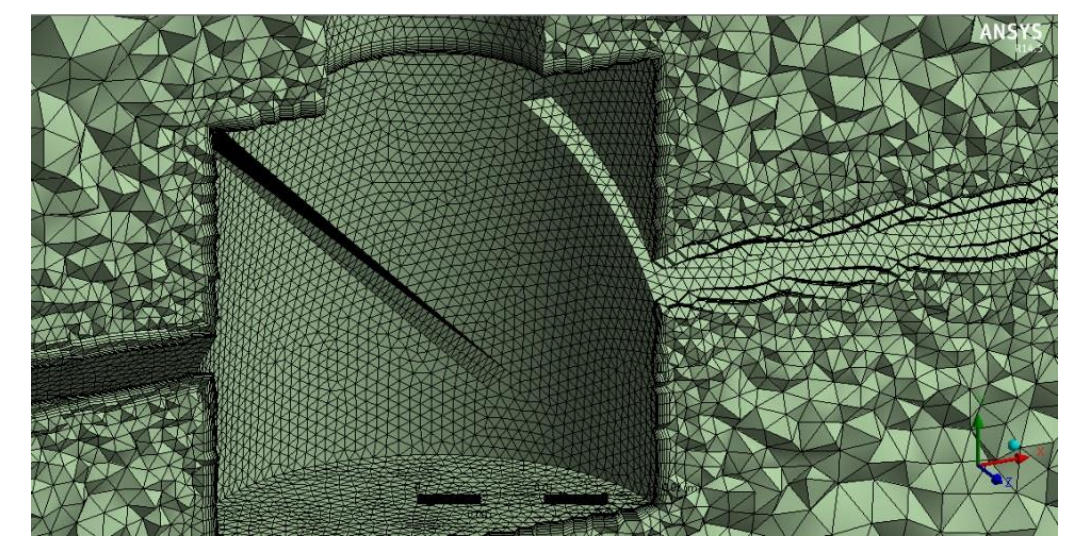

<span id="page-58-0"></span>Figura 4.7 – Camada prismática próxima do impelidor

<span id="page-58-1"></span>Fonte: Elaborado pelo autor, 2016. Nota: Podemos notar os elementos tetraédricos ao longo do domínio do.

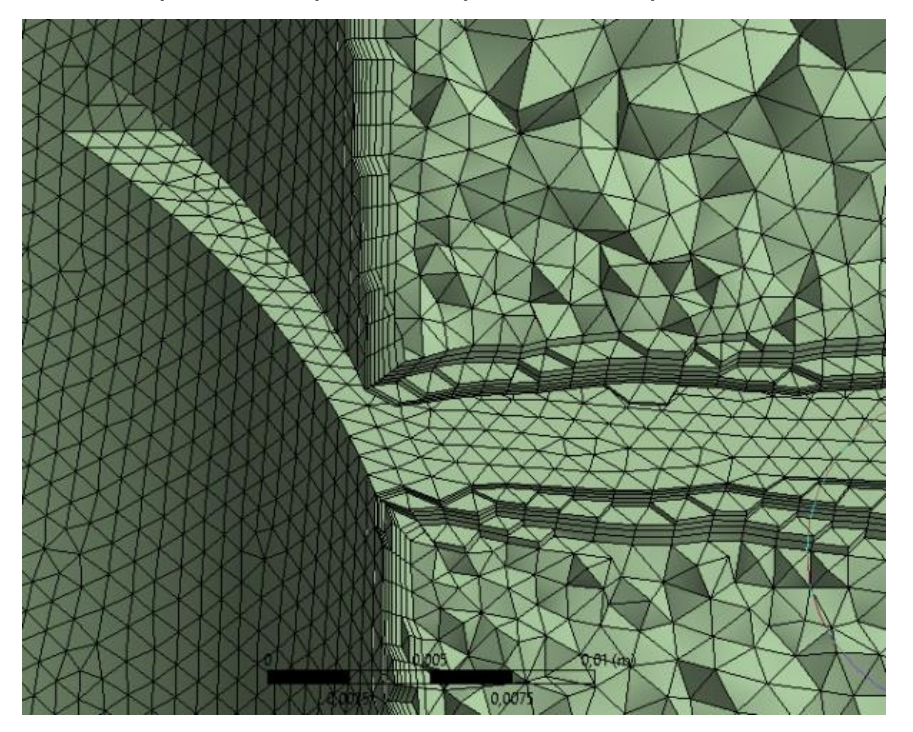

Figura 4.8 – Camada prismática próxima a parede do impelidor

Fonte: Elaborado pelo autor, 2016.

Nota: É possível visualizar as camadas de elementos prismáticos próximos a superfície das pás. Obs.: O impelidor representado possui inclinação de 45°.

#### **4.2.3. Condições de contorno**

Como é possível observarmos na [Figura 4.6](#page-57-0) e [Figura 4.9,](#page-59-0) o problema proposto possui dois domínios diferentes, sendo um para o tanque e outro para a região próxima ao impelidor. Estes dois domínios devem estar conectados entre si e é no ambiente de condições de contorno que faremos isso. Utilizando o software FLUID FLOW CFX-PRE, importamos as malhas dos dois domínios e as posicionaremos conforme demonstrado na [Figura 4.9.](#page-59-0)

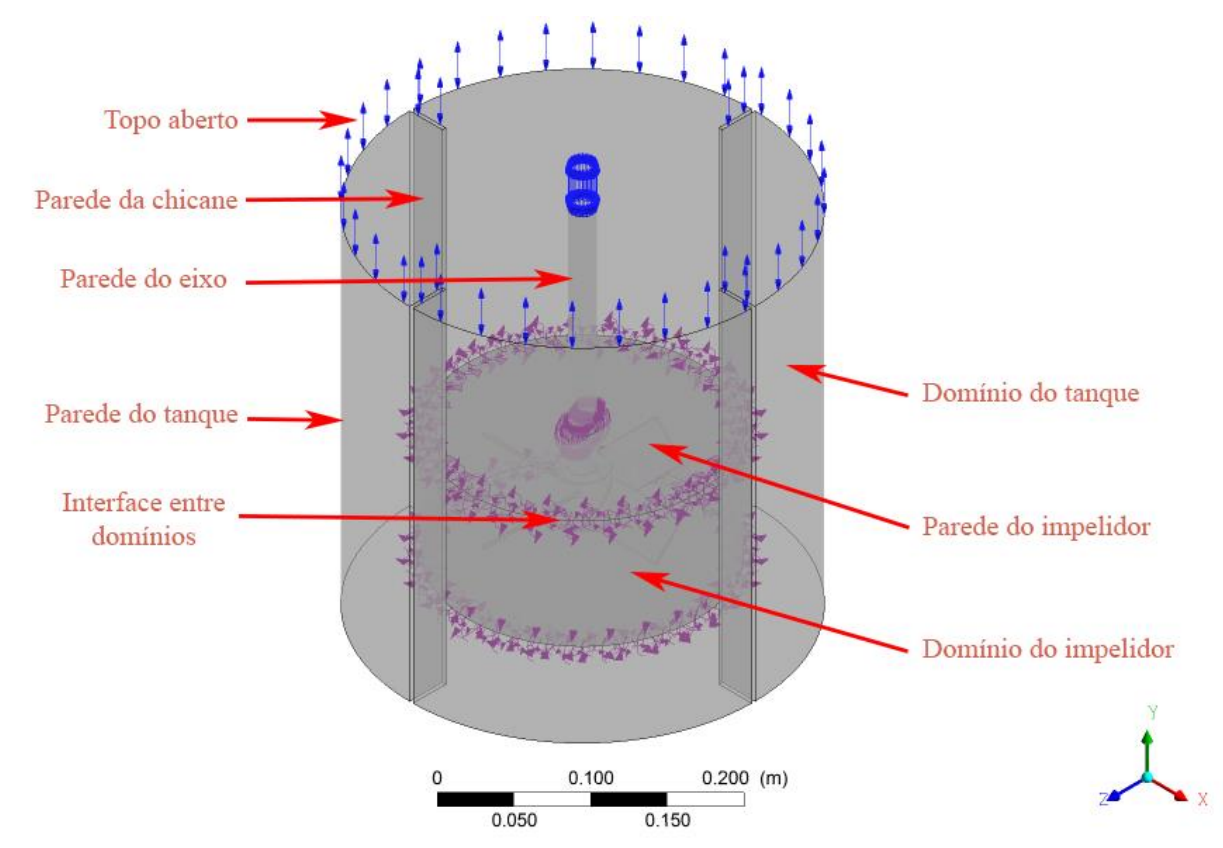

<span id="page-59-0"></span>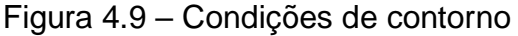

Fonte: Elaborado pelo autor, 2016.

Em um segundo momento, declara-se às condições de contorno. É neste passo que são definidos o método para efeito de cálculo dos fluxos turbulentos, as propriedades dos materiais envolvidos, temperatura ou faixas de temperaturas aplicadas, condições de interface entre domínios, regiões onde teremos paredes ou aberturas, a faixa de rotação no caso do impelidor. É neste ponto em que especificamos as principais características físicas, químicas e térmicas para o problema.

Na presente dissertação foram avaliadas duas diferentes situações. Na primeira etapa buscou-se a otimização e validação do impelidor de pás inclinadas somente com água, em uma segunda etapa foi averiguada tal otimização do impelidor aplicado em partículas sólidas. No caso estudado tais partículas foram esferas de nylon com uma densidade de 1140kg m<sup>-3</sup>. Tal método de validação foi inspirado no artigo acadêmico de SPOGIS (2007).

## *4.2.3.1. Condições de contorno para o tanque com água*

Segue na [Tabela 4.3,](#page-60-0) [Tabela 4.4](#page-61-0) e [Tabela 4.5](#page-61-1) as principais configurações utilizadas para o tanque somente com água. Note que o problema foi considerado isotérmico, portanto teremos a solução somente das equações de quantidade de massa, movimento e das equações de turbulência.

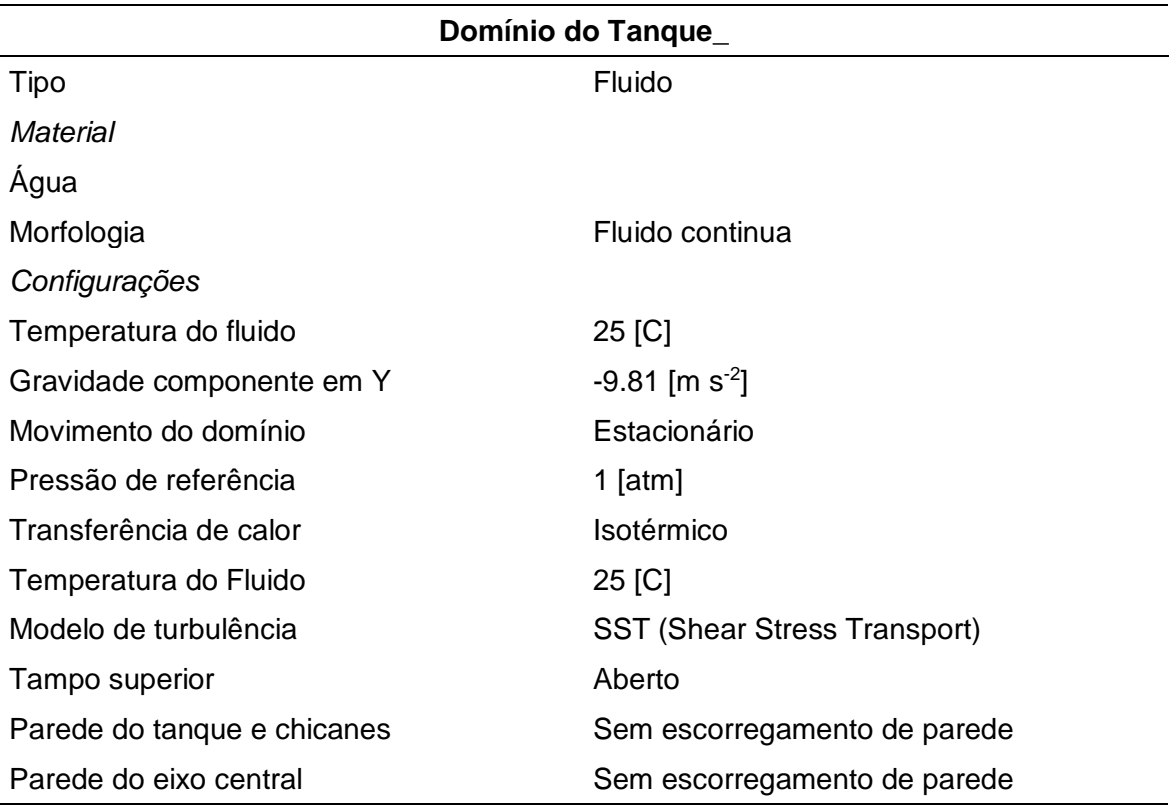

<span id="page-60-0"></span>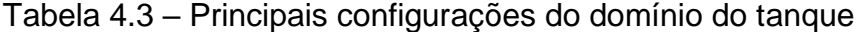

Com relação a [Tabela 4.3](#page-60-0) e [Tabela 4.4](#page-61-0) é importante notarmos que o modelo das equações de turbulência adotado foi o SST  $k-w$  pois conforme podemos observar na equação [\(3.51\)](#page-49-1) o termo  $F_1$  acopla o modelo  $k - \varepsilon$  ao modelo  $k - w$ . E como o modelo *<sup>k</sup> <sup>w</sup>* é mais indicado para regiões turbulentas com fluxo próximas as paredes e o modelo  $k - \varepsilon$  é o mais indicado para regiões de fluxo de corrente livre teremos as duas condições de interesse avaliadas no estudo. Uma observação importante é que o termo *F<sup>1</sup>* serve para diminuir a relevância de um modelo de turbulência ou do outro, dependendo da região em que o fluxo se encontra.

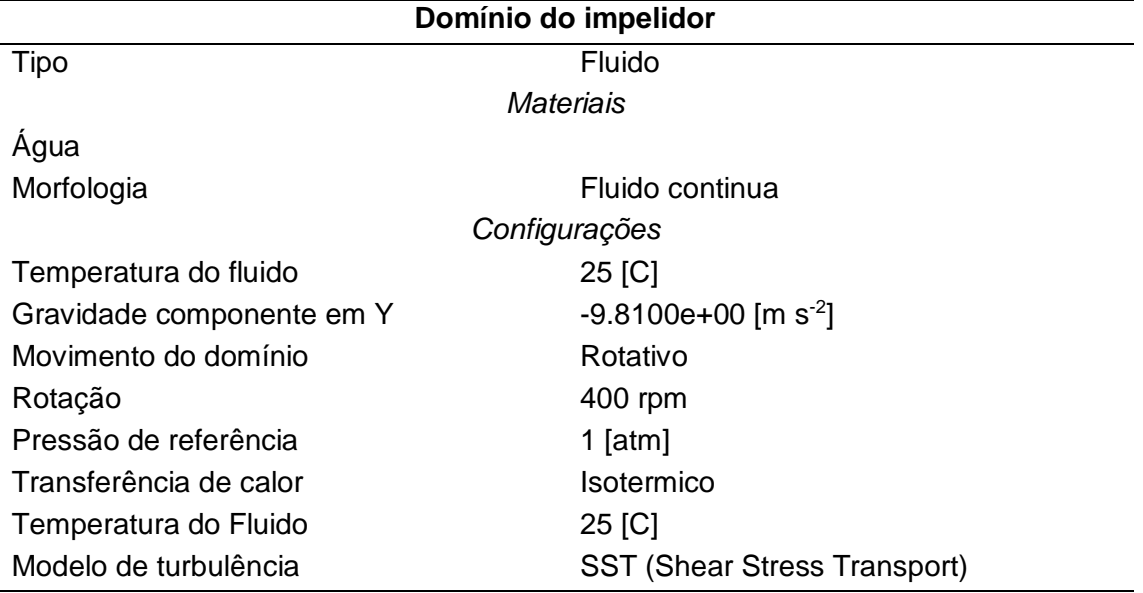

<span id="page-61-0"></span>Tabela 4.4 - Principais configurações do domínio do impelidor

<span id="page-61-1"></span>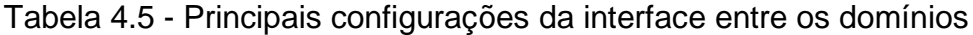

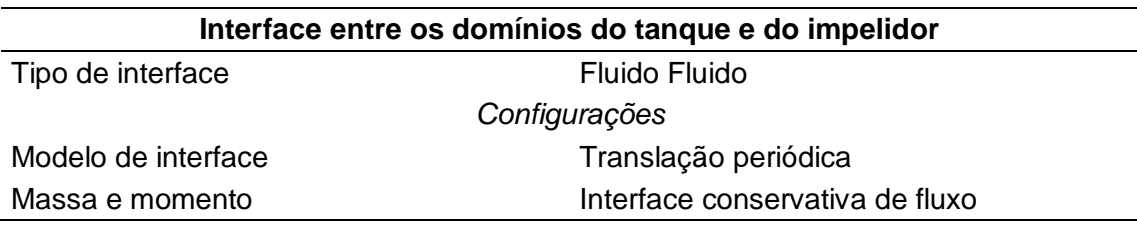

# *4.2.3.2. Condições de contorno para o tanque com água e partículas*

Segue na [Tabela 4.6,](#page-62-0) [Tabela 4.7](#page-63-0) e [Tabela 4.8](#page-63-1) as principais configurações utilizadas para o tanque com água e partículas de nylon. Note que o problema novamente foi considerado isotérmico, portanto teremos a solução somente das equações de quantidade de massa, movimento e das equações de turbulência.

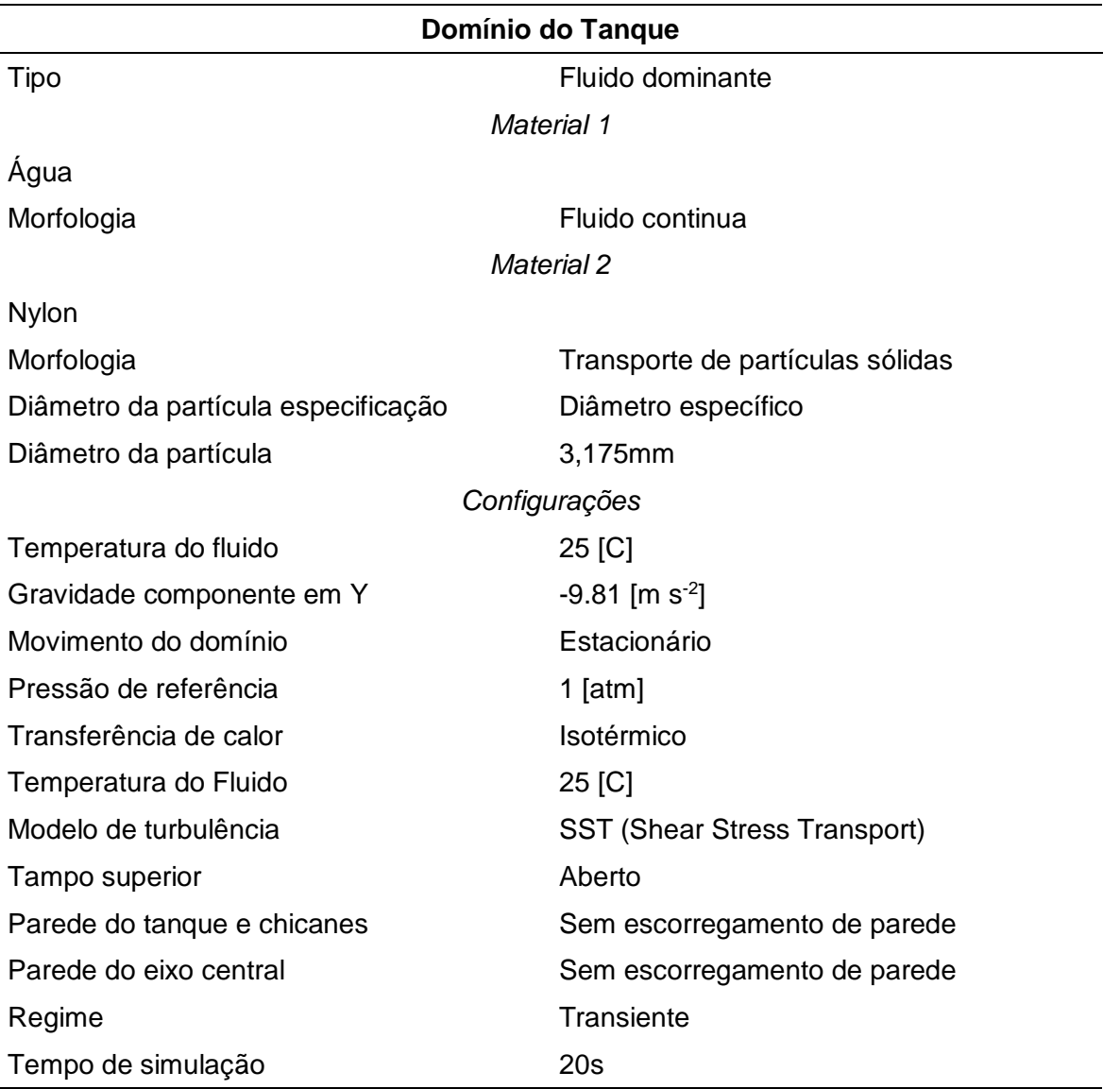

<span id="page-62-0"></span>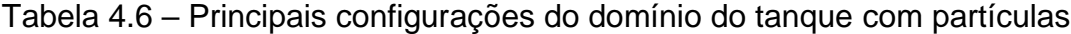

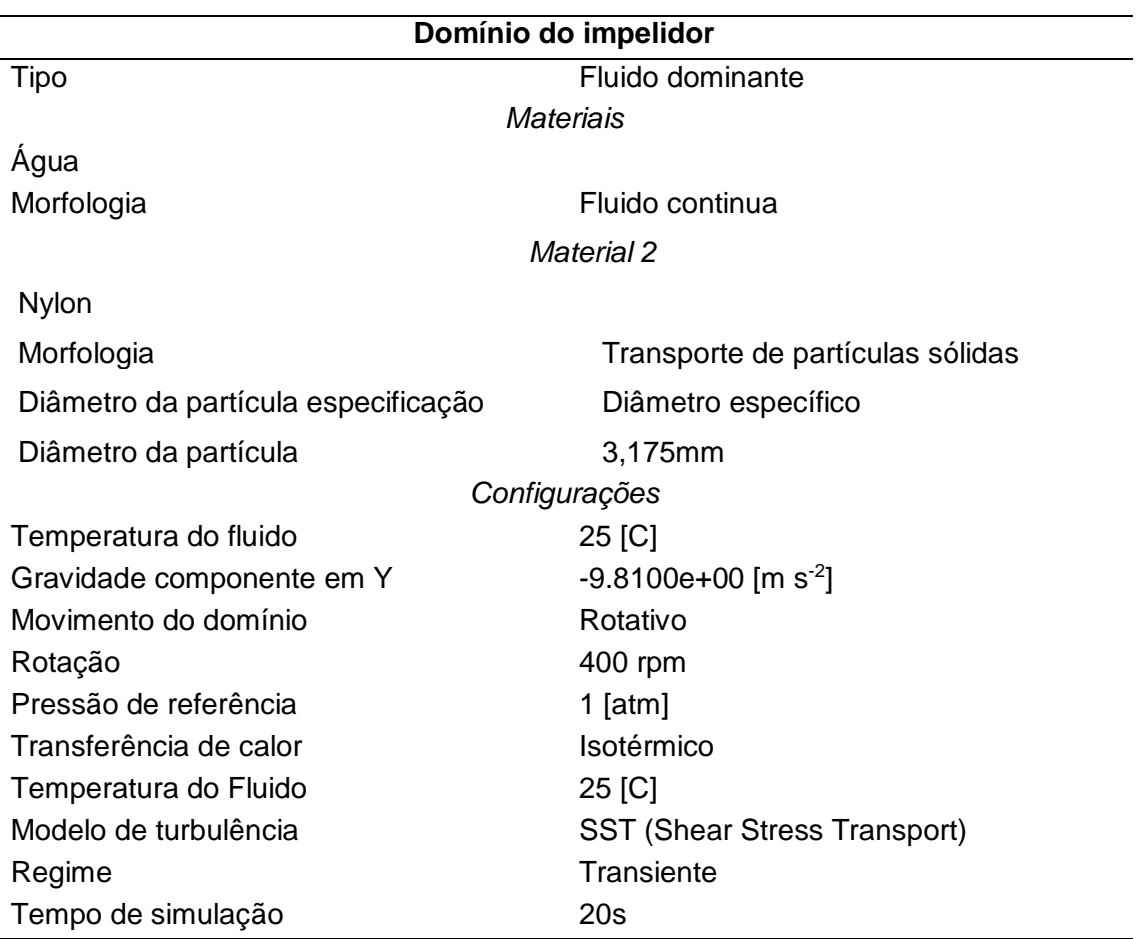

<span id="page-63-0"></span>Tabela 4.7 - Principais configurações do domínio do impelidor com partículas

<span id="page-63-1"></span>Tabela 4.8 - Principais configurações da interface entre os domínios

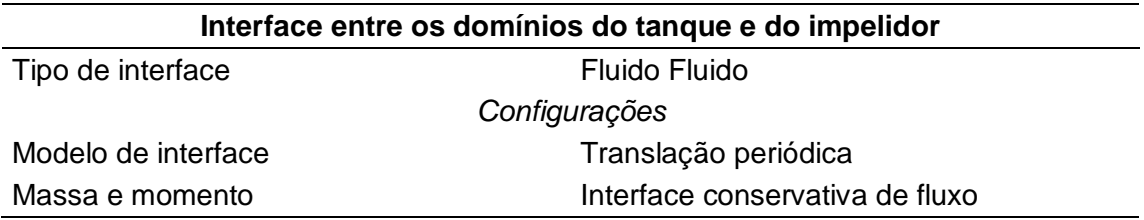

Na [Tabela 4.9](#page-64-0) temos as principais especificações das esferas de Nylon que foram utilizadas como as partículas sólidas para executar a simulação e o experimento no tanque agitado.

| Descrição            | <b>Especificações</b>    |  |
|----------------------|--------------------------|--|
| Material             | Esferas de Nylon         |  |
| Fabricante           | Só Esferas               |  |
| Norma                | <b>ISO 3290</b>          |  |
| Lote                 | 26695                    |  |
| Diâmetro das esferas | 3,175mm                  |  |
| Densidade            | 1.140 kg m <sup>-3</sup> |  |
| Quantidade           | 1.000un                  |  |

<span id="page-64-0"></span>Tabela 4.9 – Características das partículas de *Nylon*

Na [Figura 4.10](#page-64-1) temos algumas esferas de nylon que foram utilizadas na fase experimental para a validação do impelidor otimizado.

<span id="page-64-1"></span>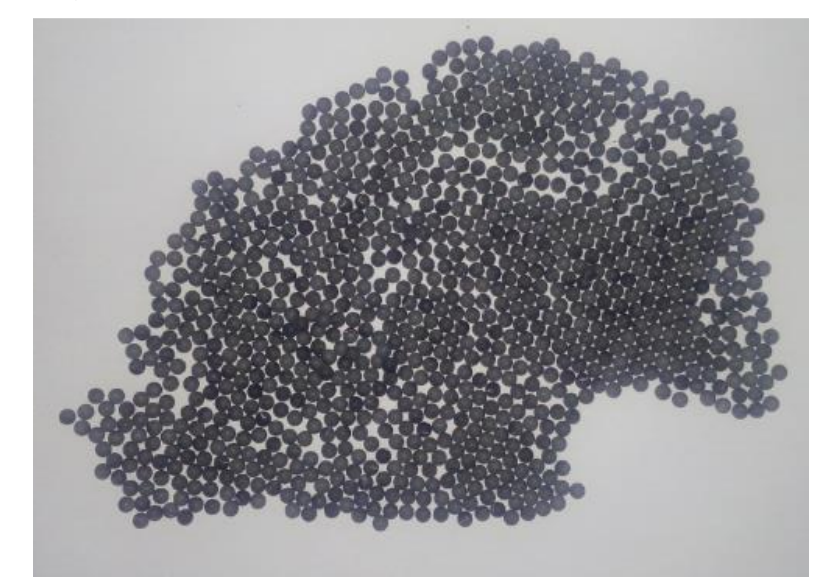

Figura 4.10 – Imagem das esferas de Nylon com diâmetro de 3,175mm

Fonte: Elaborado pelo autor, 2016.

#### **4.2.4. Solução do problema pelo ANSYS SOLUTION**

Nesta próxima etapa tem-se a solução das equações de conservação de massa, de quantidade de movimento, de energia pelo método de discretização por volumes finitos e das equações de turbulência pelo método SST (Transporte e tensão de cisalhamento - *Shear Stress Transport*) pelo software ANSYS SOLUTION.

Durante o processo de solução do problema faz-se necessário acompanhar o resíduo das soluções numéricas. Segue na [Figura 4.11](#page-65-0) o resíduo das soluções

numéricas das equações de massa e quantidade de movimento de uma simulação feita para a pá de 45° a 400 rpm. É importante notar uma tendência de estabilização do resíduo ao longo das interações, tal comportamento é uma referência para a avaliação de uma boa resolução das equações envolvidas. Limites para os resíduos também podem ser atribuídos para uma convergência das soluções envolvidas (o resíduo pré-estabelecido nas condições de contorno é de 10<sup>-6</sup>).

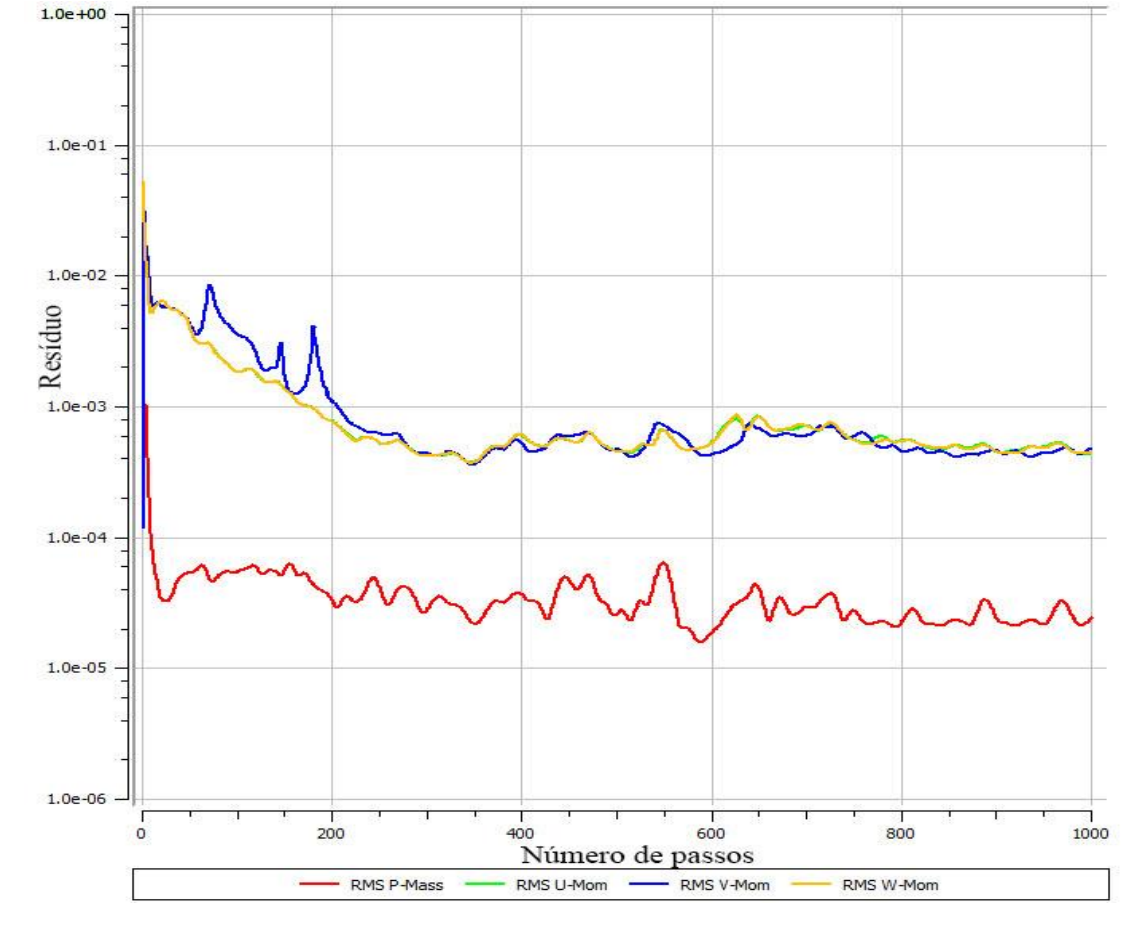

<span id="page-65-0"></span>Figura 4.11 – Resíduo das equações de massa e quantidade de movimento

Fonte: Elaborado pelo autor, 2016.

### **4.2.5. Visualização dos resultados pelo** *ANSYS RESULT*

Por fim tem-se o software CFX CFD POST, que permite a visualização dos resultados. Internamente neste software foi possível extrair os valores do torque de trabalho necessário para movimentar as pás do impelidor, e com isso pode-se encontrar a potência mecânica necessária. Segue na equação [\(3.20\)](#page-30-0) a expressão da potência mecânica com relação ao torque e a rotação.

Neste ambiente também podemos visualizar diversas propriedades do objeto de estudo, dentre elas segue um exemplo na [Figura 4.12](#page-66-0) do campo de velocidades global da análise obtida em um tanque agitado com pás a 45º e com o impelidor girando a 600RP. Nesta figura podemos notar dois planos um cortando o impelidor em seu centro e outro cortando o tanque na vertical. Nestes planos é possível visualizar algumas "curvas de nível" com diferentes faixas de velocidade do fluxo agitado.

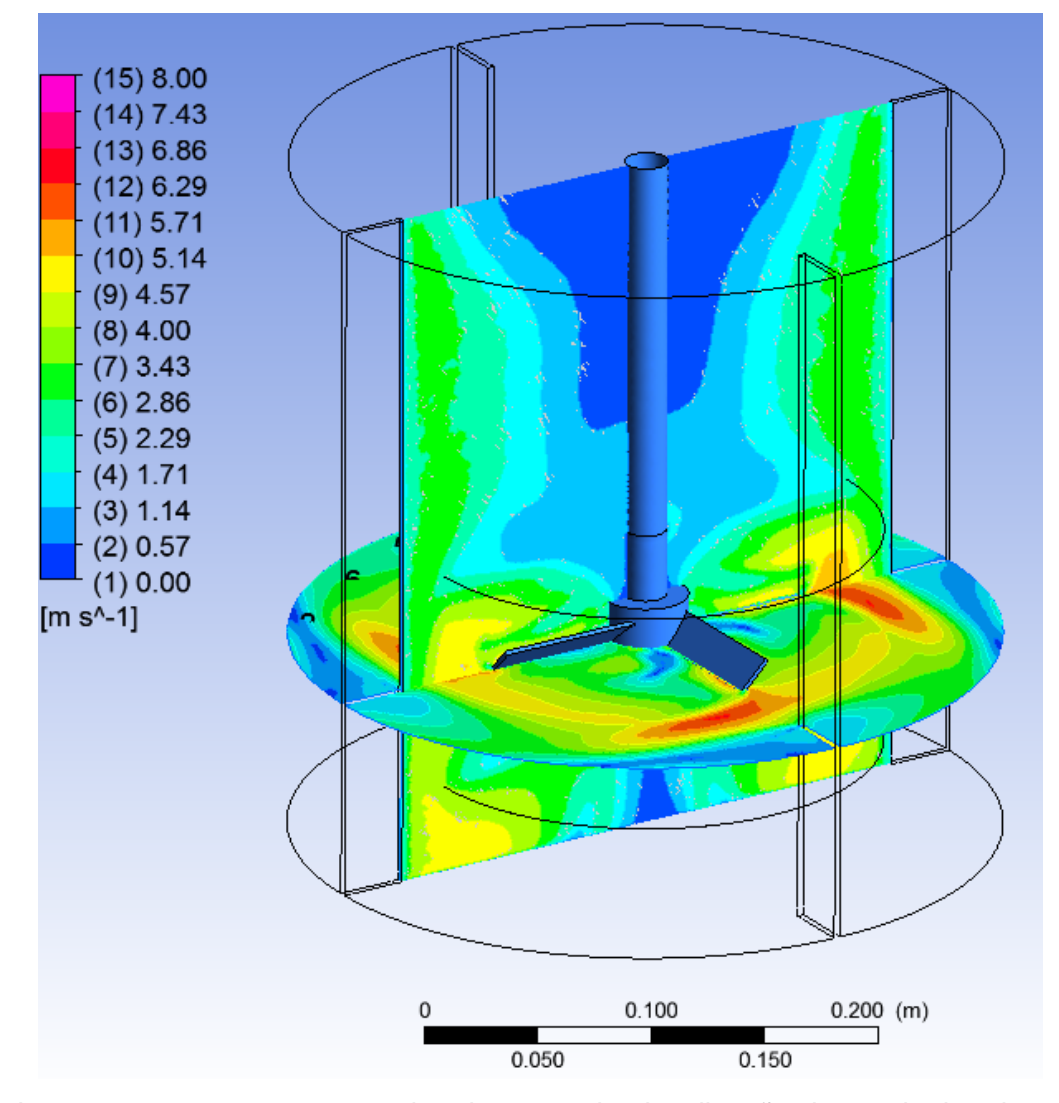

<span id="page-66-0"></span>Figura 4.12 - Curvas de nível em um plano vertical e horizontal no tanque agitado

Nota: Imagem meramente reprentativa da etapa de visualização de resultados do software ANSYS 14.5. Fonte: Elaborado pelo autor (2016).

# 4.3. ELABORAÇÃO E EXECUÇÃO DA BANCADA EXPERIMENTAL

Com o intuído de confrontar os valores experimentais da potência real com a potência mecânica da análise CFD fez se necessário construir uma bancada experimental onde fosse possível extrair os valores reais e práticos do modelo de estudo.

# **4.3.1. Projeto bancada experimental**

A partir das dimensões do tanque agitado e do impelidor definidos da simulação, se desenvolveu todo o projeto base da bancada experimental. Em um pré-projeto surgiu a ideia de uma bancada com fusos e manípulos de regulagens diversas, com relação à posição do impelidor, segue na [Figura 4.13](#page-67-0) a opção inicial (Modelo 1) pensada para a execução da bancada experimental.

<span id="page-67-0"></span>Figura 4.13 - Modelo 1 da bancada experimental

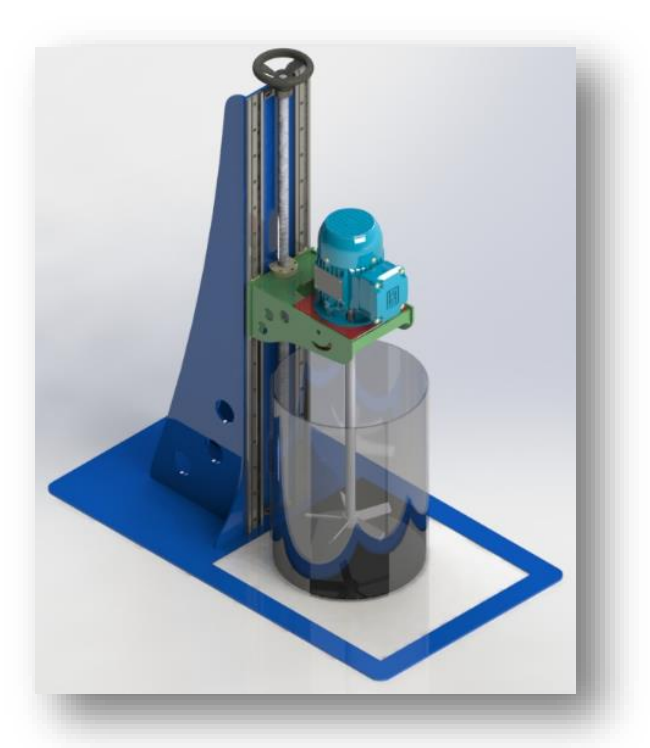

Fonte: Elaborado pelo autor, 2016.

Nota: Estudo preliminar de uma bancada experimental. Obs.: Todos os desenhos foram gerados no software Solidworks. A imagem está renderizada.

Um segundo modelo sem guias lineares e sem fuso foi elaborado, e algumas questões como custos, facilidade na montagem, e simplicidade na execução, fizeram com que o Modelo 2, representado na [Figura 4.14](#page-68-0) prevalecesse perante o Modelo 1.

<span id="page-68-0"></span>Figura 4.14 - Modelo 2 da bancada experimental

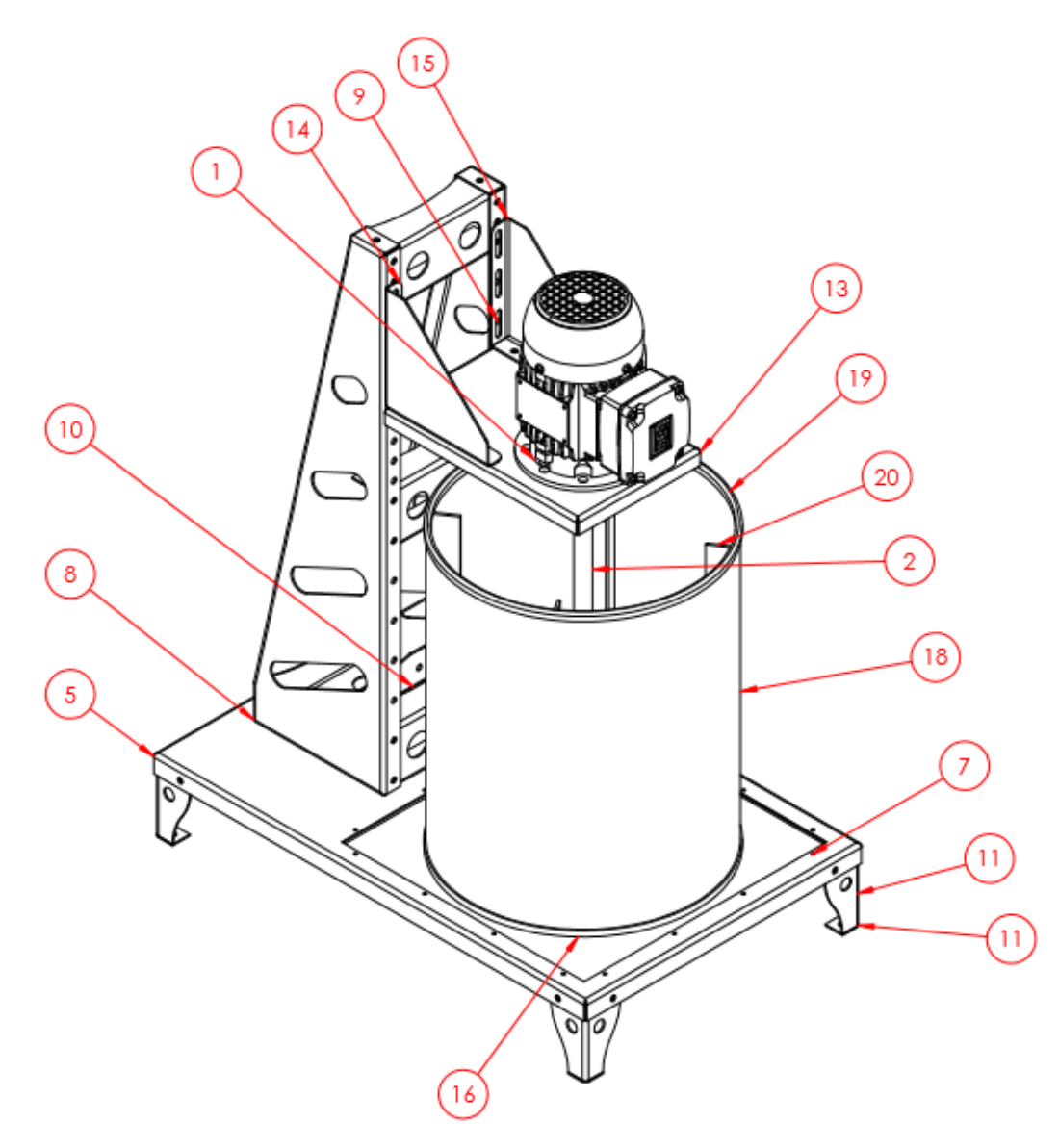

Fonte: Elaborado pelo autor, 2016.

Podemos visualizar na [Tabela 4.10](#page-69-0) uma lista dos principais materiais referente ao projeto apresentado na [Figura 4.14.](#page-68-0) E segue na [Figura 4.14](#page-68-0) uma imagem do projeto da bancada experimental executado.

| Nº DO<br><b>ITEM</b> | Nº DA PEÇA      | <b>DESCRIÇÃO</b>                 | QTD. |
|----------------------|-----------------|----------------------------------|------|
| 1                    | PRO_204         | Motor WEG W22 1/4CV              |      |
| 2                    | PRO_206         | Eixo do impelidor                |      |
| 3                    | <b>PRO 222</b>  | Rotor                            |      |
| 4                    | PRO 217 45      | Pá a 45°                         |      |
| 5                    | PRO_208         | Base principal                   |      |
| 6                    | PRO_207         | Suporte acrílico base            |      |
| $\overline{7}$       | <b>PRO 209</b>  | Acrílico base                    |      |
| 8                    | <b>PRO 211</b>  | Coluna direita                   |      |
| 9                    | EspelharPRO_211 | Coluna esquerda                  |      |
| 10                   | PRO_212         | Travessa                         |      |
| 11                   | PRO_213         | Coluna dos pés                   | 4    |
| 12                   | PRO_214         | Base dos pés                     | 4    |
| 13                   | PRO_215         | Base do motor elétrico           |      |
| 14                   | PRO_216         | Reforço de sustentação Dir.      |      |
| 15                   | EspelharPRO_216 | Reforço de sustentação Esq.      |      |
| 16                   | PRO_218         | Anel base tanque de acrílico     |      |
| 17                   | PRO_220         | Fundo tanque de acrílico         |      |
| 18                   | <b>PRO 221</b>  | Corpo tanque de acrílico         |      |
| 19                   | PRO_219         | Anel superior tanque de acrílico |      |
| 20                   | <b>PRO 223</b>  | Chicane                          |      |

<span id="page-69-0"></span>Tabela 4.10 – Principais conjuntos da bancada experimental

# **4.3.2. Motor elétrico**

O motor escolhido para desenvolver os experimentos foi o W22 trifásico 220V e 1/4 CV (183,88W) da marca WEG S/A. Temos na [Tabela 4.11](#page-69-1) as principais especificações do motor elétrico.

<span id="page-69-1"></span>Tabela 4.11 - Dados de plaqueta do motor elétrico

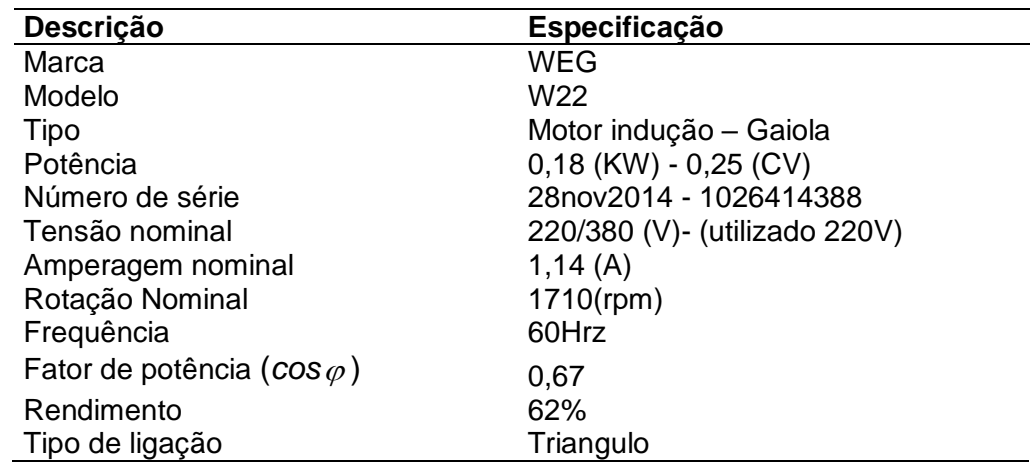

#### **4.3.3. Inversor de frequência**

Definido o motor elétrico definido iniciou-se a pesquisa de um inversor de frequência que demonstrasse os dados necessários para se determinar a potência consumida, dados como a corrente consumida, a Tensão do motor, o rendimento nominal do motor e o fator de potência do motor (*cos* ). Segue na [Tabela 4.12](#page-70-0) as principais especificações do inversor de frequência.

| Descrição                  | Especificação       |
|----------------------------|---------------------|
| Marca                      | WEG                 |
|                            | CFW080026S2024PSZ - |
| Modelo                     | Standart            |
| Série                      | 08                  |
| Corrente nominal de saída  | 2,6A                |
| Número de fases de entrada | monofásico          |
| Número de fases de saída   | trifásico           |
| Tensão de alimentação      | 200 - 240 (V)       |

<span id="page-70-0"></span>Tabela 4.12 – Especificações do inversor de frequência

## **4.3.4. Execução da bancada experimental**

Após a etapa de elaboração de projeto CAD, tomou-se a iniciativa de construir a bancada de teste para permitir a realização dos experimentos. Na [Figura 4.15](#page-71-0) é possível visualizar a bancada experimental construída. No tópico APÊNDICE é possível observar os desenhos dos principais itens constituintes da bancada experimental em que a estrutura base foi construída basicamente em chapa de 2,00 mm de espessura no material ASTM A36. Todas as peças foram projetadas de maneira a se evitar soldas para facilitar o processo de montagem. O processo de corte das peças da estrutura foi por corte a laser e o processo de dobra por dobradeira CNC (comando numérico computadorizado). O material do eixo foi de aço SAE 1045 no diâmetro de Ø3/4". O tanque de mistura foi construído em acrílico de 3 mm de espessura e possui anéis de junção em suas extremidades construídos em aço SAE 1020.

<span id="page-71-0"></span>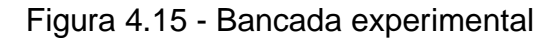

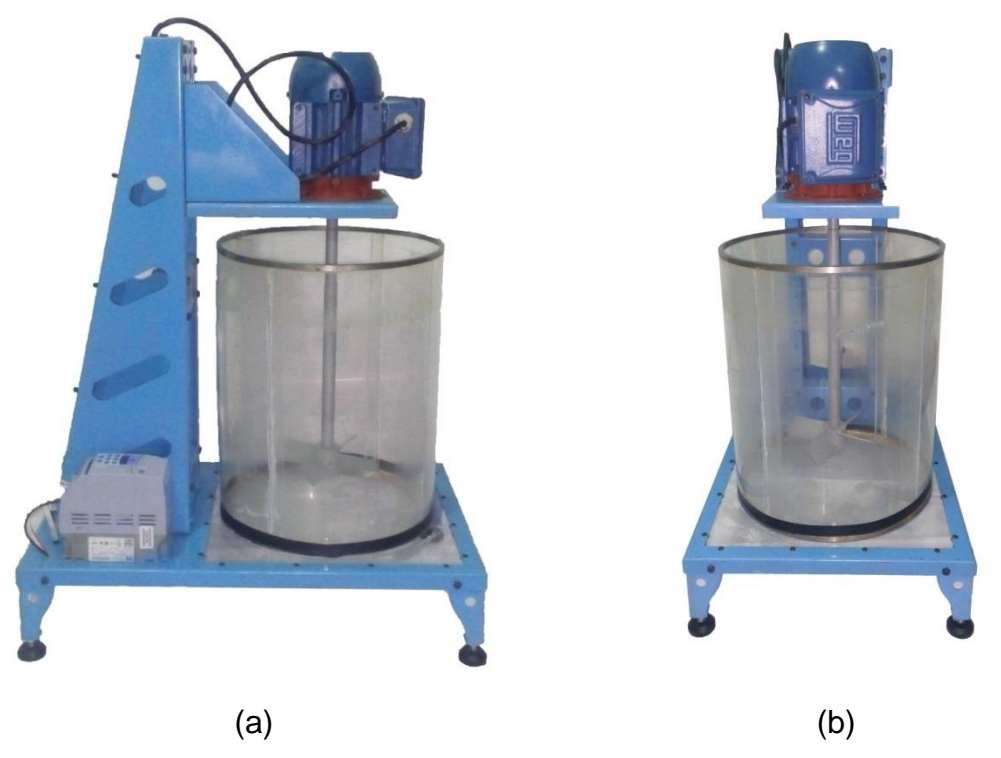

Fonte: Elaborado pelo autor, 2016.

Nota: Na imagem (a) temos uma vista lateral e em (b) uma vista frontal da bancada experimental executada.

Para efeito de validação dos resultados simulado com os resultados experimentais fez se necessário construir diferentes impelidores com diferentes angulações de pás. Os impelidores construídos possuem angulações de 15°, 30°, 45°, 60°, 75° e 90° e estão representados na [Figura 4.16.](#page-71-1)

<span id="page-71-1"></span>Figura 4.16 – Impelidores construídos

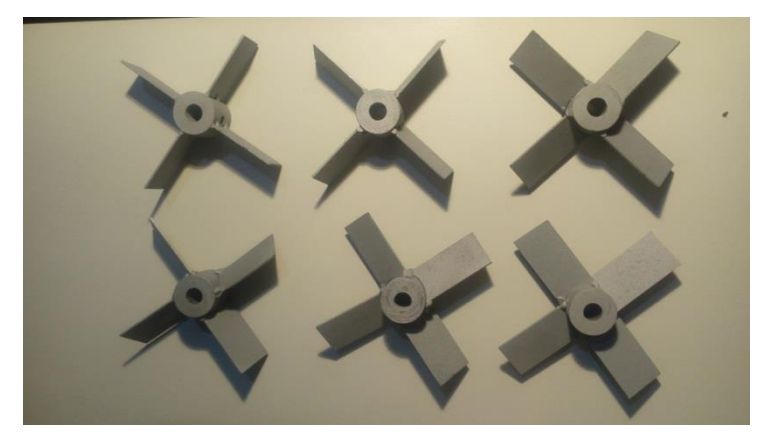

Fonte: Elaborado pelo autor, 2016.
# **4.3.5. Torquimetro axial**

Para se retirar os valores referentes aos torques obtidos no experimento, utilizou-se um torquimetro axial adaptado ao conjunto motor e eixo do impelidor conforme apresentado na [Figura 4.17.](#page-72-0) Na [Tabela 4.13](#page-72-1) segue os dados técnicos do torquimetro axial utilizado.

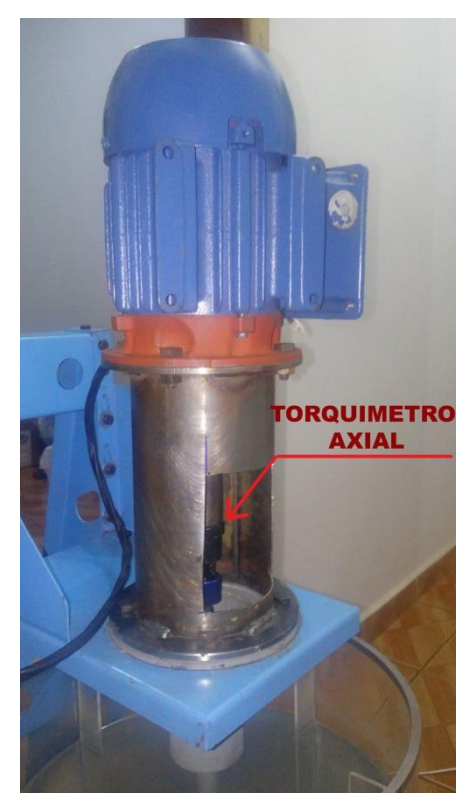

<span id="page-72-0"></span>Figura 4.17 – Torquimetro axial de 0,6N.m a 6N.m

Fonte: Elaborado pelo autor, 2016.

<span id="page-72-1"></span>Tabela 4.13 – Dados técnicos do torquimetro axial

| Dados            | Especificações |
|------------------|----------------|
| Marca            | King Tony      |
| Tipo             | Axial          |
| Modelo           | 34111-2DG      |
| Faixa de medição | De 0,6 à 6N.m  |
| Precisão         | ±5%            |

## **5. RESULTADOS E DISCUSSÕES**

### 5.1. MALHA

Os valores para os números de nós e número de elementos da malha gerada, segue apresentados na [Tabela 5.1.](#page-73-0) Tem-se uma demonstração dos resultados da malha em separado para o domínio do tanque, do impelidor e domínio global. Podese notar ainda que a malha resultante é composta por elementos de formato tetraédrico e prismáticos.

| Domínio do tanque         |         |
|---------------------------|---------|
| Número total de Nós       | 502022  |
| Número total de elementos | 1463922 |
| Tetraedros                | 762250  |
| Prismas                   | 701672  |
| Número total de faces     | 93272   |
| Domínio do impelidor      |         |
| Número total de Nós       | 464932  |
| Número total de elementos | 1515466 |
| Tetraedros                | 934890  |
| Prismas                   | 580576  |
| Número total de faces     | 74101   |
| <b>Domínio Global</b>     |         |
| Número total de Nós       | 966954  |
| Número total de elementos | 2979388 |
| Tetraedros                | 1697140 |
| Prismas                   | 1282248 |
| Número total de faces     | 167376  |
|                           |         |

<span id="page-73-0"></span>Tabela 5.1 - Número de elementos, de nós e de faces para cada domínio

Fonte: Elaborado pelo autor, 2016.

Como foram geradas duas malhas separadas sendo uma para o domínio do tanque e a outra para o domínio do impelidor, teremos de efetuar duas avaliações de qualidade de malha.

Na [Figura 5.1](#page-74-0) referente ao domínio do tanque agitado, a maioria dos elementos tetraédricos e prismáticos estão situados em uma faixa de 0 a 0,5 de Skewners. Ao se verificar a [Tabela 3.1](#page-38-0) constatamos que a maior parte dos elementos encontramse entre aceitável a equiangular, e ao verificarmos as [Figura 4.6,](#page-57-0) [Figura 4.7](#page-58-0) e [Figura](#page-58-1)  [4.8](#page-58-1) verificamos que foram geradas as camadas prismáticas próximas as paredes do tanque e do impelidor, que são as regiões de interesse, e portanto a malha gerada para o domínio do tanque está apta para a análise.

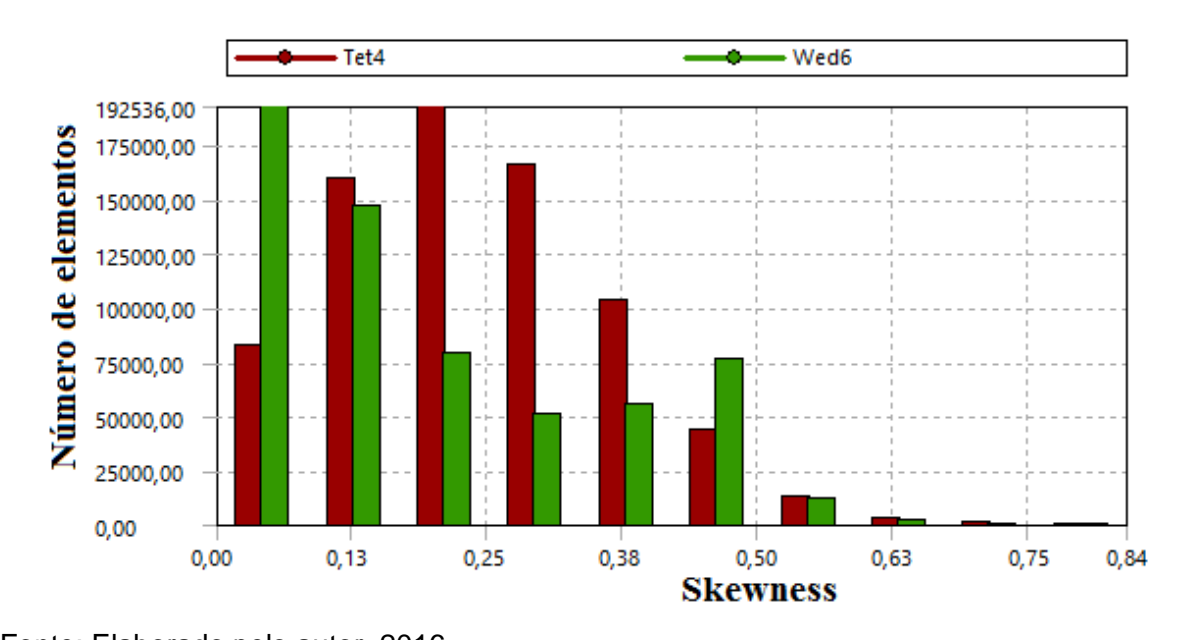

<span id="page-74-0"></span>Figura 5.1 - Qualidade pelo método *Skewners* para a malha do tanque

Na [Figura 5.2](#page-75-0) referente ao domínio do impelidor, a maioria dos elementos tetraédricos e prismáticos também está situados em uma faixa de 0 a 0,5 de *Skewness*. Ao se verificar a [Tabela 3.1](#page-38-0) constatamos que a maior parte dos elementos encontram-se em uma entre aceitável a equiangular, e ao verificarmos as [Figura 4.6,](#page-57-0) [Figura 4.7](#page-58-0) e [Figura 4.8](#page-58-1) também verificamos que foram geradas as camadas prismáticas próximas as regiões de interesse e portanto a malha gerada para o domínio do impelidor está apta para a análise.

Fonte: Elaborado pelo autor, 2016. Nota: O termo Tet4 se refere aos elementos tetraédricos e o termo Wed6 se refere a elementos prismáticos de 6 faces.

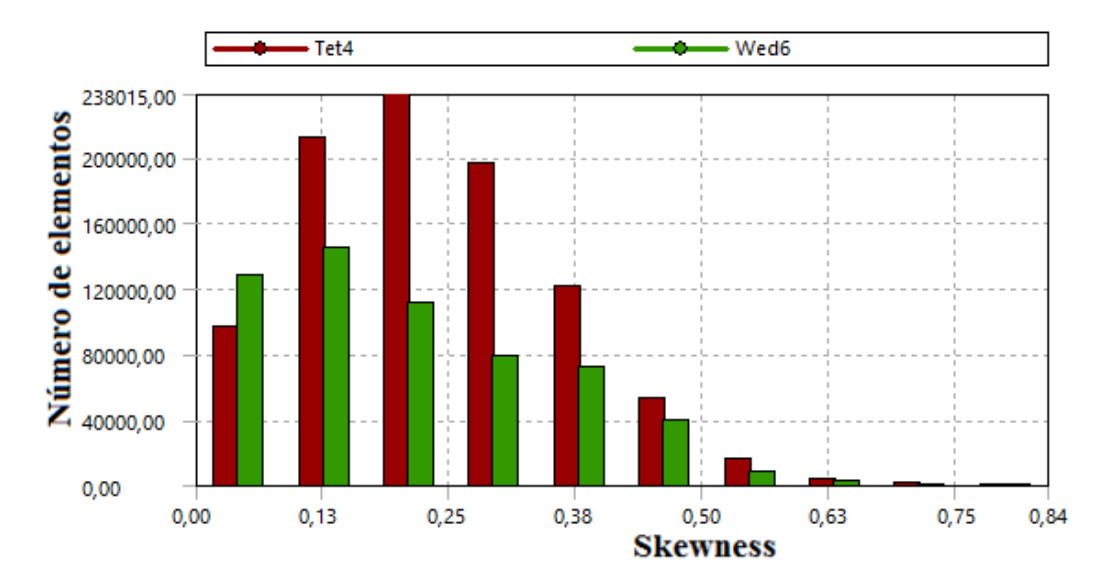

<span id="page-75-0"></span>Figura 5.2 - Qualidade da malha pelo método Skewners para o impelidor

Uma forma alternativa de se avaliar a qualidade da malha é diretamente no ambiente de processamento do ASYS SOLUTION, nesta etapa temos uma leitura inicial da malha em que é informado o número de elementos e o número de nós que foram geradas para cada malha. O programa ainda dá um parecer sobre a qualidade da malha. Na [Figura 5.3](#page-75-1) podemos observar o parecer do software para a malha gerada. Este método de avaliação é simplista, pois é verificada apenas se a malha gerada tem condições mínimas para se processar os devidos cálculos matemáticos.

| Mesh Statistics               |              |  |               |                                                        |                  |                            |                                                                               |                            |                                                                                                    |
|-------------------------------|--------------|--|---------------|--------------------------------------------------------|------------------|----------------------------|-------------------------------------------------------------------------------|----------------------------|----------------------------------------------------------------------------------------------------|
|                               |              |  |               |                                                        |                  |                            |                                                                               |                            |                                                                                                    |
|                               |              |  |               |                                                        |                  |                            |                                                                               |                            |                                                                                                    |
|                               |              |  |               |                                                        |                  |                            |                                                                               |                            |                                                                                                    |
|                               |              |  |               |                                                        |                  |                            |                                                                               |                            |                                                                                                    |
| $^{\circ}$<br>٥<br>$^{\circ}$ | 4<br>2.<br>з |  |               | $\mathbf{1}$                                           |                  | - 0<br>$^{\circ}$          | 0<br>0<br>٥                                                                   | 100<br>1100<br>100         |                                                                                                    |
|                               |              |  | ------------- | 32.1 ok l<br>$24.8$ ok  <br>96   0<br>$97 \mid \leq 1$ | $98 \mid \leq 1$ | $\sim$ 1<br>2 <sup>2</sup> | 24.8 ok   15 ok  <br>$34 \quad 11$<br>$34 \quad 11$<br>99 1<br>98   0<br>99 1 | --+---------------+------- | Orthog. Angle   Exp. Factor   Aspect Ratio  <br>  Minimum [deq]   Maximum   Maximum<br>$43'$ OK<br>56 OK<br>56 OK<br>8! %ok %OK   %! %ok %OK   %! %ok %OK |

<span id="page-75-1"></span>Figura 5.3 - Estatísticas e avaliação da malha no ambiente de solução

Fonte: Elaborado pelo autor, 2016.

Nota: O termo Tet4 se refere aos elementos tetraédricos e o termo Wed6 se refere a elementos prismáticos de 6 faces.

## 5.2. SIMULAÇÃO CFD

As simulações do tanque agitado com impelidor de pás inclinadas tiveram três objetivos:

- Encontrar o ângulo da pá do impelidor de pás inclinadas que forneça a melhor eficiência para o caso estudado;
- Extrair os resultados experimentais através de um modelo real e efetuar a validação dos resultados da potência simulada com a potência experimental;
- Comparar a movimentação simulada das partículas com a dispersão de partículas no experimento para o impelidor otimizado de forma qualitativa.

Para atingir os dois primeiros objetivos, as simulações foram realizadas somente com água. E para atender o terceiro objetivo, adicionou-se 1000 (mil) esferas de nylon com 3mm de diâmetro (as esferas que atuaram como partículas sólidas).

Segue resultados das potências, número de potência, número de bombeamento, torque e eficiência para as simulações com a rotação fixa em 400 rpm somente com água (caso 1) para diferentes ângulos de pás e também para a condição de ângulo de pá fixa a 45° com diferentes faixas de rotações e somente com água (caso 2) e por fim a simulação com partículas esféricas e água em uma pá de 35°(caso 3). Tais resultados das simulações confrontados com os dados experimentais, irão nos ajudar a validar as simulações geradas.

## **5.2.1. Caso 1 – Rotação fixa em 400 rpm somente com água**

Os valores da potência mecânica e do Torque para cada ângulo de pá seguem apresentados na [Tabela 5.2,](#page-77-0) porém existem alguns números adimensionais que também devem ser considerados. Segundo CEKINSKI et al (2007) para o estudo de tanques agitados existe uma série de números adimensionais que podem ser associados. Dentre os principais estaremos utilizando o número de bombeamento  $N_{_{BO}}$  e o Número de potência  $\,N_{_{PO}}\,,\,$ que seguem representados nas Equações [\(3.15\)](#page-28-0) e [\(3.21\).](#page-30-0)

<span id="page-77-1"></span>Segundo SPOGIS e NUNHEZ (2007), podemos medir a eficiência de um impelidor através da relação entre o número de bombeamento, e o número de potência conforme equação [\(3.26\).](#page-33-0) Os números de potência, bombeamento e eficiência seguem apresentados na [Tabela 5.2.](#page-77-0)

Após a coleta de dados das simulações foi possível gerar uma curva de tendência que segue representada na [Figura 5.4,](#page-77-1) confrontando o Consumo com a inclinação das pás.

| Angulo<br>da pá | Torque de<br>simulação (N.m) | Potência da<br>simulação<br>(W) | Vazão (m <sup>3</sup> s <sup>-1</sup> ) | $N_{PO}$ | $N_{BO}$ | $N_{BO}/N_{PO}$ |
|-----------------|------------------------------|---------------------------------|-----------------------------------------|----------|----------|-----------------|
| 15              | 0,3400                       | 14,450                          | 0,001438                                | 0,467    | 0,053    | 0,113           |
| 20              | 0,4421                       | 18,520                          | 0,003157                                | 0,598    | 0,116    | 0,193           |
| 25              | 0,8522                       | 35,698                          | 0,002519                                | 1,153    | 0,092    | 0,080           |
| 30              | 1,1800                       | 49,460                          | 0,003128                                | 1,597    | 0,115    | 0,072           |
| 32              | 1,3137                       | 55,027                          | 0,002817                                | 1,777    | 0,103    | 0,058           |
| 35              | 1,5110                       | 63,292                          | 0,002922                                | 2,044    | 0,107    | 0,052           |
| 40              | 1,8014                       | 75,456                          | 0,006151                                | 2,437    | 0,225    | 0,093           |
| 45              | 2,1100                       | 88,190                          | 0,009719                                | 2,848    | 0,356    | 0,125           |
| 50              | 2,3244                       | 97,362                          | 0,014964                                | 3,144    | 0,549    | 0,174           |
| 55              | 2,8151                       | 117,920                         | 0,011296                                | 3,808    | 0,414    | 0,109           |
| 60              | 2,6900                       | 112,680                         | 0,008405                                | 3,639    | 0,308    | 0,085           |
| 65              | 1,9698                       | 82,509                          | 0,009357                                | 2,664    | 0,343    | 0,129           |
| 70              | 2,0760                       | 86,961                          | 0,016098                                | 2,808    | 0,590    | 0,210           |
| 75              | 3,5100                       | 147,230                         | 0,015586                                | 4,755    | 0,571    | 0,120           |
| 80              | 3,4149                       | 143,040                         | 0,027023                                | 4,619    | 0,991    | 0,214           |
| 85              | 2,6950                       | 112,904                         | 0,028514                                | 3,646    | 1,045    | 0,287           |
| 90              | 2,5131                       | 105,270                         | 0,033396                                | 3,399    | 1,224    | 0,360           |

<span id="page-77-0"></span>Tabela 5.2 – Resultados da simulação

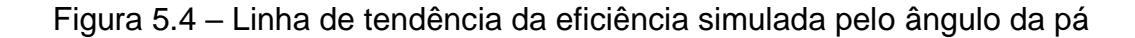

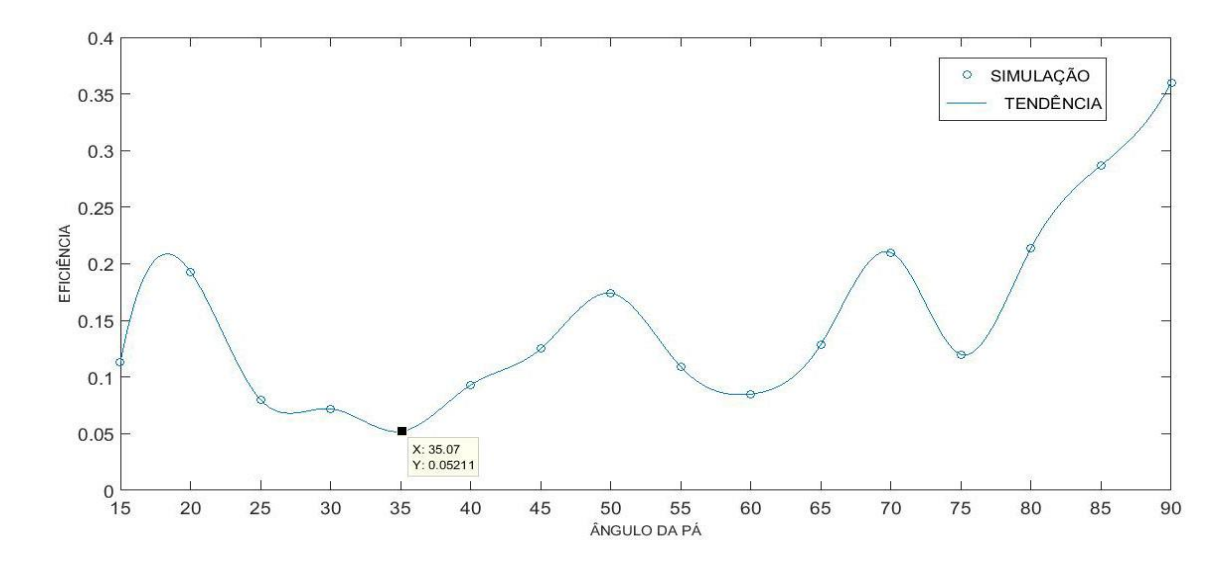

Visando um maior entendimento do problema foram geradas as [Figura 5.5,](#page-78-0) [Figura 5.6](#page-79-0) e [Figura 5.7,](#page-80-0) dos campos de velocidades com diferentes ângulos de pás.

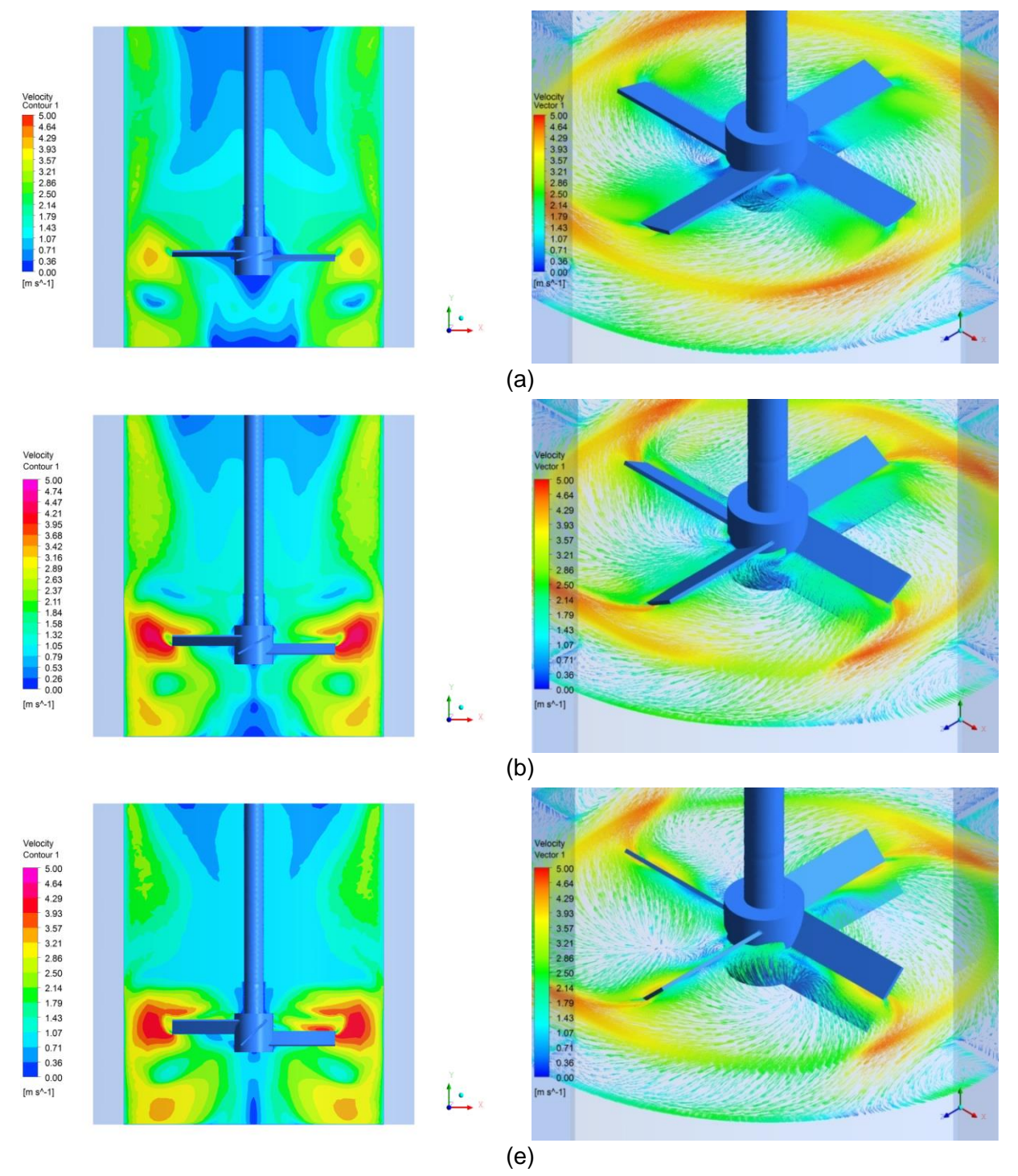

<span id="page-78-0"></span>Figura 5.5 – Campo de velocidades 1 – 400 rpm somente água

Fonte: Elaborado pelo autor, 2016.

Nota: Em (a) temos uma pá de 15° de inclinação, em (b) a pá de 30° e em (c) a pá de 45° de inclinação. Velocidade máxima fixa em 5m/s.

<span id="page-79-0"></span>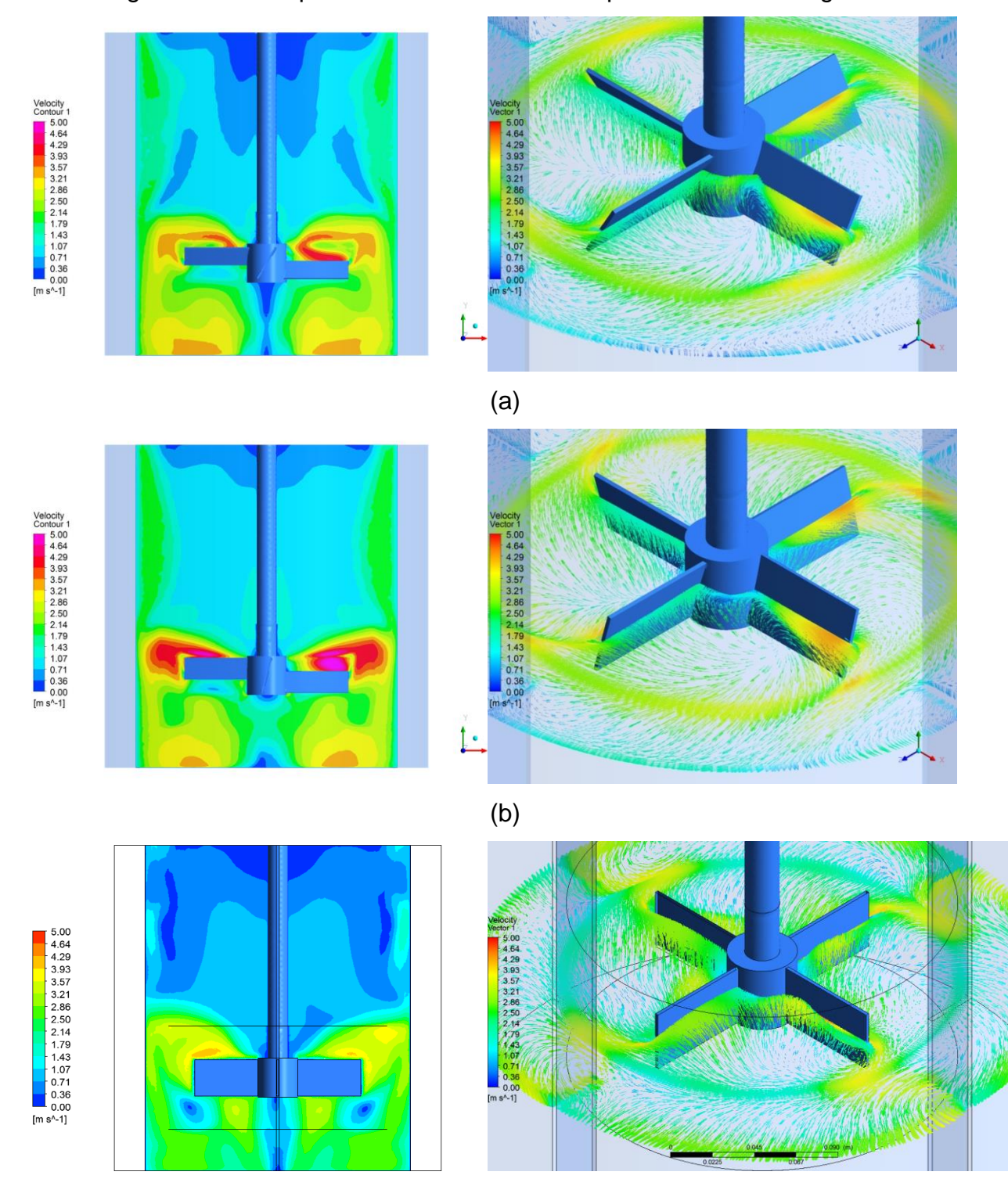

# Figura 5.6 – Campo de velocidades 2 – 400 rpm somente com água

(c)

Fonte: Elaborado pelo autor, 2016.

Nota: Em (a) temos uma pá de 60° de inclinação, em (b) temos uma pá de 75° de inclinação e em (c) temos uma pá de 90° de inclinação. Velocidade máxima fixa em 5m/s.

<span id="page-80-0"></span>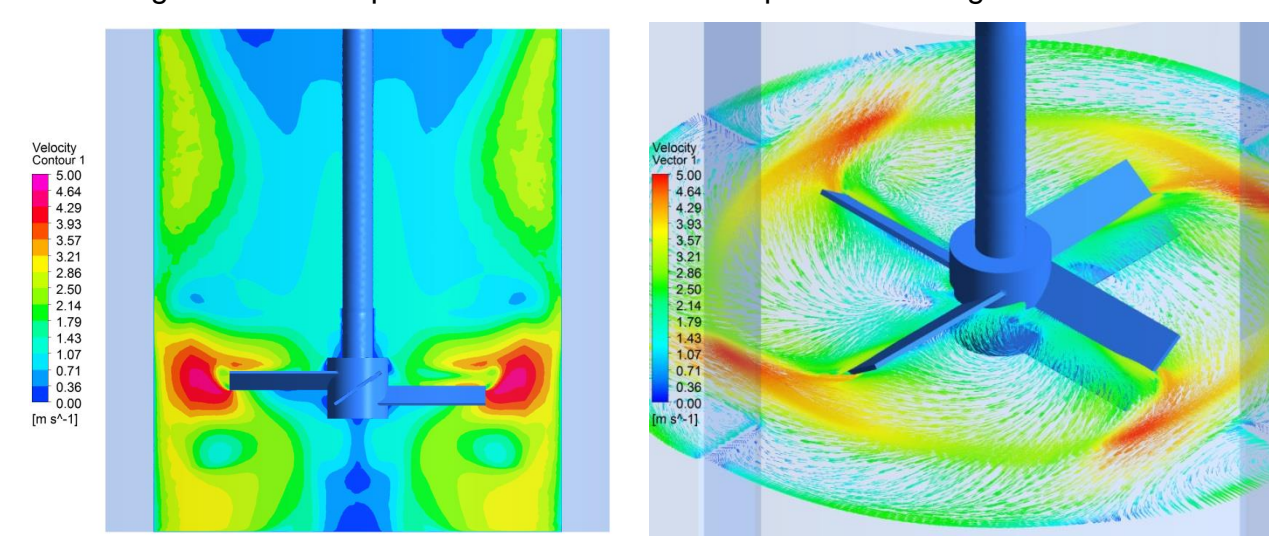

#### Figura 5.7 – Campo de velocidades 3 – 400 rpm somente água

Fonte: Elaborado pelo autor, 2016. Nota: Impelidor otimizado de 35°. Velocidade máxima fixa em 5m/s.

O impelidor que apresentou uma melhor eficiência na simulação, possui o ângulo de pás de 35°, ponto mínimo apresentado na curva de tendência da [Figura](#page-77-1)  [5.4.](#page-77-1) Portanto o impelidor de pás inclinadas de 35° é o impelidor otimizado pela simulação. Ao se confrontar as [Figura 5.5,](#page-78-0) [Figura 5.6](#page-79-0) e [Figura 5.7](#page-80-0) nota-se que no caso em que as pás do impelidor possui inclinação de 35° a distribuição do campo de velocidades no tanque é quase tão boa quanto a do caso a 45°, com o beneficio de consumir uma potência menor. Ao avaliar a [Figura 5.6](#page-79-0) (b) notamos uma boa distribuição do fluxo de velocidade de fluido, mas com o prejuízo neste caso o consumo de potência é 2,3 vezes maior para movimentar o conjunto eixo impelidor comparado a pá de 35°. Estas observações vem fortalecer a condição de ângulo otimizado para o impelidor de 35°.

# **5.2.2. Caso 2 – Ângulo de pá fixo em 45° somente com água**

Para se buscar uma forma alternativa de validação dos resultados da otimização realizada foram feitas simulações para um mesmo ângulo de pá (no caso 45°), porém variaram-se algumas faixas de rotações.

| Rotação (rpm) | Torque simulação<br>(N.m) | Potência simulação (W) |
|---------------|---------------------------|------------------------|
| 250           | 0,7909                    | 20,706                 |
| 300           | 1,1589                    | 36,407                 |
| 350           | 1,5980                    | 58,571                 |
| 400           | 2,1100                    | 112,680                |
| 450           | 2,6874                    | 126,640                |
| 500           | 3,3409                    | 174,930                |

<span id="page-81-1"></span>Tabela 5.3 – Tabela de potência simulada para pá de 45°

Nota: A angulação de 45° foi mantida, porém a rotação do impelidor foi variada.

#### **5.2.3. Caso 3 Partículas sólidas**

Nas condições de contorno foi estabelecido o regime transiente para um tempo de 20s de simulação para a visualização do percurso gerado pelas partículas sólidas, conforme pré-estabelecido nas [Tabela 4.6](#page-62-0) e [Tabela 4.7.](#page-63-0) Na [Figura 5.8](#page-81-0) podemos visualizar o caminho gerado pelas partículas em um instante de 20s de simulação.

<span id="page-81-0"></span>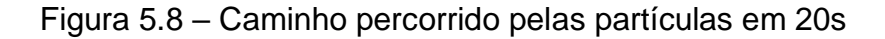

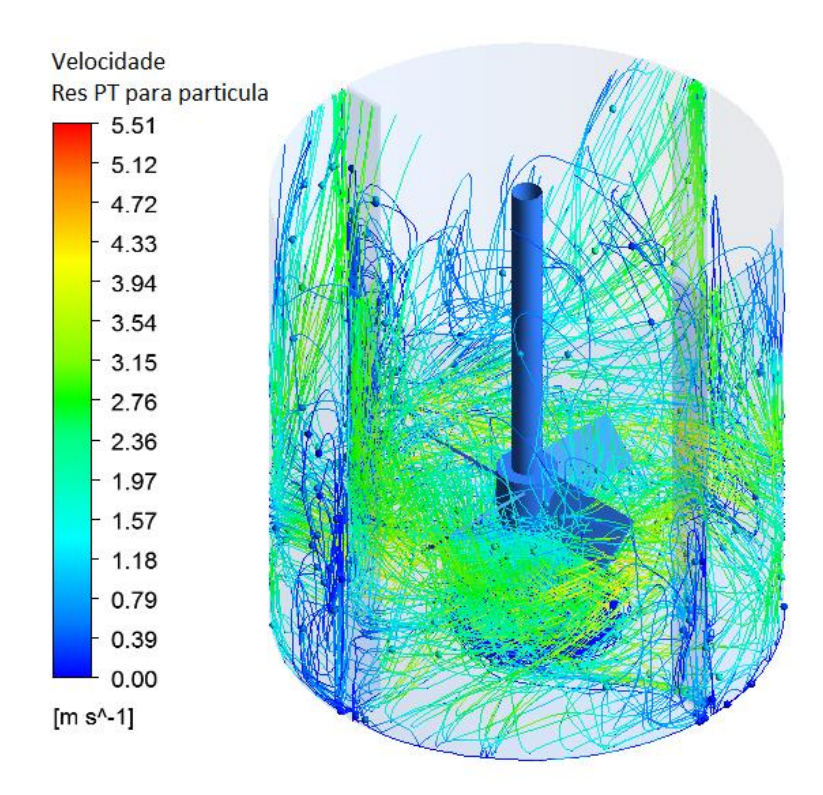

A potência mecânica simulada necessária para movimentar o impelidor otimizado de 35° no caso 1, onde temos a presença somente de água foi de 63,29W e para o caso 3 foi de 58,26W. Nota-se uma leve variação da potência do caso 1 para o caso 3 com partículas sólidas.

## 5.3. VALIDAÇÃO EXPERIMENTAL DOS RESULTADOS

## <span id="page-82-1"></span>**5.3.1. Validação caso 1 – rotação de 400 rpm (somente com água)**

Para efeito de validação das potências encontradas através da simulação do caso 1 onde o tanque agitado continha apenas água foram construídas 6 pás com as inclinações de 15°, 30°, 45°, 60°, 75° e 90° e posteriormente foram extraídos os torques pelo torquimetro axial KING TONY modelo 34111-2DG. Segue na [Tabela](#page-82-0)  [5.4](#page-82-0) o torque experimental encontrado e a potência mecânica calculada.

| Ângulo da pá | Experimental                 | Simulado |              |
|--------------|------------------------------|----------|--------------|
|              | Torque (N.m)<br>Potência (W) |          | Potência (W) |
| 15           | 0,7                          | 29,32    | 14,45        |
| 30           | 1,5                          | 62,83    | 49,46        |
| 45           | 2,8                          | 117,28   | 88,19        |
| 60           | 3,5                          | 146,60   | 112,68       |
| 75           | 3,7                          | 154,98   | 147,23       |
| 90           | 4,0                          | 167,55   | 105,27       |

<span id="page-82-0"></span>Tabela 5.4 – Tabela de potência experimental e simulada para 400 rpm

Para uma melhor compreensão dos dados da [Tabela 5.4,](#page-82-0) gerou-se as curvas experimental e de simulação para as potências encontradas, conforme apresentado na [Figura 5.9.](#page-83-0) Ao se interpretar as curvas vemos que a curva experimental segue um padrão similar a curva simulada na região de 15° a 80° porém com um certo deslocamento superior. Este deslocamento da curva experimental pode indicar percas mecânicas no conjunto cubo e eixo do impelidor impulsionando a curva experimental para cima da curva simulada. Pelas observações acima feitas considerou-se os resultados das simulações satisfatórios para as angulações de 15° a 80°.

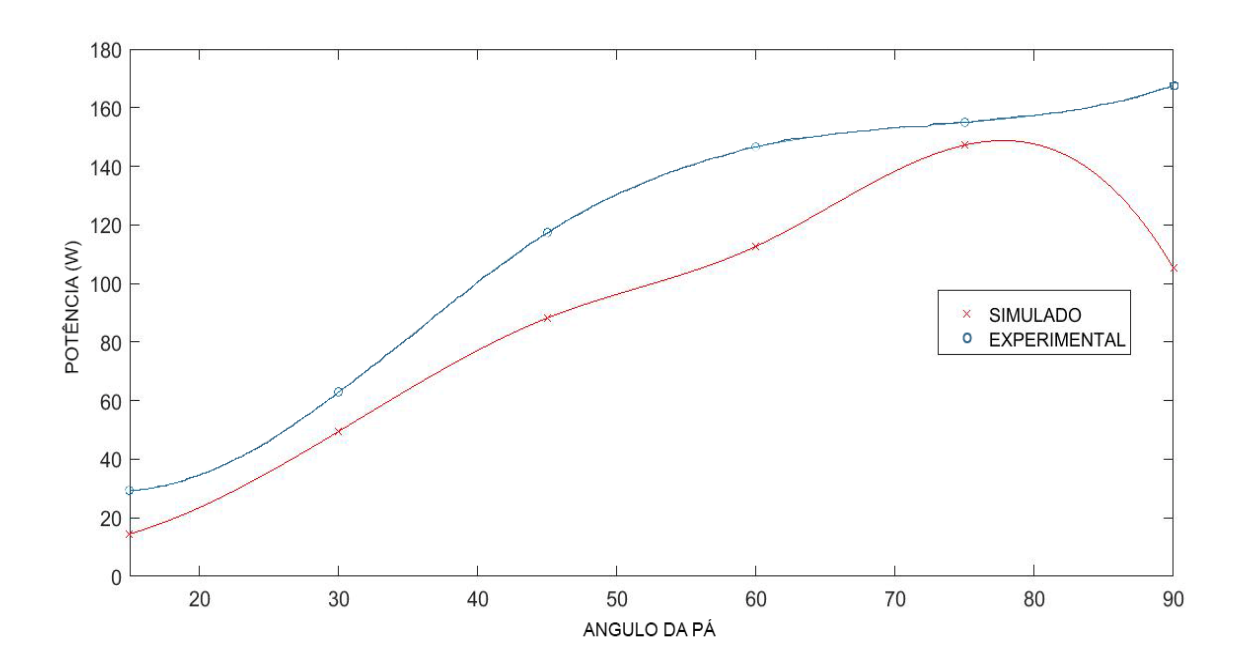

<span id="page-83-0"></span>Figura 5.9 – Curvas potência experimental e simulada para o caso 1

# <span id="page-83-2"></span>**5.3.2. Validação caso 2 – Ângulo de pá de 45° (somente com água)**

Para efeito de validação das potências encontradas através da simulação do caso 2 onde o tanque agitado continha apenas água foram utilizadas as faixas de rotação de 250rpm, 300rpm, 350rpm, 400rpm, 450rpm e 500rpm em uma única inclinação de pá de 45°. Posteriormente foram extraídos os torques pelo torquimetro axial KING TONY modelo 34111-2DG. Segue na [Tabela 5.5Tabela 5.4](#page-83-1) o torque experimental encontrado e a potência mecânica calculada.

| Rotação (rpm) | Experimental | Simulado     |              |
|---------------|--------------|--------------|--------------|
|               | Torque (N.m) | Potência (W) | Potência (W) |
| 250           | 1,6          | 41,88        | 20,71        |
| 300           | 2,0          | 62,83        | 36,41        |
| 350           | 2,4          | 87,97        | 58,57        |
| 400           | 2,8          | 117,28       | 88,19        |
| 450           | 3,2          | 150,78       | 126,64       |
| 500           | 3,5          | 183,26       | 174,93       |

<span id="page-83-1"></span>Tabela 5.5 - Tabela de potência experimental e simulada para pá de 45°

Segue representado na [Figura 5.10](#page-84-0) as curvas experimental e simulada referente aos dados da [Tabela 5.5.](#page-83-1) Nesta curva de validação podemos observar uma estreita semelhança entre a curva experimental e a curva simulada. Novamente assim como no caso 1 a curva experimental ficou deslocada para cima da curva simulada, reforçando ainda mais a ideia de percas mecânicas no conjunto do cubo experimental.

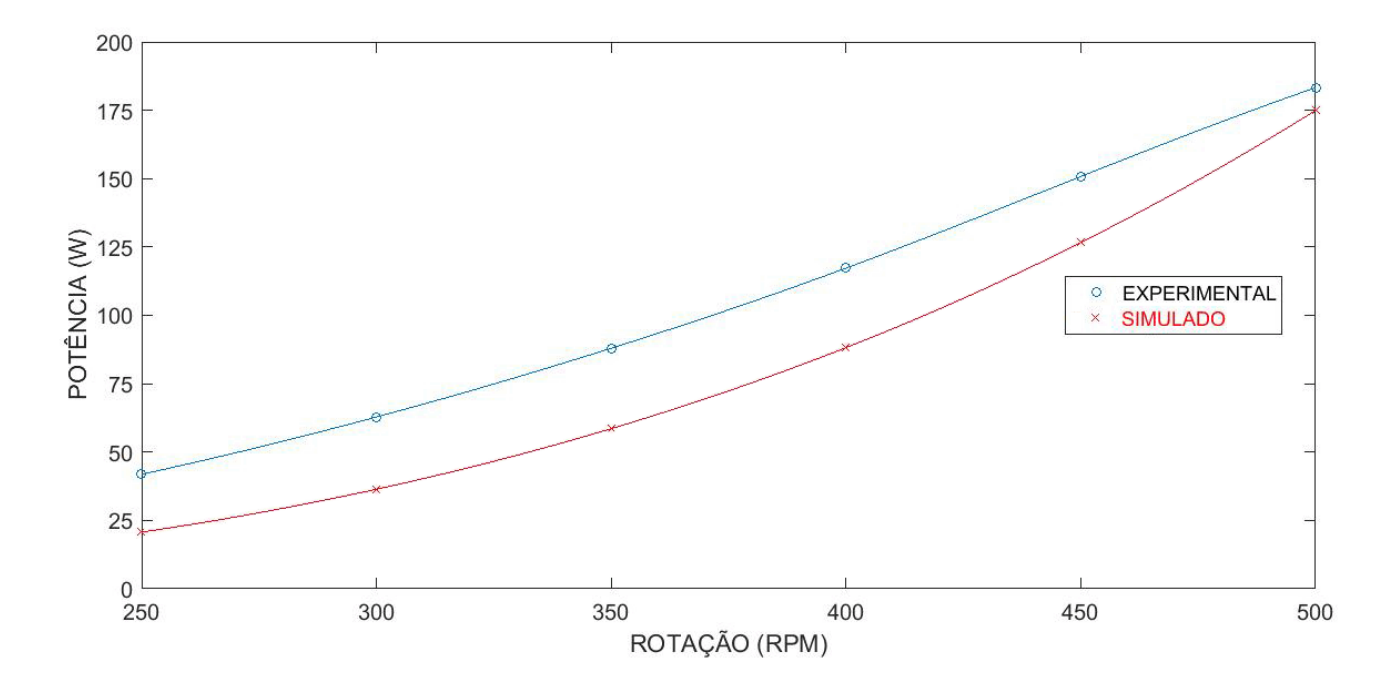

<span id="page-84-0"></span>Figura 5.10 – Curva potência experimental e simulada para o caso 2

<span id="page-84-1"></span>**5.3.3. Validação caso 3 – partículas de nylon e água**

Na etapa de validação da simulação com partículas e com o impelidor otimizado de 35°, executou-se um ensaio no misturador experimental e buscou-se uma validação empírica da dispersão das partículas encontradas no experimento e na simulação. Segue nas [Figura 5.11,](#page-85-0) [Figura 5.12](#page-85-1) e [Figura 5.13](#page-86-0) a visualização da dispersão das partículas de nylon no tanque agitado, a dispersão e o caminho das partículas na simulação e a junção do movimento das partículas simuladas com o movimento das partículas do experimento.

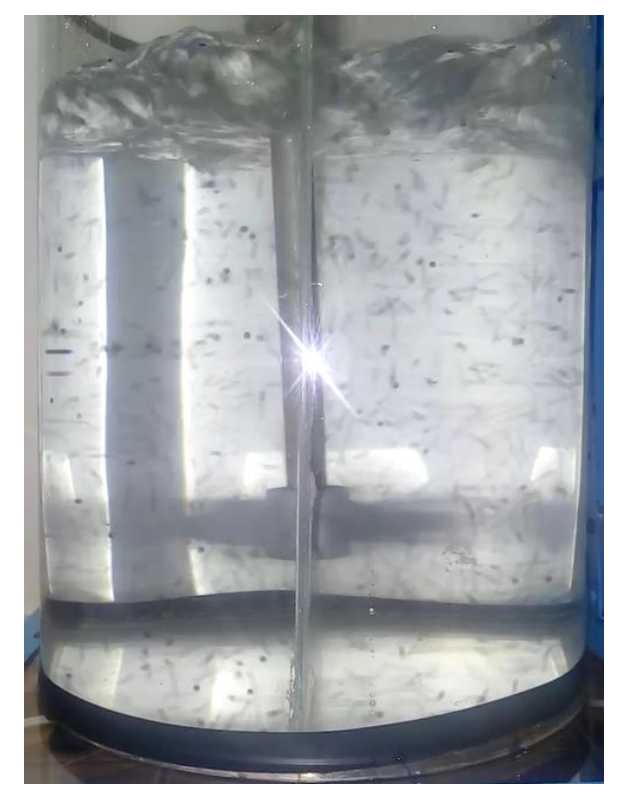

<span id="page-85-0"></span>Figura 5.11 – Suspensão das partículas no experimento

<span id="page-85-1"></span>Figura 5.12 – Suspensão e caminho das partículas na simulação

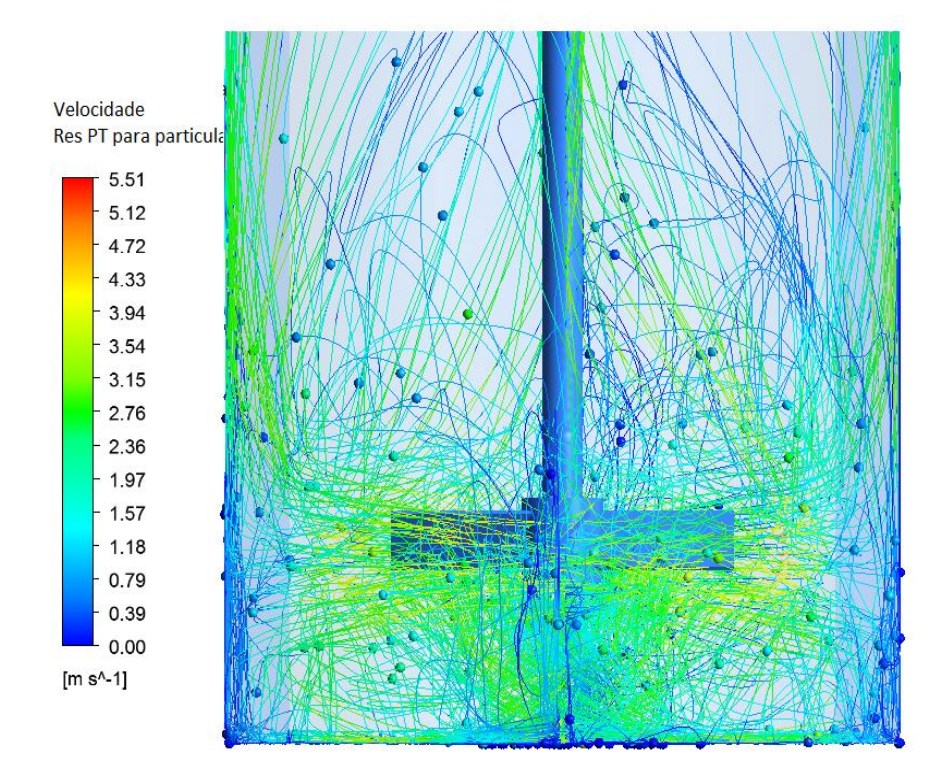

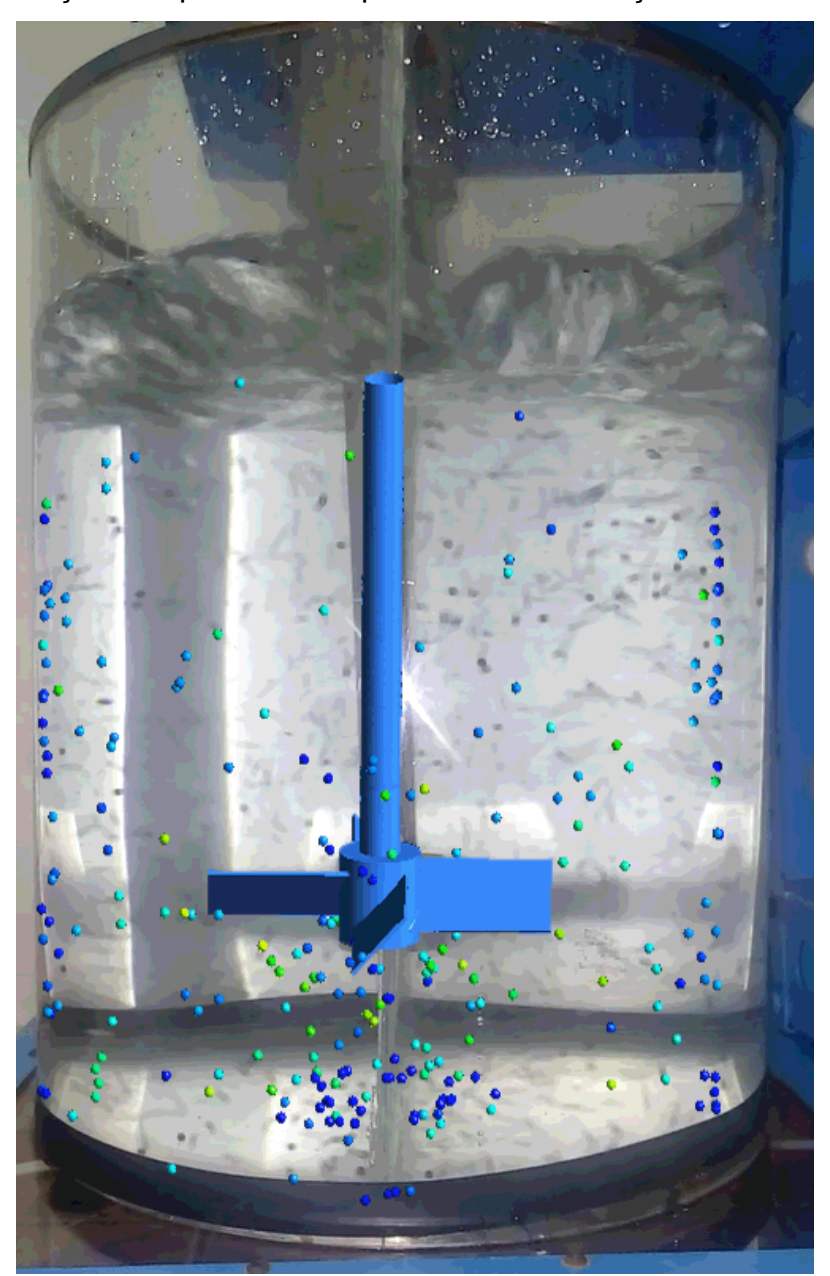

<span id="page-86-0"></span>Figura 5.13 – Junção das partículas experimento e simulação

Ao se avaliar as [Figura 5.8,](#page-81-0) [Figura 5.11,](#page-85-0) [Figura 5.12](#page-85-1) e [Figura 5.13](#page-86-0) podemos constatar que o objetivo de se confrontar a movimentação simulada das partículas com o movimento das partículas no experimento para o impelidor otimizado de 35° foi alcançado. Foram extraídas as potências simulada de 58,26W e experimental de 71,63W, e novamente a potência experimental mostrou-se superior a potência simulada como observado nas curvas de validação nas [Figura 5.9](#page-83-0) e [Figura 5.10.](#page-84-0)

# **6.CONCLUSÃO E PRÓXIMOS PASSOS**

# 6.1. CONCLUSÕES

Concluímos que o presente estudo cumpriu seus objetivos propostos em que o ângulo da pá do impelidor de melhor eficiência foi encontrado e corresponde a 35° conforme visualizada na [Figura 5.4.](#page-77-1)

A bancada experimental foi construída e os resultados foram devidamente extraídos conforme [Tabela 5.3,](#page-81-1) [Tabela 5.4](#page-82-0) e [Tabela 5.5](#page-83-1) e as devidas validações foram efetuadas conforme tópicos [5.3.1,](#page-82-1) [5.3.2](#page-83-2) e [5.3.3.](#page-84-1)

E por fim a foram confrontadas as movimentações das partículas simuladas com a dispersão das partículas no experimento para o impelidor otimizado como é possível ser visualizado nas [Figura 5.8,](#page-81-0) [Figura 5.11,](#page-85-0) [Figura 5.12](#page-85-1) e [Figura 5.13.](#page-86-0)

# 6.2. PRÓXIMOS PASSOS

Como sugestão para trabalhos futuros sugere-se o estudo de diferentes impelidores em fluidos não newtonianos aplicados em agitadores e misturadores.

# **REFERÊNCIAS BIBLIOGRÁFICAS**

ANSYS 14.5 HELP, **Ansys basic documents fluid flow**. Ansys Inc ©2012.

BOTAN, A. C. **Desenvolvimento de uma turbina de fluxo reversível para uso em usina maremotriz com operação em duplo efeito**. Itajubá, 2014.

BRUNETTI, F. **Mecânica dos Fluidos, 2ª ed**. São Paulo, Sp 2008.

CEKINSKI C. F. J., E. NUNHEZ, J. R. URENHA, L. C. **Agitação e Mistura Na Indústria**. Rio de Janeiro, Rj 2007.

CFD ONLINE, **CFD Online**. Disponível em: <http://www.cfd-online.com/>. Acesso em 13/10/2015, 22:35.

CONCEIÇÃO A. S. W., **Fenômenos de transporte Engenharia Mecânica,**  Fundamentum nº 94, Universidade Estadual de Maringá (2014).

CONSOL MODULES, **Flow across a Cylinder.** Disponível em: <http://www.rpi.edu/dept/chemeng/WWW/faculty/plawsky/Comsol%20Modules/Cylin derTransient/Ch13CylinderTime.html>. Acesso em 19/10/2015, 21:37.

ESSS ANSYS 14.5. **Introdução à qualidade de malha**. Disponível em: < http://www.esss.com.br/biblioteca\_virtual.php> . Acesso em: 09/09/15, 15:00

ESSS CONFERENCE. **ESSS Conference & ANSYS user meeting – CFD in Agitation and Mixing Key of Success**. São Paulo, Sp. 2015.

FILHO A. A., **Elementos finitos a base da tecnologia CAE 6ª ed..** Editora ÉRICA, São Paulo – SP, 2013.

GONÇALVES N. D. F., **Método dos Volumes finitos em malhas Não-Estruturadas**. Tese de mestrado, Departamento de Matemática aplicada. Facudade de Ciências da Universidade do Porto. 2007.

INCROPERA FRANK P., DAVID P. DEWITT, THEODORE L. BERMAN, ADRIENNE S. LAVINE, **Fundamentos de transferência de calor e de massa 7ª ed**. Rio de Janeiro – RJ 2011.

MUNSON, B. R. YOUNG, D. F. OKIISHI T. H. **Fundamentos da Mecânica dos Fluidos, 4ª ed**. São Paulo, Sp 2004.

OLIVEIRA, A. C. **Modelação Térmica e Hidrodinâmica de Escoamentos em Permutadores de Calor**. Universidade do Minho, 2012.

PHILADELPHIA MIXING SOLUTIONS, Ltd. **Advanced Impeller Guide.** Disponível em: < http://www.philamixers.com>. Acesso em 12/10/2015, 15:04.

REZENDE A. L., Análise numérica da bolha de separação do escoamento turbulento sobre placa plana fina inclinada. Tese de doutorado PUC-Rio 2009.

ROBERT W. FOX, ALAN T. MCDONALD**, Introdução a Mecânica dos Fluidos, 5ª ed**. Rio de Janeiro, Rj 2001.

SANTOS L. A., VASCONCELLOS J. F. V, SILVA A. F. C., MALISKA C. R., **Discussão de aproximações para o gradiente de pressão no método de volumes finitos em diagramas de Voronoi**. XV Congresso Brasileiro de Engenharia Mecânica. Águas de Lindóia, Sp 1999.

SHAW C. T., **Using Computational Fluid Dynamics**. Prentice Hall, 1992

SPOGIS N., NUNHEZ J. R., **Desenvolvimento de um Impelidor de Alta Eficiência Através da Dinâmica dos Fluidos Computacional e Otimização Multiobjetivo.** Tese de Doutorado apresentada à Faculdade de Engenharia Química, Universidade Estadual de Campinas, 2007.

VICENTE R. P., TAKESHITA E. V., SILVA G. I., **Volumes finitos.** Universidade Federal de Santa Catarina, Departamento de Engenharia Química, Florianópolis, Sc 2003.

WEG, **Motores elétricos Guia de especificação**. Grupo Weg Unidade Motores. Jaraguá do Sul –Sc. 2016

YOUNG H. D., FREEDMAN R. A., Física 1, 10ª ed. Editora Pearson, São Paulo – Sp, 2005.

**APÊNDICE A –** Modelo de um agitador para a execução de ensaios com um impelidor de pás inclinadas.

Seguem principais desenhos de chapas metálicas utilizadas para a confecção da bancada experimental.

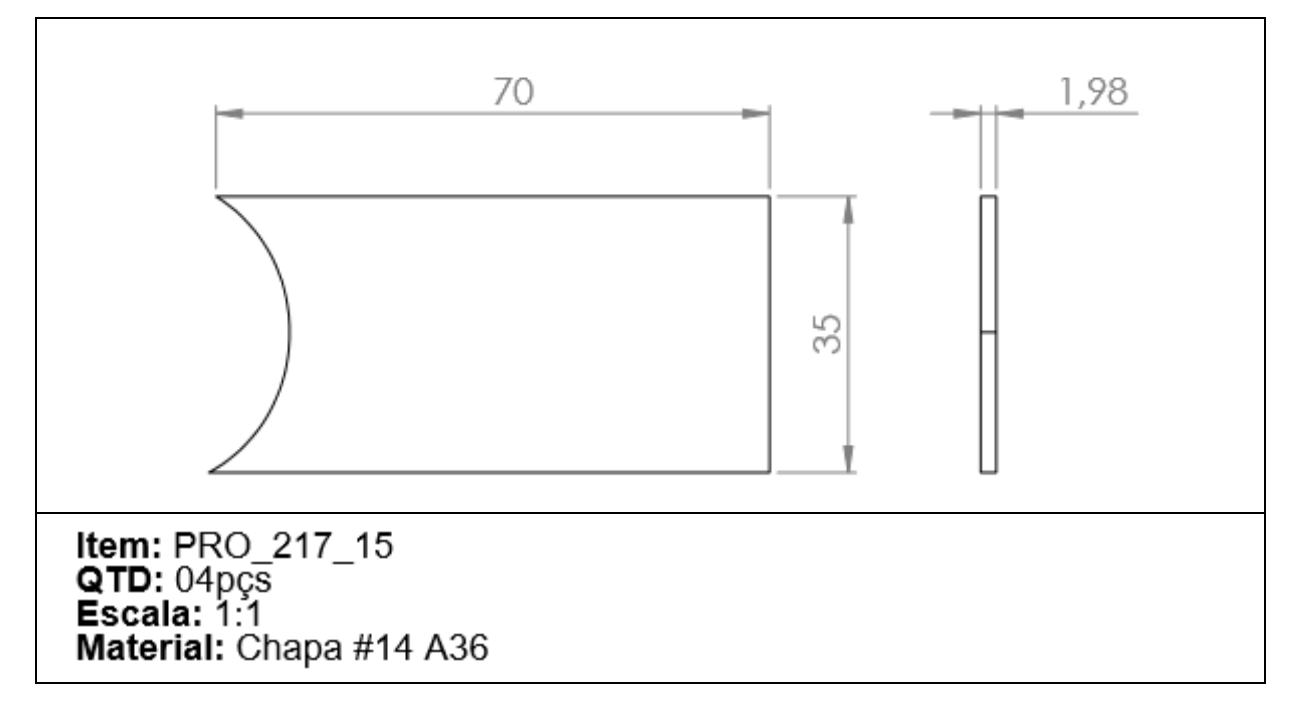

Figura 1 – Pá do impelidor de 15º

Figura 2 – Pá do impelidor de 30º

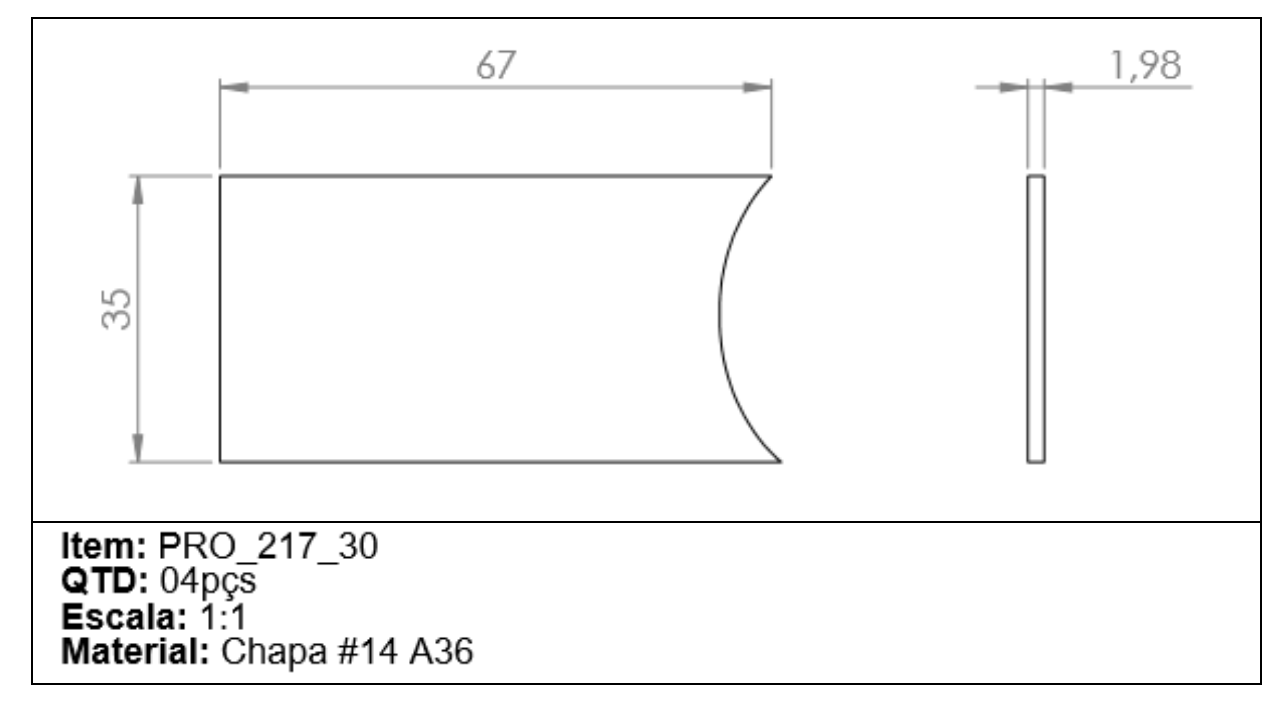

Figura 3 – Pá do impelidor de 45º

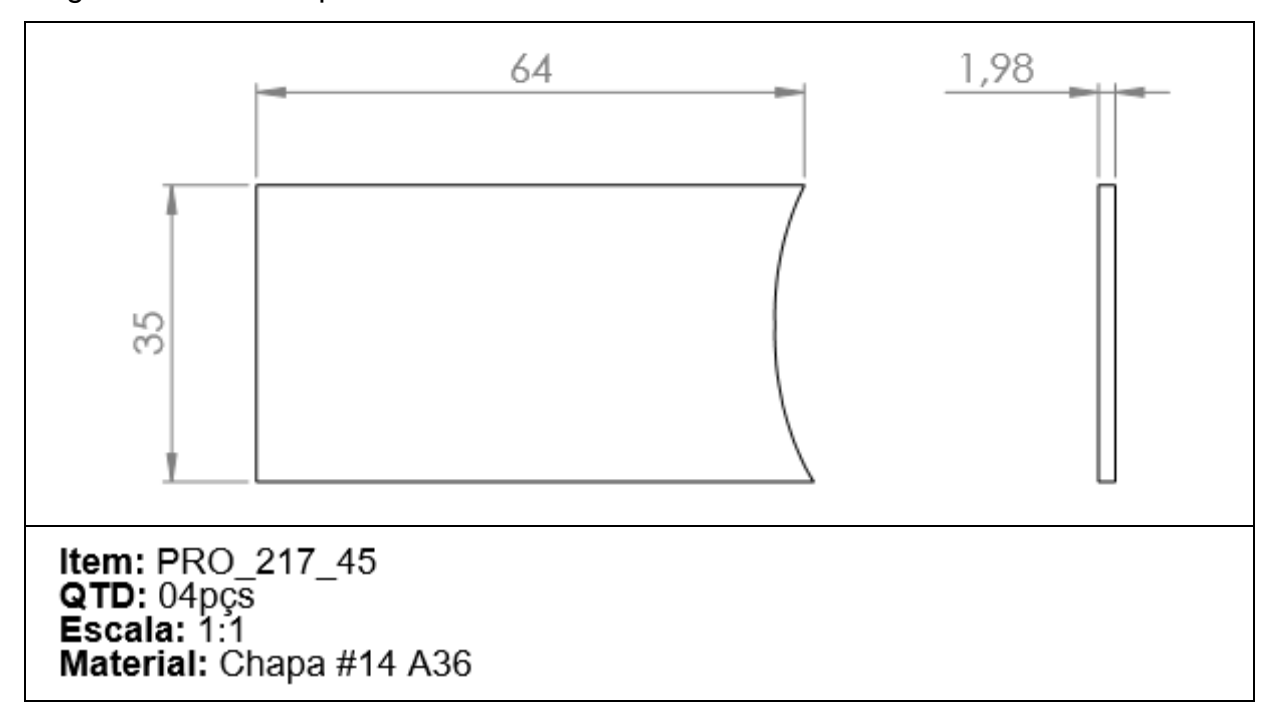

Figura 4 – Pá do impelidor de 60º

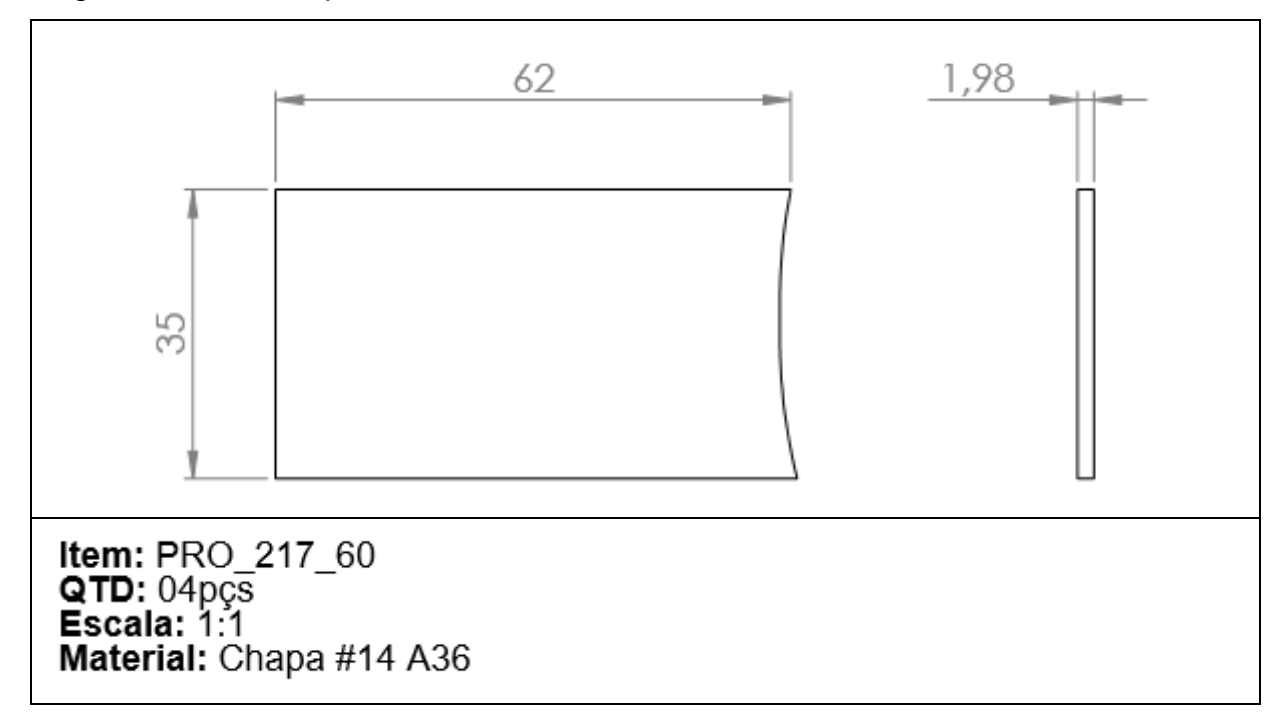

Figura 5 – Pá do impelidor de 75º

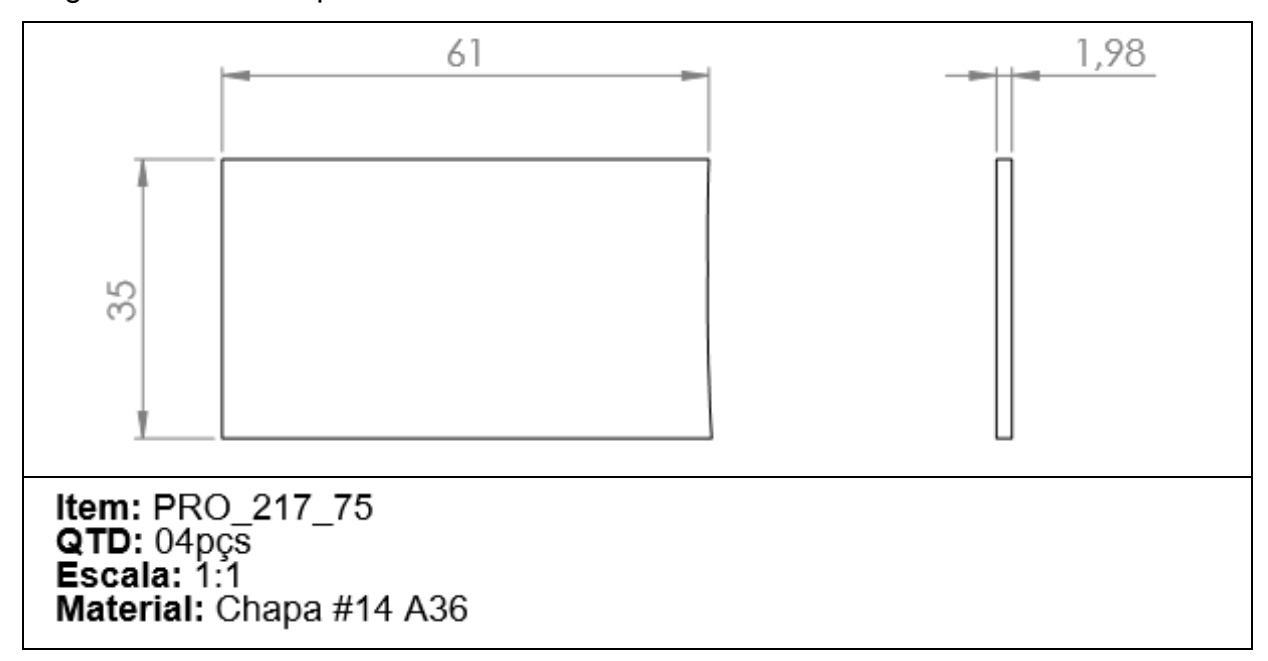

Figura 6 – Pá do impelidor de 90º

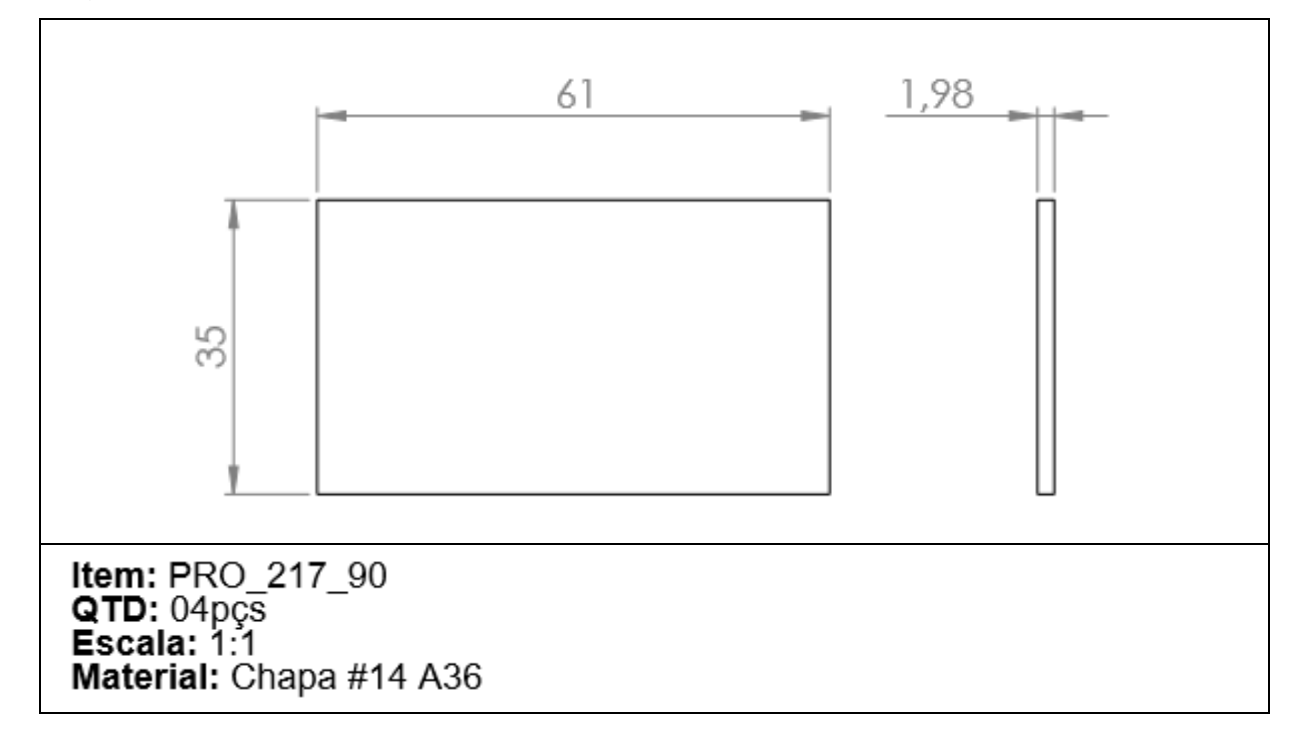

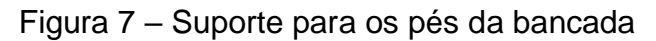

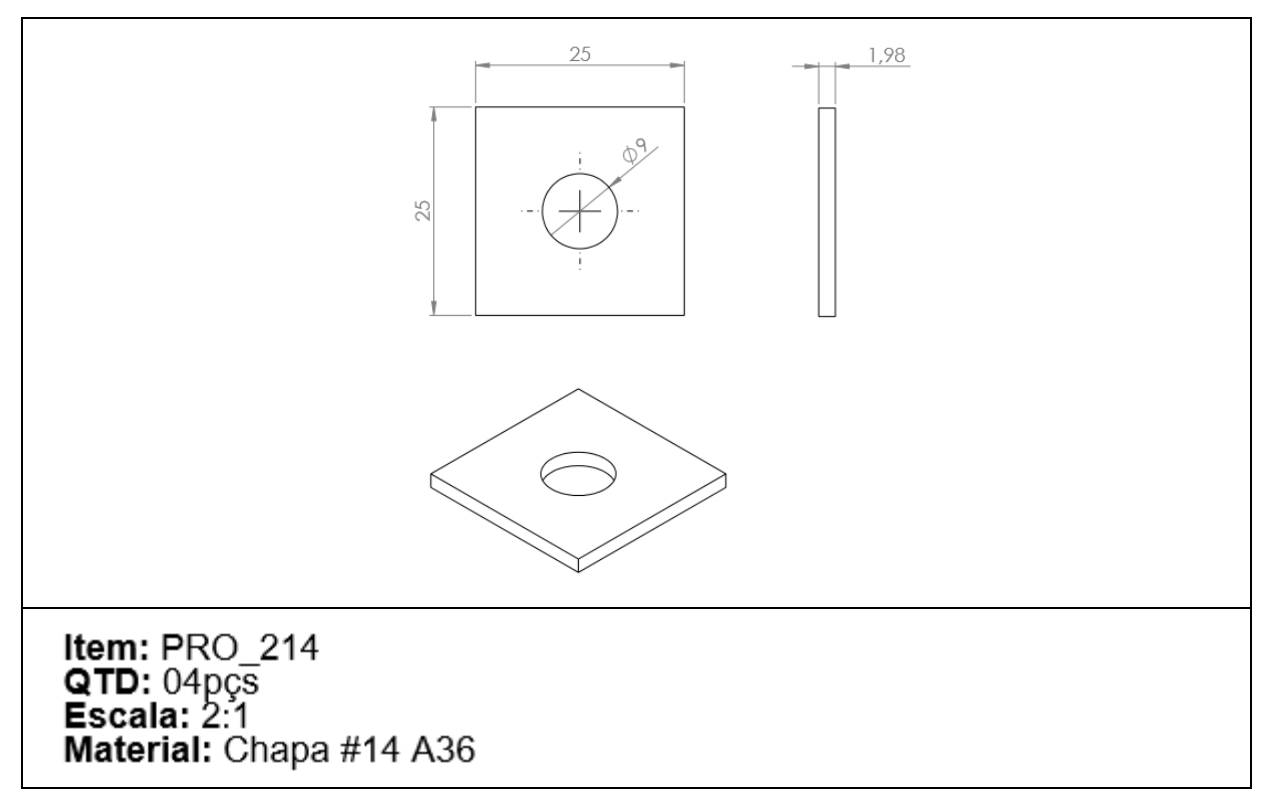

Figura 8 – Pés da bancada

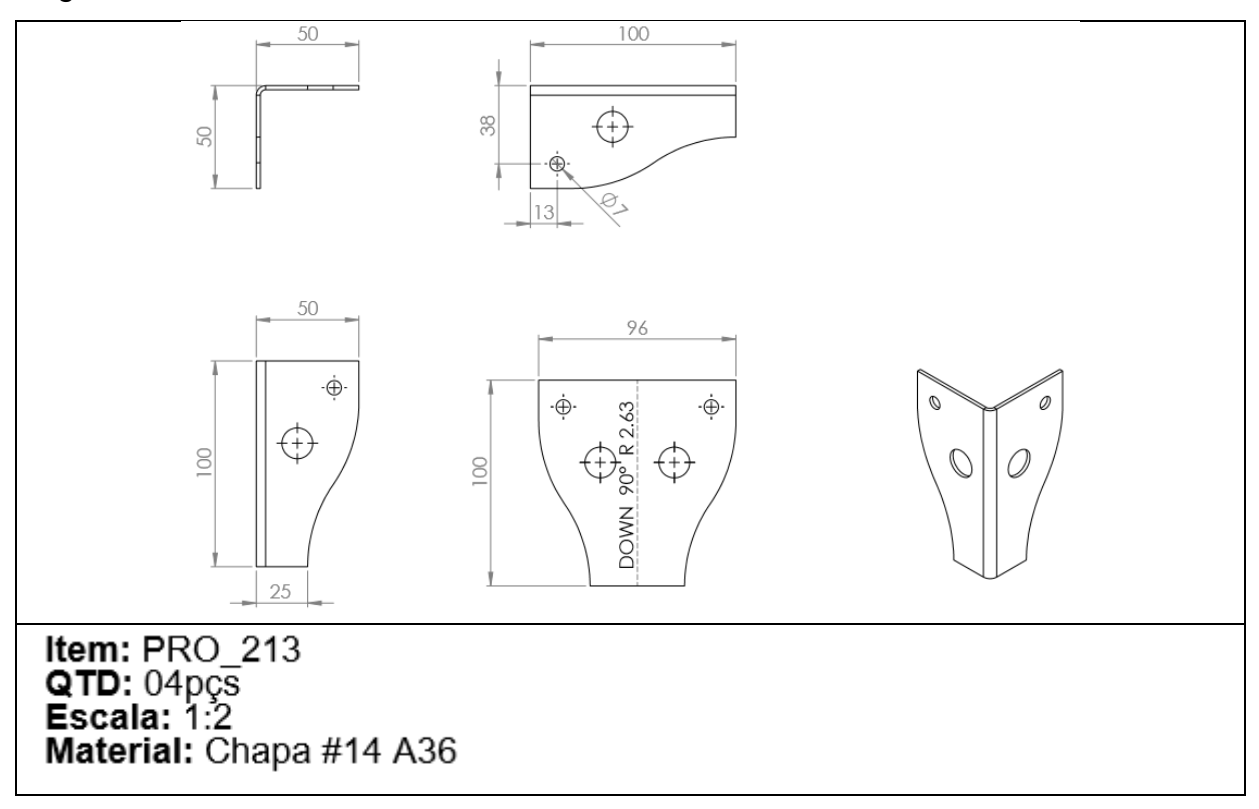

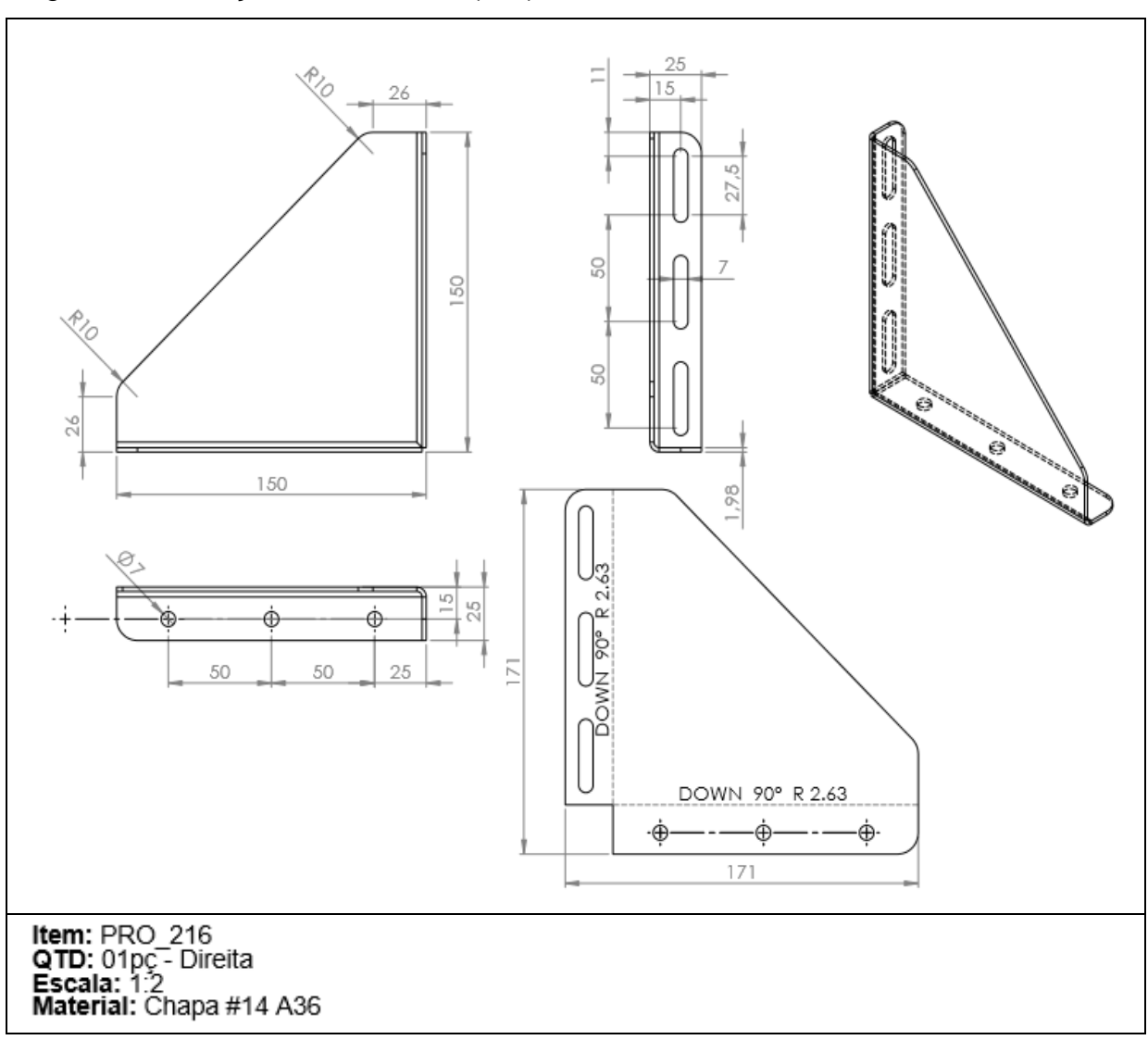

Figura 9 – Reforço base do motor (Dir.)

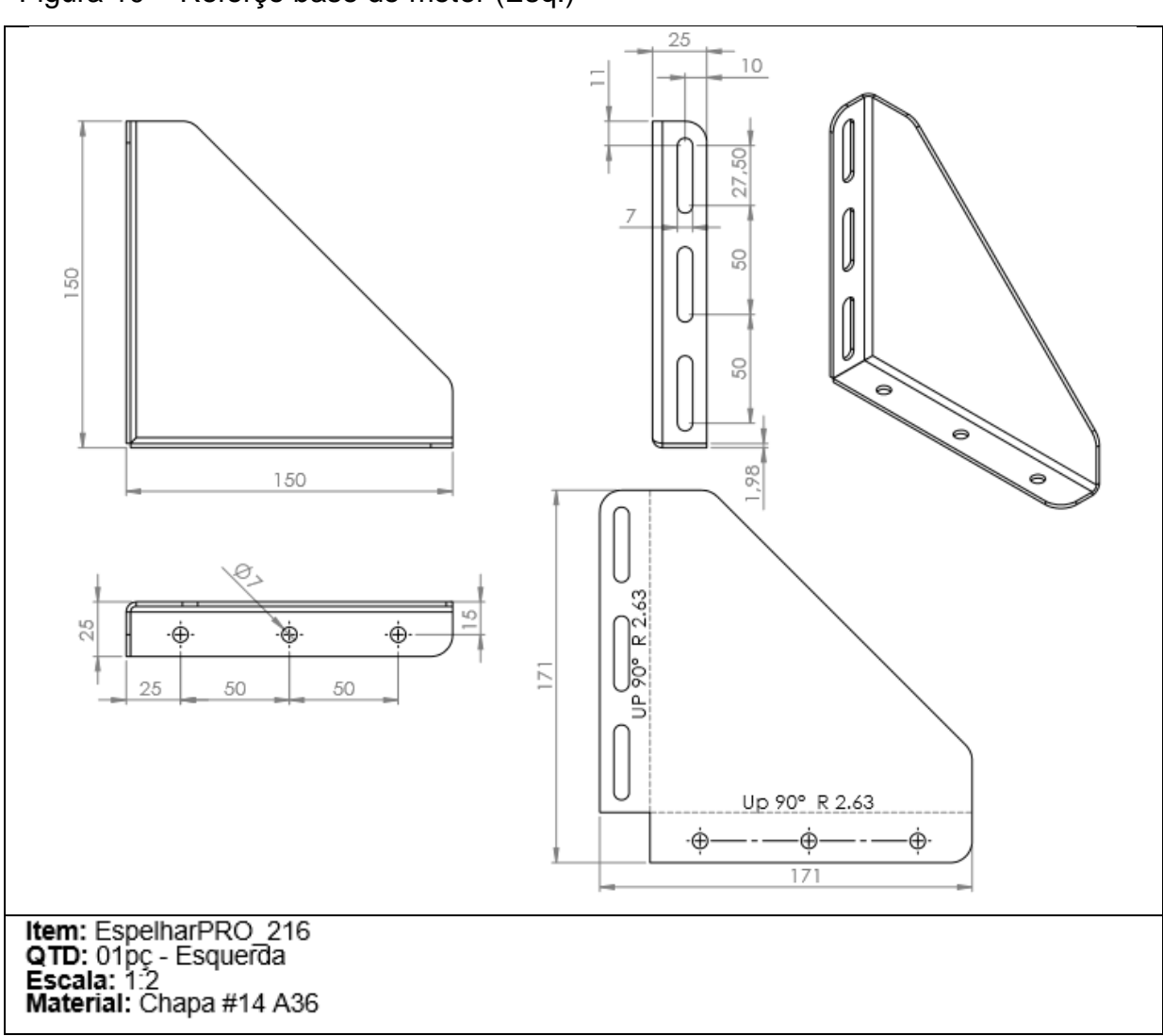

Figura 10 – Reforço base do motor (Esq.)

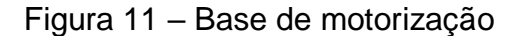

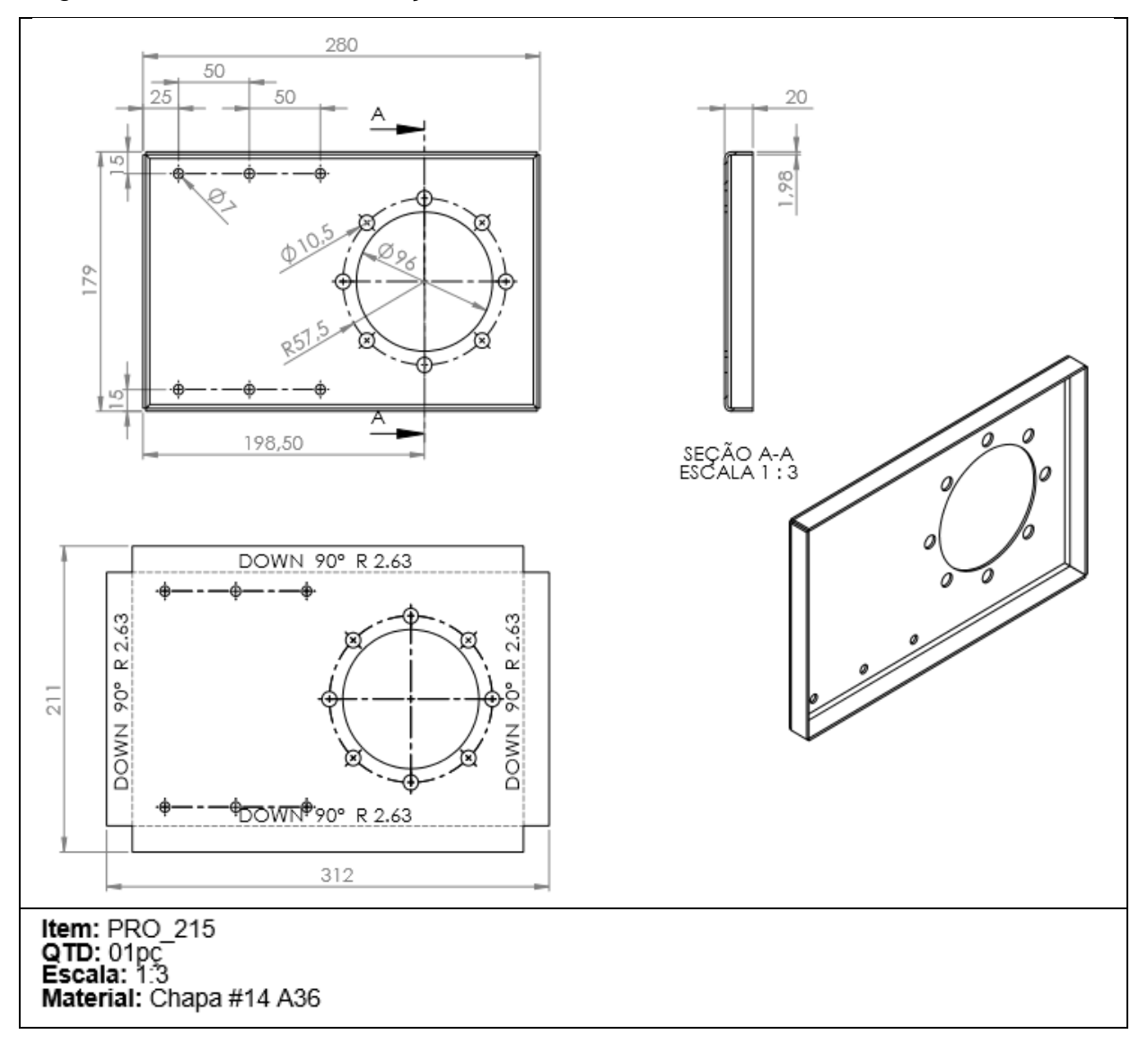

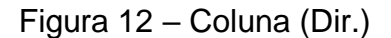

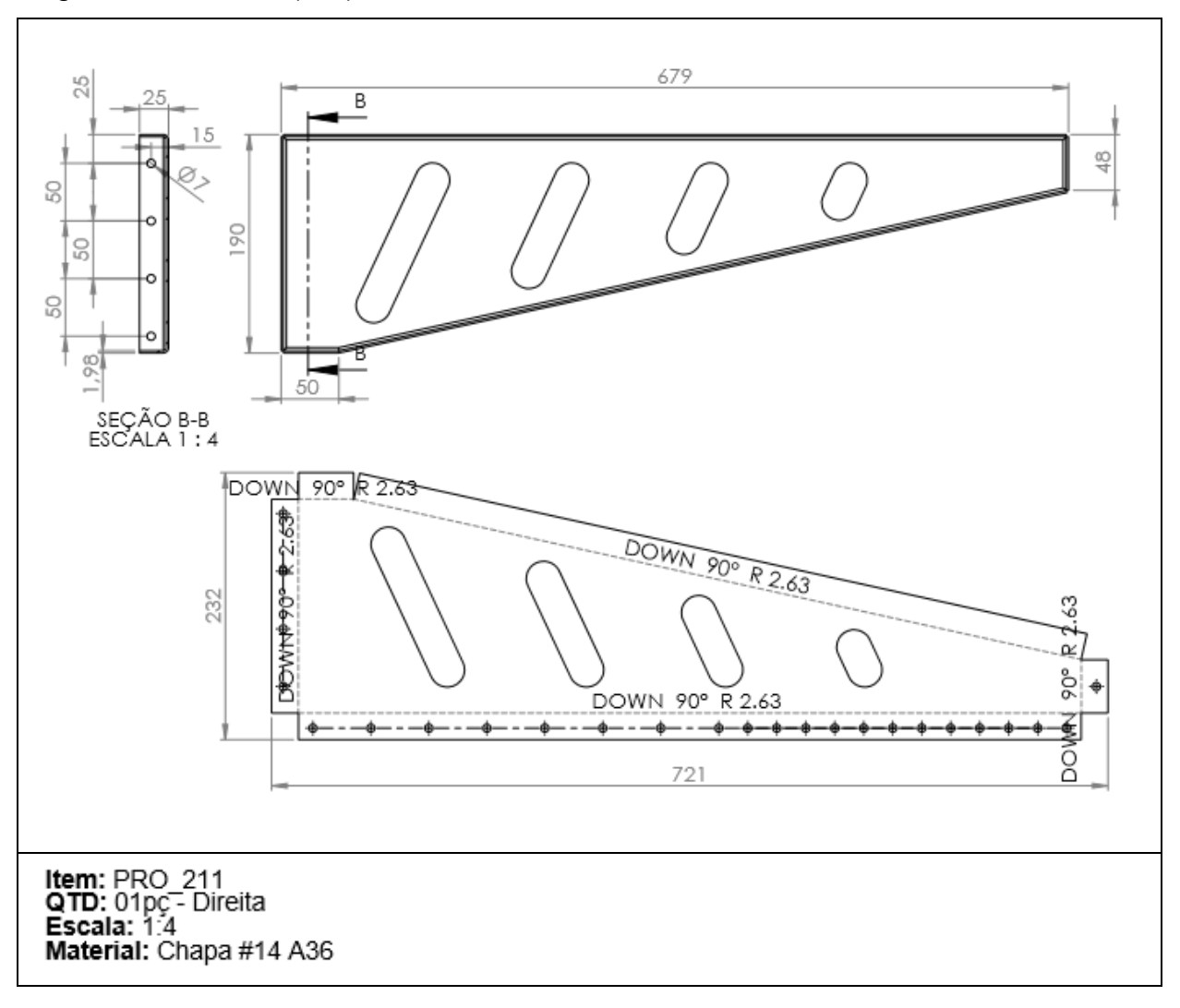

Figura 13 – Coluna (Esq.)

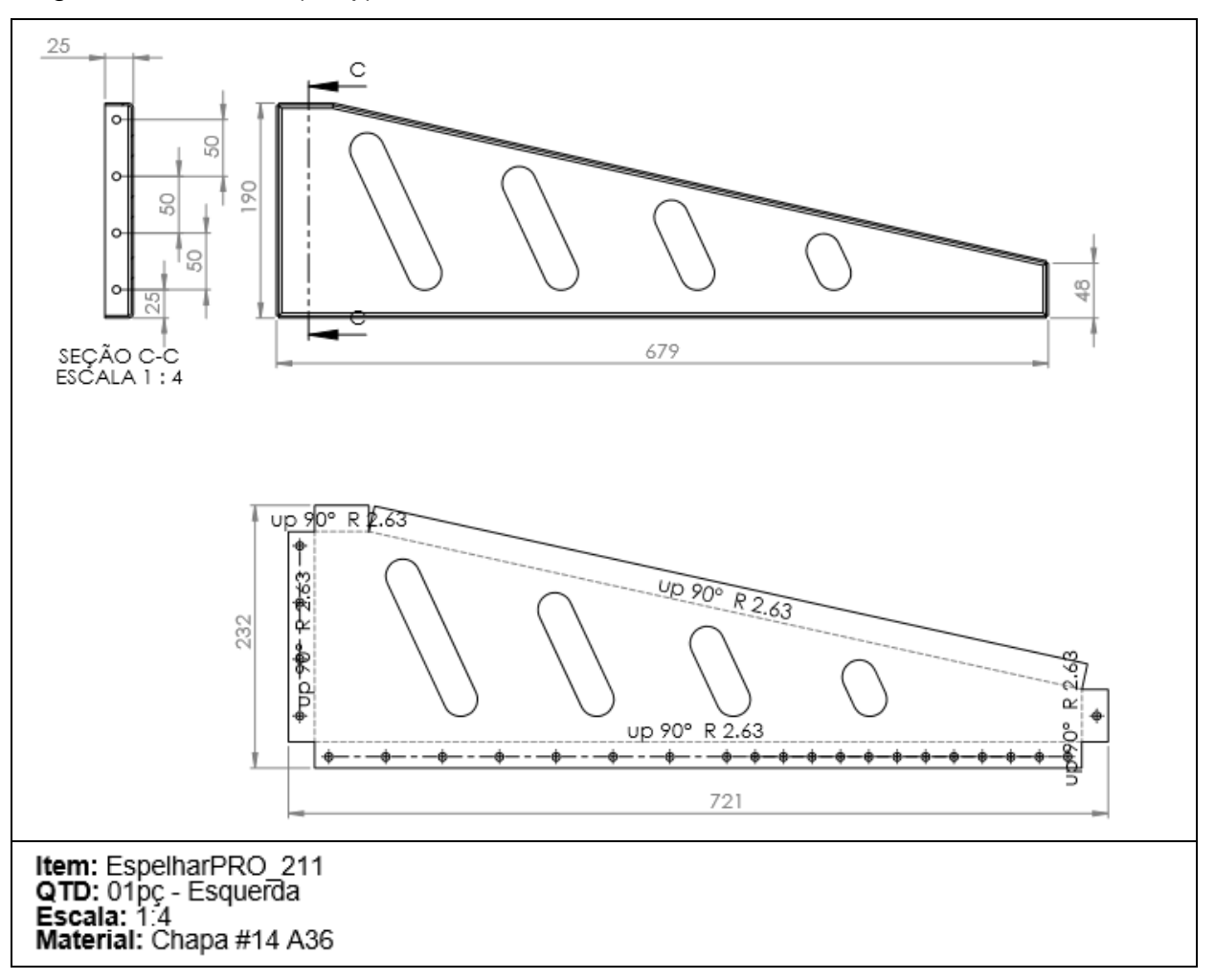

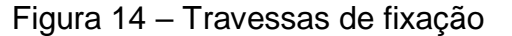

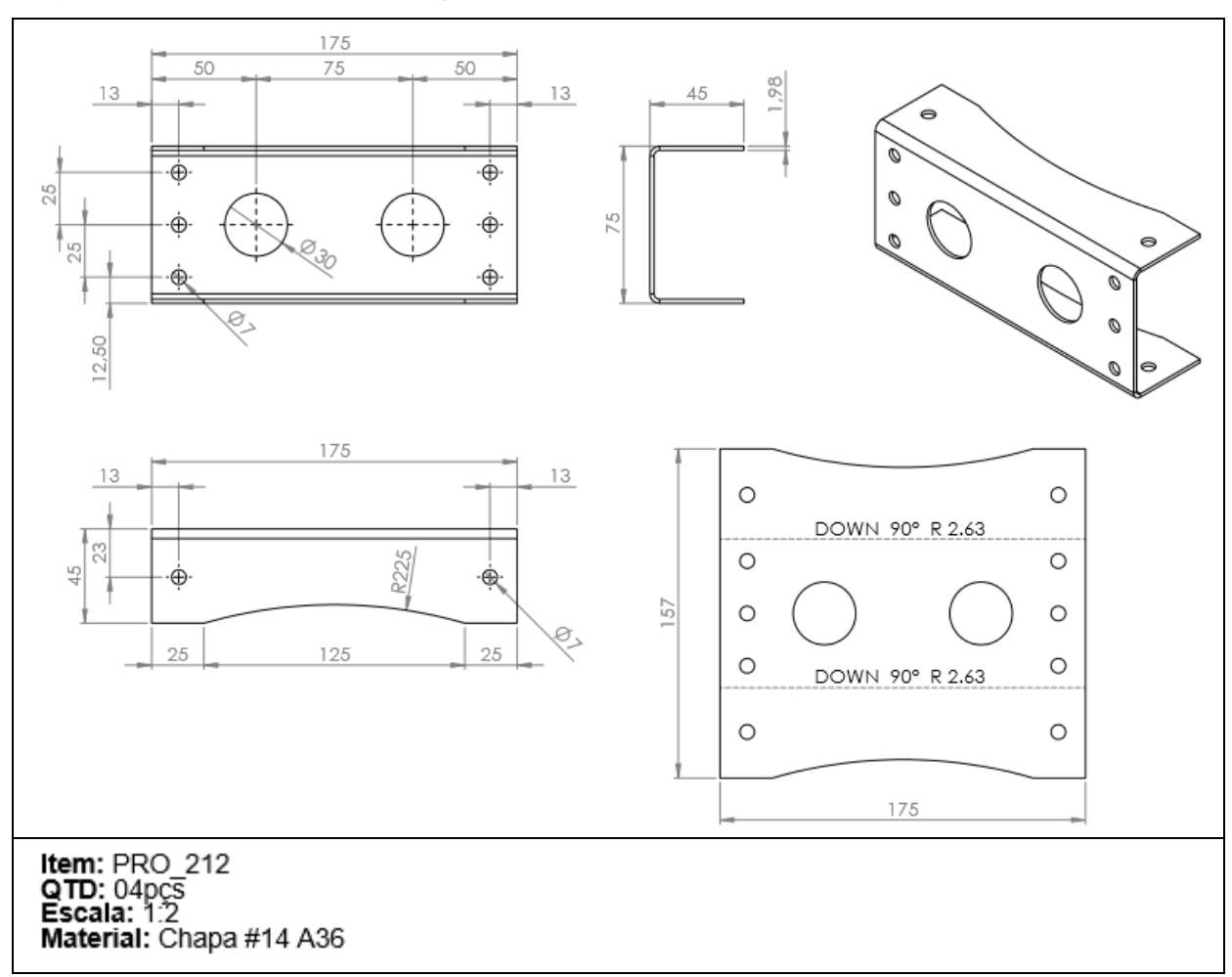

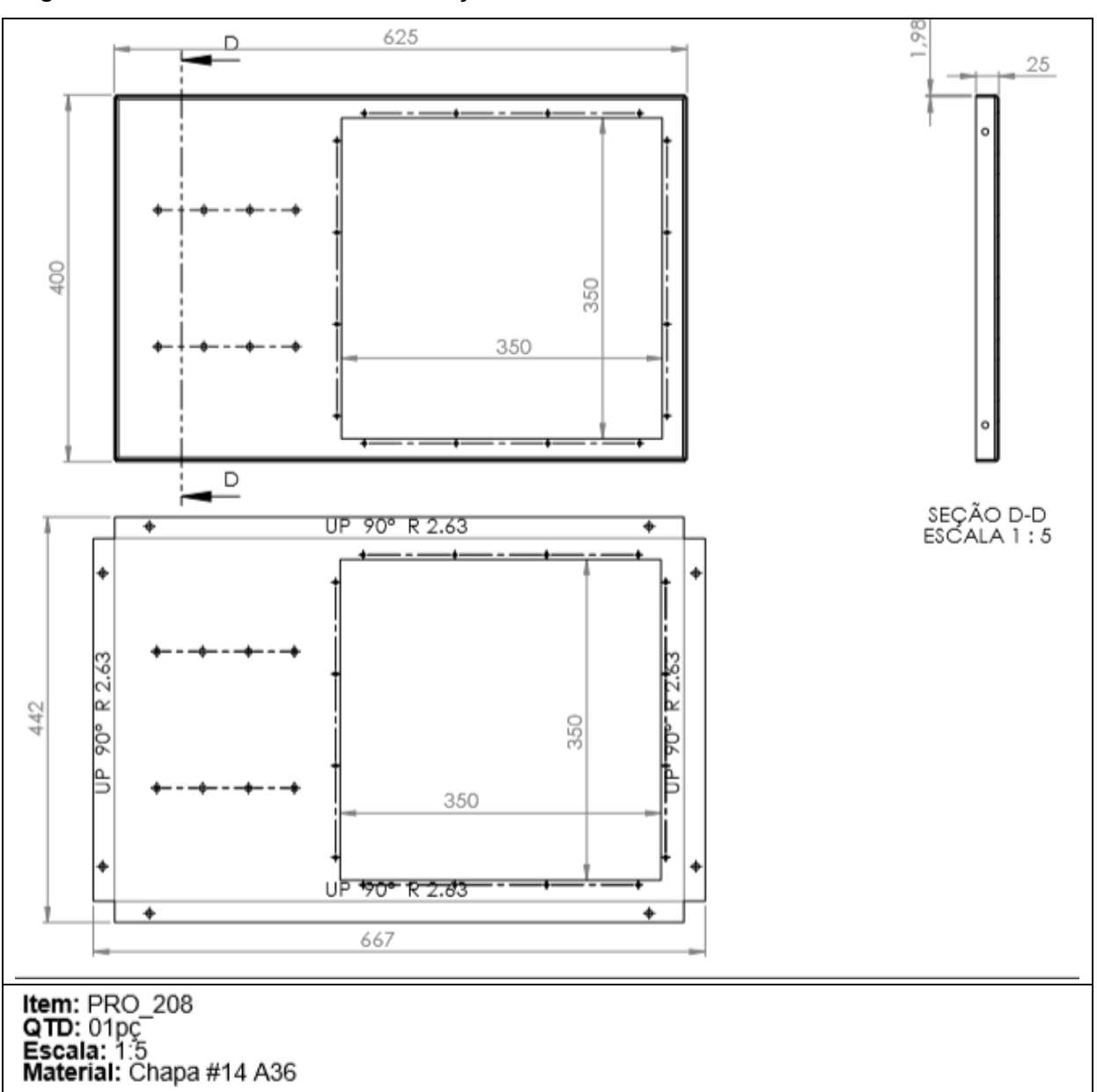

Figura 15 – Mesa base de sustentação